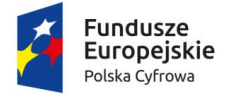

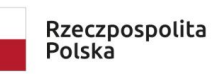

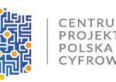

Unia Europejska Europejski Fundusz<br>Rozwoju Regionalnego

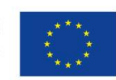

Sfinansowano w ramach reakcji Unii na pandemię COVID-19

Numer sprawy: CUW.PK.343.34.2022

# **SPECYFIKACJA WARUNKÓW ZAMÓWIENIA**

**TRYB PODSTAWOWY bez negocjacji – art. 275 pkt 1 Pzp postępowanie prowadzone na stronie:**

**<https://platformazakupowa.pl/transakcja/697083>**

**PRZEDMIOT ZAMÓWIENIA:**

**Dostawa sprzętu komputerowego, specjalistycznego oprogramowania i urządzenia wielofunkcyjnego dla powiatu kętrzyńskiego w ramach konkursu grantowego "Cyfrowy Powiat".**

**WSPÓŁFINANSOWANIE ZAMÓWIENIA:**

**Projekt finansowany ze środków Unii Europejskiej w ramach Programu Operacyjnego Polska Cyfrowa na lata 2014-2020Osi Priorytetowej V Rozwój cyfrowy JST oraz wzmocnienie cyfrowej odporności na zagrożenia REACT- EU działania 5.1 Rozwój cyfrowy JST oraz wzmocnienie cyfrowej odporności na zagrożenia w ramach konkursu grantowego "Cyfrowy Powiat".**

**Kody CPV: Główny przedmiot: 30200000-1 Urządzenia komputerowe Dodatkowe przedmioty: 30213100-6 Komputery przenośne 30231300-0 Monitory ekranowe 30230000-0 Sprzęt związany z komputerami 42962000-7 Urządzenia drukujące i graficzne 72268000-1 Usługi dostawy oprogramowania**

> **ZATWIERDZONA przez Centrum Usług Wspólnych Powiatu Kętrzyńskiego**

Marta  $\dot{Z}$ ylińska  $\frac{\text{Data: 2022.12.12}}{12:13:06+01'00'}$ Elektronicznie podpisany przez Marta Żylińska 12:13:06 +01'00'

**Kętrzyn, grudzień 2022r.**

# **Spis treści**

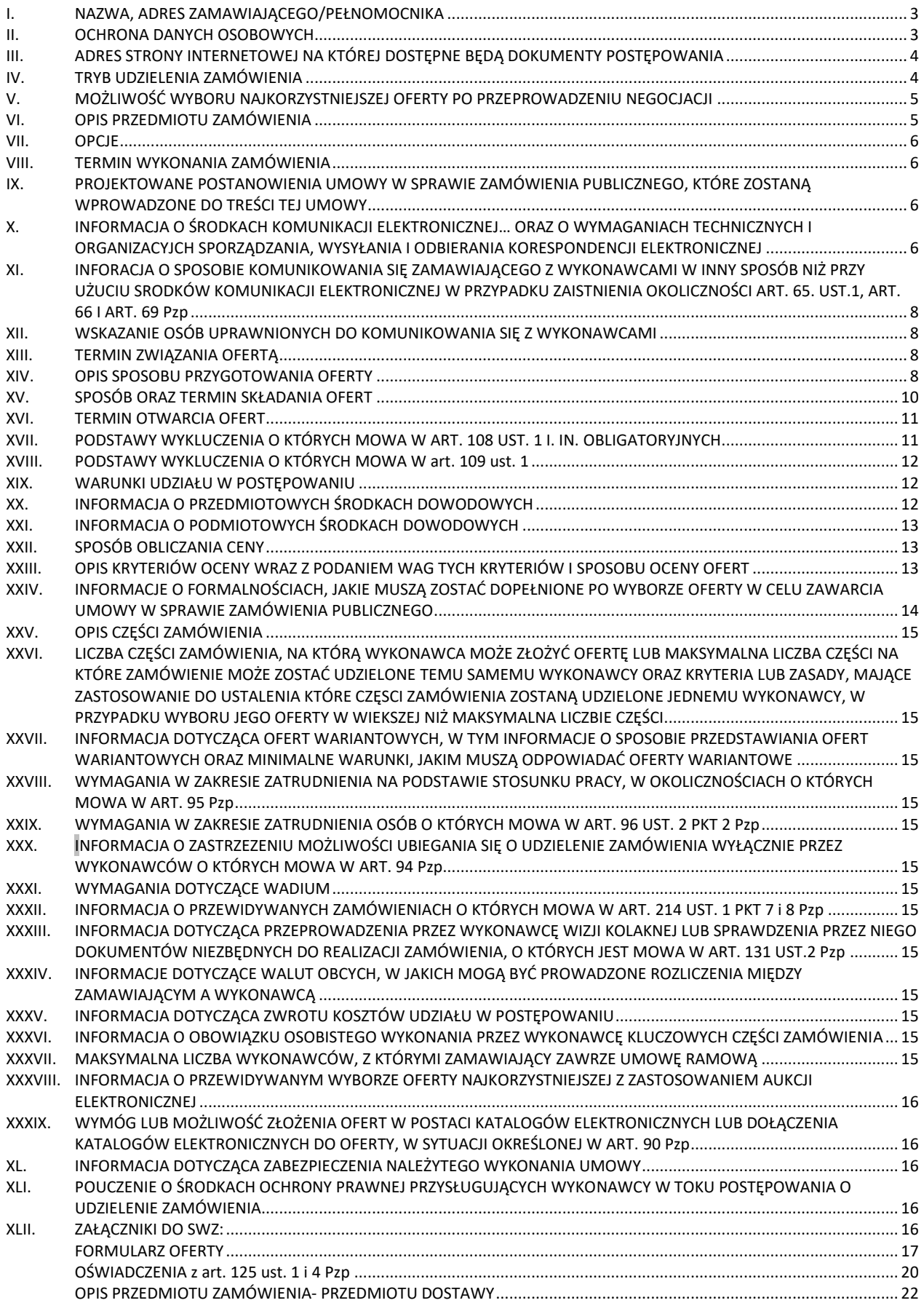

# <span id="page-2-0"></span>**I. NAZWA, ADRES ZAMAWIAJĄCEGO/PEŁNOMOCNIKA** 1. Zamawiający **Powiat Kętrzyński** w imieniu, którego działa **Zarząd Powiatu w Kętrzynie**, powierzający pełnomocnictwem udzielonym w trybie art. 37 ust. 2 ustawy Pzp działa **Centrum Usług Wspólnych Powiatu Kętrzyńskiego** 2. Adres ul. Plac Grunwaldzki 1, 11-400 Kętrzyn/ Pl. Grunwaldzki 1, 11- 400 Kętrzyn 3. Sekretariat tel. +48 89 751 75 00/ +48 89 751 17 30 4. Strona internetowa [http://www.starostwo.ketrzyn.pl](http://www.starostwo.ketrzyn.pl/) / http://www.cuw.starostwo.ketrzyn.pl 5. Poczta elektroniczna *Izabela.Dados@starostwo.ketrzyn.pl (os. monitorująca postępowanie)* 6. Godziny urzędowania Pełnomocnika: poniedziałek 8<sup>00</sup>-16<sup>00</sup>, wtorek -piątek 7<sup>00</sup>-15<sup>00</sup>

# <span id="page-2-1"></span>**II. OCHRONA DANYCH OSOBOWYCH**

1. W myśl art. 18 ust. 6 Pzp w postępowaniu o udzielenie zamówienia publicznego Zamawiający udostępnia dane osobowe, o których mowa w art. 10 rozporządzenia Parlamentu Europejskiego i Rady w sprawie ochrony osób fizycznych w związku z przetwarzaniem danych osobowych i w sprawie swobodnego przepływu takich danych oraz uchylenia dyrektywy 95/46/WE, zwanego dalej "RODO", w szczególności w celu umożliwienia korzystania ze środków ochrony prawnej, o których mowa w dziale VI, do upływu terminu do ich wniesienia – z zastrzeżeniem ust. 2 i ust. 3 pkt 3-4.

2. Przetwarzanie pozyskanych danych osobowych przez Zamawiającego jest niezbędne dla celów wynikających z prawnie uzasadnionych interesów realizowanych przez Zamawiającego i wypełnienia obowiązku prawnego ciążącego na administratorze. W związku z tym, Wykonawca będzie obowiązany do złożenia oświadczenia o zapoznaniu się z klauzulą informacyjną zawartą w SWZ oraz w toku niniejszego postępowania do pisemnego poinformowania i uzyskania zgody każdej osoby, której dane osobowe będą podane w ofercie, oświadczeniach i dokumentach złożonych w postępowaniu. Na tę okoliczność Wykonawca złoży stosowne pisemne oświadczenie (jak we wzorze **formularza oferty – zał. nr 1 do SWZ**).

3. Zgodnie z art. 13 ust. 1-2 RODO, informuję, że:

1) administratorem udostępnionych w niniejszym postępowaniu danych osobowych jest **Dyrektor Centrum Usług Wspólnych Powiatu Kętrzyńskiego** z siedzibą przy Placu Grunwaldzkim 1 w Kętrzynie (11-400) *-* kontakt z **Inspektor Ochrony Danych**: **iod-cuw@starostwo-ketrzyn.pl** lub na wyżej podany adres Administratora danych *(z dopiskiem "Inspektor ochrony danych osobowych");*

2) udostępnione w niniejszym postępowaniu:

- **a) dane osobowe przekazywane przez Wykonawcę i uzyskane w trakcie postępowania o udzielenie zamówienia publicznego, a w szczególności: dane osobowe ujawnione w ofertach i dokumentach i oświadczeniach dołączonych do oferty oraz dane osobowe ujawnione w dokumentach i oświadczeniach składanych na podstawie art. 274 Pzp<sup>1</sup> ;**
- **b) dane przedsiębiorców ujawniane w Centralnej Ewidencji i Informacji o Działalności Gospodarczej (CEIDG), które stanowią dane osobowe w rozumieniu RODO,**
- **- przetwarzane będą w celu związanym z postępowaniem o udzielenie zamówienia publicznego w sposób zautomatyzowany i nie będą podlegać profilowaniu.**

3) odbiorcami udostępnionych w niniejszym postępowaniu danych osobowych będą osoby lub podmioty, którym udostępniona zostanie dokumentacja postępowania w oparciu o art. 18 oraz art. 74 Pzp; dane osobowe mogą zostać przekazane organom władzy publicznej oraz podmiotom wykonującym zadania publiczne lub działającym na zlecenie organów władzy publicznej, w zakresie i w celach, które wynikają z przepisów powszechnie obowiązującego prawa, a także innym podmiotom, które na podstawie stosownych umów podpisanych ze stroną wskazaną w ust. 2 pkt 1 lit b) przetwarzają dane osobowe, dla których Administratorem osoba wskazana w ust. 2 pkt 1 lit b); odbiorcami danych osobowych mogą być również podmioty współpracujące z Administratorem w wykonywaniu celów określonych w niniejszej klauzuli, w szczególności inne instytucje publiczne, takie jak: sądy, prokuratura, policja, itp.;

4) dane osobowe będą przetwarzane przez okres prowadzenia postępowania o udzielenie zamówienia publicznego oraz realizacji umowy, a następnie będą przechowywane począwszy od dnia zakończenia okresu obowiązywania umowy przez okres co najmniej **4 lata** (nie krócej jednak, niż okres przedawnienia roszczeń); dane osobowe po zrealizowaniu celu pierwotnego, dla którego zostały zebrane, o jakim była mowa wcześniej, będą przetwarzane dla celów archiwalnych przez okres zgodny z obowiązującymi u Zamawiającego przepisami archiwalnymi oraz przez okres niezbędny dla obrony przed roszczeniami kierowanymi wobec Zamawiającego, na podstawie powszechnie obowiązujących przepisów prawa, z uwzględnieniem okresów przedawnienia roszczeń określonych w powszechnie obowiązujących przepisach prawa;

5) obowiązek podania danych osobowych bezpośrednio Wykonawcy lub/i osób wskazanych do realizacji zamówienia jest wymogiem ustawowym określonym w przepisach Pzp, związanym z udziałem w

<sup>&</sup>lt;sup>1</sup> tj. dotyczące Wykonawcy, Podwykonawcy i podmiotu, na zasoby którego Wykonawca się powołuje (osoby fizycznej prowadzącej działalność gospodarczą), jego pełnomocnika (osoby fizycznei), iak też informacji o osobach, które Wykonawca przedkłada celem wykazania spełniania warunków udziału w postepowaniu, braku *podstaw do wykluczenia z postępowania, jak i potwierdzenia wymogów Zamawiającego dotyczących wykonania przedmiotu zamówienia*

postępowaniu o udzielenie zamówienia publicznego<sup>2</sup>; konsekwencje niepodania określonych danych osobowych wynikają z ustawy Pzp;

6) w odniesieniu do udostępnionych danych osobowych decyzje nie będą podejmowane w sposób zautomatyzowany, stosowanie do art. 22 RODO;

7) udostępniający posiada prawo do:

- a) art. 15 RODO dostępu do danych osobowych jego dotyczących;
- b) art. 16 RODO sprostowania jego danych osobowych<sup>3</sup>;
- *c)* art. 18 RODO żądania od administratora ograniczenia przetwarzania danych osobowych z zastrzeżeniem przypadków, o których mowa w art. 18 ust. 2 RODO 4 *;*
- d) wniesienia skargi do Prezesa Urzędu Ochrony Danych Osobowych, gdy uzna, że przetwarzanie danych osobowych jego dotyczących narusza przepisy RODO;

8) udostępniającemu nie przysługuje:

- a) w związku z art. 17 ust. 3 lit. b, d lub e RODO prawo do usunięcia danych osobowych;
- b) prawo do przenoszenia danych osobowych, o którym mowa w art. 20 RODO;
- c) **na podstawie art. 21 RODO prawo sprzeciwu, wobec przetwarzania danych osobowych, gdyż podstawą prawną przetwarzania danych osobowych jest art. 6 ust. 1 lit. c RODO**.

#### <span id="page-3-0"></span>**III. ADRES STRONY INTERNETOWEJ NA KTÓREJ DOSTĘPNE BĘDĄ DOKUMENTY POSTĘPOWANIA**

1. Dokumenty postępowania, w tym ich modyfikacje/zmiany, wyjaśnienia treści SWZ oraz inne bezpośrednio związane z postępowaniem o udzielenie zamówienia dostępne: **<https://platformazakupowa.pl/transakcja/697083>** *(jest to adres strony internetowej prowadzonego postępowania oraz strony internetowej, o których mowa w art. 281 ust. 1 pkt 1 i 2 Pzp)*

**w sytuacjach awaryjnych w/w dokumenty, komunikaty i informacje będą zamieszczane na:** 

**[https://www.bip.starostwo.ketrzyn.pl](https://www.bip.starostwo.ketrzyn.pl/)**

2. Wgląd w publiczne dokumenty postępowania nie wymaga posiadania konta na platformie zakupowej.

3. **Wykonawca zamierzający wziąć udział w postępowaniu o udzielenie zamówienia publicznego, zobowiązany jest posiadać konto na platformie zakupowej** *(zarejestrowanie i utrzymanie konta na platformie zakupowej oraz korzystanie z platformy jest bezpłatne).*

#### <span id="page-3-1"></span>**IV. TRYB UDZIELENIA ZAMÓWIENIA**

1. Postępowanie o udzielenie zamówienia nr **CUW.PK.343.34.2022** prowadzone jest w **trybie podstawowym bez negocjacji -** art. 275 ust. 1 ustawy z dnia 11.09.2019r. Prawo zamówień publicznych (Dz.U. z 2021r. poz. 1129 z późn. zm.), zwaną dalej ustawą lub Pzp.

2. Zamawiający informuje, że będzie przetwarzał dane osobowe uzyskane w trakcie postępowania dla celów wynikających z prawnie uzasadnionych interesów realizowanych przez Zamawiającego i wypełnienia obowiązku prawnego ciążącego na administratorze.

3. Ogłoszenie o zamówieniu opublikowano w **Biuletynie Zamówień Publicznych**. Informacyjnie jest udostępnione na stronie prowadzonego postępowania: **<https://platformazakupowa.pl/transakcja/697083>**

4. W sprawach nie uregulowanych zapisami specyfikacji warunków zamówienia zastosowanie mają przepisy Pzp i aktów wykonawczych do tej ustawy oraz Kodeksu Cywilnego.

5. Przywoływane w dokumentacji SWZ przepisy:

- *1) Ustawa z dnia 19 września 2019r. - Prawo zamówień publicznych (Dz.U. z 2022r. poz. 1710 z późn. zm.);*
- *2) Ustawa z dnia 16 kwietnia 1993r. o zwalczaniu nieuczciwej konkurencji (Dz.U. z 2022r. poz. 1233 ze zm.);*
- *3) Ustawa z dnia 16 lutego 2007r. o ochronie konkurencji i konsumentów (Dz.U. z 2021r. poz. 275 z późn. zm.);*
- *4) Ustawa z dnia 26 czerwca 1974r. – Kodeks pracy (Dz.U. z 2022r. poz. 1510 z późn. zm.);*
- *5) Ustawa z dnia 24 maja 2018r. o ochronie danych osobowych (Dz.U. z 2019r. poz. 1781 z późn. zm.);*
- *6) Ustawa z dnia 9 listopada 2000r. o utworzeniu Polskiej Agencji Rozwoju Przedsiębiorczości (Dz.U. z 2022r. poz. 2080 z późn. zm.);*
- *7) Ustawa z dnia 17 lutego 2005r. o informatyzacji działalności podmiotów realizujących zadania publiczne (Dz.U. z 2021r. poz. 2070 z późn. zm.);*
- *8) Ustawa z dnia 18 lipca 2002r. o świadczeniu usług drogą elektroniczną (Dz.U. 2020 poz. 344 z późn. zm);*
- *9) Ustawa z dnia 11 marca 2004r. o podatku od towarów i usług (Dz.U. z 2022r. poz. 931 z późn. zm.);*
- *10)Rozporządzenie z dnia 30 grudnia 2020r. Prezesa Rady Ministrów w* sprawie *sposobu sporządzania i przekazywania informacji oraz wymagań technicznych dla dokumentów elektronicznych oraz środków komunikacji elektronicznej* w *postępowaniu o udzielenie zamówienia publicznego lub konkursie (Dz.U. poz. 2452);*
- *11)Rozporządzenie z dnia 23 grudnia 2020r. Ministra Rozwoju, Pracy i Technologii w sprawie podmiotowych środków dowodowych oraz innych dokumentów lub oświadczeń, jakich może żądać zamawiający od wykonawcy (Dz.U. poz. 2415);*

<sup>&</sup>lt;sup>2</sup> podanie danych osobowych jest dobrowolne, jednakże ich niepodanie może uniemożliwić Zamawiającemu dokonanie oceny spełniania warunków udziału w postępowaniu oraz *zdolności Wykonawcy do należytego wykonania zamówienia, co może skutkować wykluczeniem Wykonawcy z postępowania lub odrzuceniem jego oferty* <sup>3</sup> skorzystanie z prawa do sprostowania nie może skutkować zmianą wyniku postępowania o udzielenie zamówienia publicznego ani zmianą postanowień umowy w zakresie *niezgodnym z Pzp oraz nie może naruszać integralności protokołu oraz jego załączników);*

<sup>4</sup> prawo do ograniczenia przetwarzania nie ma zastosowania w odniesieniu do przechowywania, w celu zapewnienia korzystania ze środków ochrony prawnei lub w celu ochrony praw innej osoby fizycznej lub prawnej, lub z uwagi na ważne względy interesu publicznego Unii Europejskiej lub państwa członkowskiego

- *12)Rozporządzenia z dnia 12 kwietnia 2012r. Rady Ministrów w sprawie Krajowych Ram Interoperacyjności, minimalnych wymagań dla rejestrów publicznych i wymiany informacji w postaci elektronicznej oraz minimalnych wymagań dla systemów teleinformatycznych (Dz.U. z 2017r. poz. 2247);*
- *13)Rozporządzenie Parlamentu Europejskiego i Rady (UE) 910/2014 z dnia 23 lipca 2014r. w sprawie identyfikacji elektronicznej i usług zaufania w odniesieniu do transakcji elektronicznych na rynku wewnętrznym oraz uchylenia dyrektywy 1999/93/WE (Dz. Urz. UE. L. 2014.257.73) – zwane "eIDAS";*
- *14)Rozporządzenia Parlamentu Europejskiego i Rady (UE) 2016/679 z dnia 27 kwietnia 2016r. w sprawie ochrony osób fizycznych w związku z przetwarzaniem danych osobowych i w sprawie swobodnego przepływu takich danych oraz uchylenia dyrektywy 95/46/WE (ogólne rozporządzenie o ochronie danych)* (*Dz. Urz. UE L 119 z 04.05.2016, str. 1, z późn. zm.) – zwane "RODO";*
- *15)Ustawa z dnia 13 kwietnia 2022r. o szczególnych rozwiązaniach w zakresie przeciwdziałania wspieraniu agresji na Ukrainę oraz służących ochronie bezpieczeństwa narodowego (Dz.U. poz. 835 z późn. zm.);*
- *16)Ustawa z dnia 1 marca 2018r. o przeciwdziałaniu praniu pieniędzy oraz finansowaniu terroryzmu (Dz.U. z 2022r. poz. 593 z późn. zm.);*

*17)Ustawy z dnia 29 września 1994r. o rachunkowości (Dz.U. z 2021r. poz. 217 z późn. zm.);*

6. Regulaminy i instrukcje dotyczące platformy zakupowej za pośrednictwem której prowadzone jest postępowanie: *<https://platformazakupowa.pl/strona/45-instrukcje>*

*<https://platformazakupowa.pl/strona/1-regulamin>*

*<https://platformazakupowa.pl/strona/2-polityka-prywatnosci>*

#### <span id="page-4-0"></span>**V. MOŻLIWOŚĆ WYBORU NAJKORZYSTNIEJSZEJ OFERTY PO PRZEPROWADZENIU NEGOCJACJI**

Zamawiający nie zamierza prowadzić negocjacji.

#### <span id="page-4-1"></span>**VI. OPIS PRZEDMIOTU ZAMÓWIENIA**

1. Przedmiotem zamówienia jest dostawa sprzętu komputerowego, specjalistycznego oprogramowania i urządzenia wielofunkcyjnego, w tym:

1) zakup 13 szt. komputerów typu "all in one" wraz oprogramowaniem;

2) zakup 11 szt. laptopów wraz z oprogramowaniem (1 szt. komputer przenośny typu 1 oraz 10 szt. komputerów przenośnych typu 2);

3) zakup 1 szt. urządzenia wielofunkcyjnego;

4) zakup specjalistycznego oprogramowania - oprogramowanie antywirusowe (1 licencja na 100 komputerów – szt.1)

- o parametrach i wyposażeniu określonych w **zał. nr 3 do SWZ** - Opis przedmiotu zamówienia.

2. Szczegółowe rozwiązania a w szczególności techniczne, materiałowe, organizacyjne i realizacyjne określa Opis Przedmiotu zamówienia - **zał. nr 4 do SWZ**;

3. Szczegółowe informacje w szczególności dotyczące rozliczenia zamówienia zawiera projekt umowy, stanowiący **zał. nr 4 do SWZ**.

4. Zamawiający informuje, że zasady równoważności, o których mowa w art. 99 i 101 Pzp zostały określone w opisie przedmiotu zamówienia.

5. Nazwa i kod przedmiotu zamówienia według Wspólnego Słownika Zamówień:

30200000-1 Urządzenia komputerowe

30213100-6 Komputery przenośne

30231300-0 Monitory ekranowe

30230000-0 Sprzęt związany z komputerami

42962000-7 Urządzenia drukujące i graficzne

72268000-1 Usługi dostawy oprogramowania

6. Zamawiający w związku z art. 91 ust. 1 Pzp wskazuje powody braku podziału przedmiotowego zamówienia na części:

- Zgodnie z motywem 78 preambuły do dyrektywy klasycznej, podział zamówienia na części groziłby ograniczeniem konkurencji albo nadmiernymi trudnościami technicznymi lub nadmiernymi kosztami wykonania zamówienia, lub też potrzebą skoordynowania działań różnych Wykonawców realizujących poszczególne części zamówienia, co mogłoby poważnie zagrozić właściwemu wykonaniu zamówienia. Podział zamówienia na części groziłby nadmiernymi trudnościami technicznymi lub nadmiernymi kosztami wykonania zamówienia. Podział zamówienia na części wiązałby się ze wzrostem nakładów finansowych oraz ograniczał możliwości techniczne oraz ekonomiczne kontroli weryfikacji działań Wykonawców.

Reasumując, zamawiający nie dokonał podziału zamówienia na części ze względu na to, że podział taki zagroziłby finansowaniu przedsięwzięcia oraz nadmiernymi kosztami wykonania zamówienia. Zastosowany ewentualnie podział zamówienia na części nie zwiększyłby konkurencyjności w sektorze małych i średnich przedsiębiorstw – zakres zamówienia jest zakresem typowym, umożliwiającym złożenie oferty wykonawcom z grupy małych lub średnich przedsiębiorstw. Zamawiający nie określił wygórowanych wymagań progowych dotyczących doświadczenia dla potencjalnych wykonawców zainteresowanych zamówieniem. Warunki udziału w postępowaniu zostały dostosowane w taki sposób aby nawet mali i średni wykonawcy mogli złożyć oferty. Potencjalnie zainteresowani wykonawcy z sektora małych i średnich przedsiębiorstw jeżeli nie są zainteresowani realizacją całości zamówienia mogą złożyć ofertę wspólną tworząc, np. konsorcja.

7. Wykonawca przed złożeniem oferty ma obowiązek zapoznać się ze specyfikacją warunków zamówienia, projektem umowy, jak również uzyskać inne niezbędne informacje potrzebne dla sporządzenia oferty. Zakłada się, że Wykonawca uwzględnił w ofercie dane udostępnione przez Zamawiającego, w tym wyjaśnienia i modyfikacje SWZ.

#### <span id="page-5-0"></span>**VII. OPCJE**

Nie dotyczy

#### <span id="page-5-1"></span>**VIII. TERMIN WYKONANIA ZAMÓWIENIA**

Zgodnie z art. 436 Pzp termin wykonania zamówienia: **do 45 dni.**

#### <span id="page-5-2"></span>**IX. PROJEKTOWANE POSTANOWIENIA UMOWY W SPRAWIE ZAMÓWIENIA PUBLICZNEGO, KTÓRE ZOSTANĄ WPROWADZONE DO TREŚCI TEJ UMOWY**

1. Zamawiający wymaga, aby wybrany Wykonawca zawarł z nim umowę na warunkach określonych w projekcie umowy stanowiącym **zał. nr 4 do SWZ**.

2. Zamawiający zastrzega sobie, iż ostateczna treść umowy w stosunku do projektu umowy może ulec zmianie, jednakże wyłącznie w zakresie nie zmieniającym istotnych warunków złożonej oferty i SWZ.

3. Zamawiający, zgodnie z art. 455 ust. 1 ustawy Pzp, przewiduje możliwość dokonania zmian postanowień zawartej umowy w sprawie zamówienia publicznego, w sposób i na warunkach określonych w projekcie umowy.

#### <span id="page-5-3"></span>**X. INFORMACJA O ŚRODKACH KOMUNIKACJI ELEKTRONICZNEJ… ORAZ O WYMAGANIACH TECHNICZNYCH I ORGANIZACYJCH SPORZĄDZANIA, WYSYŁANIA I ODBIERANIA KORESPONDENCJI ELEKTRONICZNEJ**

1. Postępowanie prowadzone jest w języku polskim w formie elektronicznej za pośrednictwem platformy zakupowej pod adresem: **<https://platformazakupowa.pl/transakcja/697083>**.

2. W celu skrócenia czasu udzielenia odpowiedzi na pytania komunikacja między Zamawiającym a Wykonawcami w zakresie:

- 1) przesyłania Zamawiającemu pytań do treści SWZ;
- 2) przesyłania odpowiedzi na wezwanie Zamawiającego do:
	- a) złożenia podmiotowych środków dowodowych;
	- b) złożenia/poprawienia/uzupełnienia oświadczenia, o którym mowa w art. 125 ust. 1, podmiotowych środków dowodowych, innych dokumentów lub oświadczeń składanych w postępowaniu;
	- c) złożenia wyjaśnień dotyczących treści oświadczenia, o którym mowa w art. 125 ust. 1 lub złożonych podmiotowych środków dowodowych lub innych dokumentów lub oświadczeń składanych w postępowaniu;
	- d) złożenia wyjaśnień dot. treści przedmiotowych środków dowodowych;
- 3) przesłania odpowiedzi na inne wezwania Zamawiającego wynikające z Pzp;
- 4) przesyłania wniosków, informacji, oświadczeń Wykonawcy;
- 5) przesyłania odwołania/inne

- odbywa się za pośrednictwem Platformy Zakupowej i formularza "Wyślij wiadomość do zamawiającego"; za datę przekazania (wpływu) oświadczeń, wniosków, zawiadomień oraz informacji przyjmuje się datę ich przesłania za pośrednictwem Platformy Zakupowej poprzez kliknięcie przycisku "Wyślij wiadomość do zamawiającego" po których pojawi się komunikat, że wiadomość została wysłana do zamawiającego.

3. Zamawiający będzie przekazywał Wykonawcom informacje za pośrednictwem [Platformy Zakupowej.](http://platformazakupowa.pl/) Informacje dotyczące odpowiedzi na pytania, zmiany specyfikacji, zmiany terminu składania i otwarcia ofert Zamawiający będzie zamieszczał na platformie w sekcji "Komunikaty". Korespondencja, której zgodnie z obowiązującymi przepisami adresatem jest konkretny Wykonawca, będzie przekazywana za pośrednictwem [Platformy Zakupowej](http://platformazakupowa.pl/) do konkretnego Wykonawcy.

4. Wykonawca jako podmiot profesjonalny ma obowiązek sprawdzania komunikatów i wiadomości bezpośrednio na Platformie Zakupowej przesłanych przez zamawiającego, gdyż system powiadomień może ulec awarii lub powiadomienie może trafić do folderu SPAM.

5. Zamawiający, zgodnie z rozporządzeniem w sprawie sposobu sporządzania i przekazywania informacji oraz wymagań technicznych dla dokumentów elektronicznych oraz środków komunikacji elektronicznej w postępowaniu o udzielenie zamówienia publicznego lub konkursie, określa niezbędne wymagania sprzętowo - aplikacyjne umożliwiające pracę na Platformie [Zakupowej,](https://platformazakupowa.pl/) tj.:

- 1) stały dostęp do sieci Internet o gwarantowanej przepustowości nie mniejszej niż 512 kb/s,
- 2) komputer klasy PC lub MAC o następującej konfiguracji: pamięć min. 2 GB Ram, procesor Intel IV 2 GHZ lub jego nowsza wersja, jeden z systemów operacyjnych - MS Windows 7, Mac Os x 10 4, Linux, lub ich nowsze wersie.
- 3) zainstalowana dowolna, inna przeglądarka internetowa niż Internet Explorer,
- 4) włączona obsługa JavaScript,
- 5) zainstalowany program Adobe Acrobat Reader lub inny obsługujący format plików .pdf,
- 6) Szyfrowanie na Platformie Zakupowej odbywa się za pomocą protokołu TLS 1.3.
- 7) Oznaczenie czasu odbioru danych przez platformę zakupową stanowi datę oraz dokładny czas (hh:mm: ss) generowany wg. czasu lokalnego serwera synchronizowanego z zegarem Głównego Urzędu Miar.
- 6. Wykonawca, przystępując do niniejszego postępowania o udzielenie zamówienia publicznego:
- 1) akceptuje warunki korzystania z [Platformy Zakupowej](https://platformazakupowa.pl/) określone w Regulaminie zamieszczonym na stronie internetowej [pod linkiem](https://platformazakupowa.pl/strona/1-regulamin) w zakładce "Regulamin" oraz uznaje go za wiążący,
- 2) zapoznał i stosuje się do Instrukcji składania ofert/wniosków dostępnej [pod linkiem.](https://drive.google.com/file/d/1Kd1DttbBeiNWt4q4slS4t76lZVKPbkyD/view)

7. **Zamawiający nie ponosi odpowiedzialności za złożenie oferty w sposób niezgodny z Instrukcją korzystania z**  [Platformy Zakupowej,](http://platformazakupowa.pl/) w szczególności za sytuację, gdy zamawiający zapozna się z treścią oferty przed upływem terminu składania ofert (np. złożenie oferty w zakładce "Wyślij wiadomość do zamawiającego"). Taka oferta zostanie uznana przez Zamawiającego za ofertę handlową i nie będzie brana pod uwagę w przedmiotowym postępowaniu, ponieważ nie został spełniony obowiązek narzucony w art. 221 Pzp.

8. Zamawiający informuje, że instrukcje korzystania [z Platformy Zakupowej](http://platformazakupowa.pl/) dotyczące w szczególności logowania, składania wniosków o wyjaśnienie treści SWZ, składania ofert oraz innych czynności podejmowanych w niniejszym postępowaniu przy użyciu [Platformy Zakupowej](http://platformazakupowa.pl/) znajdują się w zakładce "Instrukcje dla Wykonawców" na stronie internetowej pod adresem[: https://platformazakupowa.pl/strona/45-instrukcje](https://platformazakupowa.pl/strona/45-instrukcje)

# 9. W związku z tym, że **formaty plików wykorzystywanych przez Wykonawców powinny być zgodne z rozporządzeniem w sprawie Krajowych Ram Interoperacyjności...**:

- 1) Zamawiający rekomenduje wykorzystanie formatów: .pdf .doc .xls .jpg (.jpeg) **ze szczególnym wskazaniem na .pdf**
- 2) W celu ewentualnej kompresji danych Zamawiający rekomenduje wykorzystanie jednego z formatów: .zip .7Z
- 3) Wśród formatów powszechnych a **NIE występujących** w rozporządzeniu występują: .rar .gif .bmp .numbers .pages. **Dokumenty złożone w takich plikach zostaną uznane za złożone nieskutecznie.**
- 4) Zamawiający zwraca uwagę na ograniczenia wielkości plików podpisywanych **profilem zaufanym**, który wynosi **max. 10 MB** *(łącznie z podpisem)* oraz na ograniczenie wielkości plików podpisywanych w aplikacji eDoApp służącej do składania **podpisu osobistego**, który wynosi **max. 5 MB** *(łącznie z podpisem)*.
- 5) Ze względu na niskie ryzyko naruszenia integralności pliku oraz łatwiejszą weryfikację podpisu, zamawiający zaleca, w miarę możliwości, przekonwertowanie plików składających się na ofertę na format .pdf i opatrzenie ich podpisem kwalifikowanym PAdES.
- 6) Pliki w innych formatach niż PDF zaleca się opatrzyć zewnętrznym podpisem XAdES. Wykonawca powinien pamiętać, aby plik z podpisem przekazywać łącznie z dokumentem podpisywanym.
- 7) Zamawiający zaleca, aby w przypadku podpisywania pliku przez kilka osób, stosować podpisy tego samego rodzaju. Podpisywanie różnymi rodzajami podpisów np. osobistym i kwalifikowanym może doprowadzić do problemów w weryfikacji plików.
- 8) Zamawiający zaleca, aby Wykonawca z odpowiednim wyprzedzeniem przetestował możliwość prawidłowego wykorzystania wybranej metody podpisania plików oferty.
- 9) Zaleca się, aby komunikacja z Wykonawcami odbywała się tylko na Platformie za pośrednictwem formularza "Wyślij wiadomość do zamawiającego", nie za pośrednictwem adresu email.
- 10) Zaleca się by osobą "fizycznie" składającą ofertę była osoba "kontaktowa" podawana w formularzu oferty.
- 11) Ofertę należy przygotować z należytą starannością dla podmiotu ubiegającego się o udzielenie zamówienia publicznego i zachowaniem odpowiedniego odstępu czasu do zakończenia przyjmowania ofert/wniosków. Sugerujemy złożenie oferty na 24 godziny przed terminem składania ofert/wniosków.
- 12) Podczas podpisywania plików zaleca się stosowanie algorytmu skrótu SHA2 zamiast SHA1.
- 13) Jeśli Wykonawca pakuje dokumenty np. w plik ZIP zalecamy wcześniejsze podpisanie każdego ze skompresowanych plików *– UWAGA: zgodnie z definicją dokumentu elektronicznego z art.3 pkt. 2 ustawy o informatyzacji działalności podmiotów realizujących zadania publiczne, opatrzenie pliku zawierającego skompresowane dane (ZIP) kwalifikowanym podpisem elektronicznym, podpisem zaufanym lub podpisem osobistym jest jednoznaczne z podpisaniem oryginału dokumentu, w takim przypadku należy pamiętać by w ZIP-ie nie spakować dokumentów i oświadczeń już podpisanych odpowiednio przez innego Wykonawcę ubiegającego się wspólnie z nim o udzielenie zamówienia lub przez podmiot, na którego zdolnościach lub sytuacji polega Wykonawca.*
- 14) Zamawiający rekomenduje wykorzystanie podpisu z kwalifikowanym znacznikiem czasu.
- 15) Zamawiający zaleca, aby nie wprowadzać jakichkolwiek zmian w plikach po ich podpisaniu. Może to skutkować naruszeniem integralności plików **co w szczególności w przypadku pliku oferty równoważne będzie z koniecznością jej odrzucenia jako niezgodnej z przepisami ustawy Pzp**.

10. Wykonawca może zwrócić się do Zamawiającego o wyjaśnienie treści specyfikacji warunków zamówienia a Zamawiający jest obowiązany udzielić wyjaśnień niezwłocznie, jednak nie później niż na **2 dni** przed upływem terminu składania ofert pod warunkiem, że wniosek o w/w wyjaśnienie wpłynie do Zamawiającego nie później niż **4 dni** przed upływem terminu składania ofert. Za datę przekazania (wpływu) oświadczeń, wniosków, zawiadomień oraz informacji przyjmuje się datę ich przesłania za pośrednictwem platformy zakupowej.

- 11. Dodatkowe informacje:
	- 1) w przypadku rozbieżności pomiędzy treścią niniejszej SWZ a treścią udzielonych odpowiedzi jako obowiązującą należy przyjąć treść pisma zawierającego późniejsze oświadczenie Zamawiającego;
	- 2) w uzasadnionych przypadkach Zamawiający może przed upływem terminu składania ofert zmienić treść SWZ w zakresie dopuszczonym Pzp; dokonaną zmianę SWZ Zamawiający udostępni na stronie internetowej prowadzonego postępowania; każda wprowadzona zmiana staje się częścią tej specyfikacji;
- 3) w przypadku gdy zmiana treści SWZ jest istotna dla sporządzenia oferty lub wymaga od Wykonawców dodatkowego czasu na zapoznanie się ze zmianą treści SWZ i przygotowanie ofert, zamawiający przedłuża termin składania ofert o czas niezbędny na ich przygotowanie; **przedłużenie terminu składania ofert nie wpływa na bieg terminu składania wniosku o wyjaśnienie SWZ**;
- 4) Zamawiający informuje, że nie będzie udzielał żadnych ustnych i telefonicznych informacji, wyjaśnień, czy odpowiedzi na kierowane do Zamawiającego zapytania w celu zachowania zasady pisemności postępowania i równego traktowania Wykonawców.

#### <span id="page-7-0"></span>**XI. INFORACJA O SPOSOBIE KOMUNIKOWANIA SIĘ ZAMAWIAJĄCEGO Z WYKONAWCAMI W INNY SPOSÓB NIŻ PRZY UŻUCIU SRODKÓW KOMUNIKACJI ELEKTRONICZNEJ W PRZYPADKU ZAISTNIENIA OKOLICZNOŚCI ART. 65. UST.1, ART. 66 I ART. 69 Pzp**

Nie dotyczy.

#### <span id="page-7-1"></span>**XII.WSKAZANIE OSÓB UPRAWNIONYCH DO KOMUNIKOWANIA SIĘ Z WYKONAWCAMI**

Osoby uprawnione do porozumiewania się z wykonawcami:

**1) Piotr Krakowiak, Gabriel Pleskacewicz, tel. (89) 751-17-16 -** w zakresie merytorycznym przedmiotu zamówienia, **2) Izabela Dadoś, tel. (89) 751-17-30** – w zakresie procedury postępowania o udzielenie zamówienia publicznego.

#### <span id="page-7-2"></span>**XIII. TERMIN ZWIĄZANIA OFERTĄ**

1. Wykonawca jest związany złożoną ofertą od dnia upływu terminu składania ofert do dnia **18.01.2023r.**

2. W przypadku, gdy wybór najkorzystniejszej oferty nie nastąpi przed upływem terminu związania ofertą Zamawiający przed upływem terminu związania ofertą zwraca się jednokrotnie do Wykonawców o wyrażenie zgody na przedłużenie tego terminu o wskazywany przez niego okres, nie dłuższy **niż 30 dni** *(Ustawa nie przewiduje składania oświadczenia o przedłużenie terminu związania ofertą niezależnie przez Wykonawcę bez uprzedniej inicjatywy Zamawiającego wyrażonej na piśmie)*

3. Przedłużenie terminu związania oferta, o którym mowa w ust. 2, wymaga złożenia przez Wykonawcę pisemnego oświadczenia o wyrażeniu zgody na przedłużenie terminu związania ofertą.

#### <span id="page-7-3"></span>**XIV.OPIS SPOSOBU PRZYGOTOWANIA OFERTY**

1. Oferta powinna być:

- 1) sporządzona w języku polskim; w przypadku załączenia dokumentów sporządzonych w innym języku niż dopuszczony, Wykonawca zobowiązany jest załączyć tłumaczenie na język polski
- 2) sporządzona w postaci elektronicznej<sup>5</sup>;
- 3) złożona przy użyciu środków komunikacji elektronicznej tzn. za pośrednictwem [platformazakupowa.pl;](https://platformazakupowa.pl/)
- 4) podpisana kwalifikowanym podpisem elektronicznym lub podpisem zaufanym lub elektronicznym podpisem osobistym przez osobę/osoby upoważnioną/upoważnione*.*

#### 2. **KOMPLETNA OFERTA POWINNA ZAWIERAĆ**:

- 1) **formularz oferty wg zał. nr 1 do SWZ**;
- 2) **oświadczenie z art. 125 ust. 1 Wykonawców o niepodleganiu wykluczeniu z postępowania - wg zał. nr 2 do SWZ**;
- 3) **formularz Opis przedmiotu dostawy - wg zał. nr 3 do SWZ oraz przedmiotowe środki dowodowe zgodnie z rozdz. XX SWZ**;
- 4) **pełnomocnictwa dla osób podpisujących wszystkie dokumenty ofertowe**, o ile prawo składania oświadczeń woli w imieniu Wykonawcy nie wynika z dokumentów rejestrowych - ust. 15 (jeżeli występuje);
- 5) **pełnomocnictwo do reprezentowania Wykonawców wspólnie ubiegających się o zamówienie** wg zasad opisanych w ust. 15 (jeżeli występuje).

3. Oferta, oświadczenia oraz przedmiotowe środki dowodowe składane elektronicznie muszą zostać podpisane **elektronicznym kwalifikowanym podpisem** lub **podpisem zaufanym** lub elektronicznym **podpisem osobistym**. W procesie składania oferty, w tym oświadczeń i przedmiotowych środków dowodowych na platformie, **kwalifikowany podpis elektroniczny** lub **podpis zaufany** lub elektroniczny **podpis osobisty** Wykonawca składa bezpośrednio na dokumencie, który następnie przesyła do systemu.

4. **Pełnomocnictwo, zobowiązanie podmiotu udostępniającego zasoby, oświadczenia powinny być podpisane przez osoby uprawnione** a podpis powinien być nienaruszony i umożliwiający jego weryfikację po otworzeniu dokumentów na platformie.

5. Cyfrowe odwzorowanie dokumentu w postaci papierowej (KOPIA) potwierdzone musi być za zgodność z oryginałem przez Wykonawcę albo podmiot trzeci albo Wykonawcę wspólnie ubiegającego się o udzielenie zamówienia publicznego (odpowiednio, w zakresie dokumentów, które każdego z nich dotyczą) za pomocą kwalifikowanego podpisu elektronicznego lub podpisu zaufanego lub elektronicznego podpisu osobistego.

6. Podpisy kwalifikowane wykorzystywane przez Wykonawców do podpisywania wszelkich plików muszą spełniać wymogi rozporządzenia Parlamentu Europejskiego i Rady w sprawie identyfikacji elektronicznej i usług zaufania w odniesieniu do transakcji elektronicznych na rynku wewnętrznym (eIDAS) (UE).

<sup>&</sup>lt;sup>5</sup> w przypadku sporządzenia dokumentu w postaci papierowej, opatrzonego własnoręcznym podpisem, należy przekazać cyfrowe odwzorowanie tego dokumentu *opatrzone kwalifikowanym podpisem elektronicznym lub podpisem zaufanym lub podpisem osobistym odpowiednio przez Wykonawcę lub Wykonawcę wspólnie ubiegającego się o zamówienie lub podmiot udostępniający zasób*

# 7. W przypadku wykorzystania formatu podpisu XAdES zewnętrzny. **Zamawiający wymaga dołączenia**

**odpowiedniej ilości plików tj. podpisywanych plików z danymi oraz plików podpisu w formacie XAdES**.

8. Zgodnie z art. 18 ust. 3 Pzp, nie ujawnia się informacji stanowiących tajemnicę przedsiębiorstwa, w rozumieniu przepisów o zwalczaniu nieuczciwej konkurencji. Jeżeli Wykonawca, nie później niż w terminie składania ofert, w sposób niebudzący wątpliwości zastrzegł, że nie mogą być one udostępniane oraz wykazał, załączając stosowne wyjaśnienia, iż zastrzeżone informacje stanowią tajemnicę przedsiębiorstwa**. Na platformie w formularzu składania oferty znajduje się miejsce wyznaczone do dołączenia części oferty stanowiącej tajemnicę przedsiębiorstwa**  składa się ją w odrębnym pliku podpisanym jak wyżej, *UWAGA: za nie dochowanie warunku w zakresie formy przekazywania informacji stanowiącej tajemnicę przedsiębiorstwa - określonej w § 4 ust. 1 rozporządzenia w sprawie sposobu sporządzania i przekazywania informacji oraz wymagań technicznych dla dokumentów elektronicznych oraz środków komunikacji elektronicznej w postępowaniu o udzielenie zamówienia publicznego odpowiada Wykonawca.*

9. Wykonawca, za pośrednictwem platformy [zakupowej](https://platformazakupowa.pl/) może przed upływem terminu składania ofert wycofać ofertę. Sposób dokonywania wycofania oferty zamieszczono w instrukcji zamieszczonej na stronie internetowej pod adresem: <https://platformazakupowa.pl/strona/45-instrukcje>

10. Każdy z Wykonawców może złożyć tylko jedną ofertę. Złożenie większej liczby ofert lub oferty zawierającej propozycje wariantowe podlegać będą odrzuceniu.

11. Dokumenty i oświadczenia składane przez Wykonawcę powinny być w języku polskim, chyba że w SWZ dopuszczono inaczej. W przypadku załączenia dokumentów sporządzonych w innym języku niż dopuszczony, Wykonawca zobowiązany jest załączyć tłumaczenie na język polski.

12. Zgodnie z definicją dokumentu elektronicznego ustawy o informatyzacji działalności podmiotów realizujących zadania publiczne, opatrzenie pliku zawierającego skompresowane dane kwalifikowanym podpisem elektronicznym jest jednoznaczne z podpisaniem oryginału dokumentu, z wyjątkiem kopii poświadczonych odpowiednio przez innego Wykonawcę ubiegającego się wspólnie z nim o udzielenie zamówienia, przez podmiot, na którego zdolnościach lub sytuacji polega Wykonawca, albo przez Podwykonawcę.

13. Maksymalny rozmiar jednego pliku przesyłanego za pośrednictwem dedykowanych formularzy do: złożenia, zmiany, wycofania oferty wynosi **150 MB** natomiast przy komunikacji wielkość pliku to maksymalnie **500 MB**. 14. Jeżeli wykonawca nie złoży oświadczenia, o którym mowa w art. 125 ust. 1 Pzp, innych dokumentów (np. pełnomocnictw lub wymienionych **w ust. 2 rozdz. XX SWZ** – przedmiotowych środków dowodowych) lub oświadczeń składanych w postępowaniu lub są one niekompletne lub zawierają błędy, Zamawiający wzywa Wykonawcę odpowiednio do ich złożenia, poprawienia lub uzupełnienia w wyznaczonym terminie, chyba że:

1) oferta wykonawcy podlegają odrzuceniu bez względu na ich złożenie, uzupełnienie lub poprawienie lub 2) zachodzą przesłanki unieważnienia postępowania.

#### 15. **Pełnomocnictwo powinno być złożone wraz z ofertą**.

- 1) Z dokumentu powinien jasno wynikać zakres umocowania konkretnie dla niniejszego zamówienia np. składanie oświadczeń i/ lub dokumentów (w tym oferty); potwierdzanie "za zgodność z oryginałem"; udzielanie dalszych pełnomocnictw, podpisanie umowy itp..
- 2) W przypadku Wykonawców wspólnie ubiegających się o udzielenie zamówienia pełnomocnictwo winno spełniać warunki opisane w ust. 18 pkt 2 niniejszego rozdziału.
- 3) Musi być złożone w formie oryginału bądź kopii (poświadczonej "za zgodność z oryginałem" przez notariusza bądź osoby udzielające pełnomocnictwa) podpisane przez Wykonawcę lub każdego z Wykonawców wspólnie ubiegających się o udzielenie zamówienia lub podmiotu udostępniającego zasób.

#### 16. **Za osoby uprawnione do składania oświadczeń woli w imieniu Wykonawców** uznaje się:

- 1) osoby wskazane w Krajowym Rejestrze Sądowym bądź innym rejestrze;
- 2) osoby legitymujące się odpowiednim dokumentem stwierdzającym ustanowienie pełnomocnika, określającym zakres umocowania.

17. Wykonawca ponosi wszelkie koszty związane z przygotowaniem oferty – w tym koszty związane tłumaczeniem na język polski przedkładanych lub wygenerowanych dokumentów.

# 18. **W przypadku Wykonawców wspólnie ubiegających się o udzielenie zamówienia**:

- 1) Wykonawcy ustanawiają pełnomocnika co najmniej do reprezentowania ich w postępowaniu;
- 2) treść pełnomocnictwa Wykonawców wspólnie ubiegających się o zamówienie winna:
	- a) identyfikować wszystkich Wykonawców;
	- b) wskazywać jakiego postępowania dotyczy;
	- c) wskazywać ustanowionego pełnomocnika;
	- d) określać zakres umocowania pełnomocnika;

e) zwierać oświadczenie o przyjęciu wspólnej solidarnej odpowiedzialności za wykonanie lub nienależyte wykonanie zamówienia;

f) być podpisana przez osoby upoważnione do reprezentowania poszczególnych Wykonawców i w formie oryginału lub w kopii poświadczonej notarialnie musi znajdować się w ofercie wspólnej Wykonawców; pełnomocnictwo może być udzielone w szczególności: łącznie przez wszystkich Wykonawców (jeden dokument) albo oddzielnie przez każdego z nich (tyle dokumentów ilu Wykonawców);

3) jeśli pełnomocnik Wykonawców udzieli "dalszego pełnomocnictwa", upoważnienie do wykonania takiej czynności powinno jasno wynikać z pełnomocnictwa Wykonawców wspólnie ubiegających się o udzielenie zamówienia;

- 4) Wykonawcy solidarnie odpowiadają za podpisanie umowy, wykonanie umowy i wniesienie zabezpieczenia należytego wykonania umowy;
- 5) w ofercie powinien być podany adres do korespondencji i kontakt telefoniczny z pełnomocnikiem; korespondencja dokonywana będzie wyłącznie z podmiotem występującym jako Pełnomocnik;
- 6) poświadczenie dokumentów odbywa się zgodnie z zapisami niniejszej SWZ oraz § 14 ust. 3 Rozporządzenia w sprawie rodzajów dokumentów jakich może żądać zamawiający od Wykonawcy w postępowaniu o udzielenie zamówienia publicznego;
- 7) oferta wspólna składana przez dwóch lub więcej Wykonawców winna spełniać niżej wymienione wymagania: a) **formularz oferty i dokumenty podmiotowe składa wyłoniony LIDER** (pełnomocnik); b) dokumenty, dotyczące własnej firmy, takie jak np.: **oświadczenie o braku podstaw do wykluczenia i o spełnianiu warunków udziału w postępowaniu składa każdy z Wykonawców składających ofertę wspólną we własnym imieniu** (powyższe dotyczy również wspólników spółki cywilnej); c) wadium może wnieść jeden z Wykonawców występujących wspólnie lub może być wystawione na wszystkich Wykonawców składających ofertę wspólną; jeżeli Wykonawca składa wadium w formie innej niż pieniężna samodzielnie, wówczas dokument wadialny winien zawierać zapis zgodny **z rozdz. XXXI SWZ**; d) kopie dokumentów dotyczących każdego z Wykonawców składających ofertę wspólną muszą być poświadczone za zgodność z oryginałem przez osobę lub osoby upoważnione do reprezentowania tych Wykonawców;
- 8) załączone do oferty dokumenty powinny potwierdzać, że osoby podpisujące pełnomocnictwo są uprawnione do składania oświadczeń woli w imieniu Wykonawcy;
- 9) jeżeli oferta Wykonawców wspólnie ubiegających się o uzyskanie zamówienia zostanie wybrana, Wykonawcy składający ofertę wspólną (zwani dalej konsorcjum) będą mieli obowiązek przedstawić Zamawiającemu umowę regulującą współpracę, która powinna zawierać:
	- a) określenie członków konsorcjum;

b) wskazanie celu gospodarczego ustanowienia konsorcjum, w sposób precyzyjny wskazać nazwę inwestycji, jej lokalizację, określenie inwestora (zamawiającego);

c) określenie udziału stron umowy w realizacji przedmiotu zamówienia;

d) szczegółowy podział prac, który jasno określi punkty styku między konsorcjantami podczas realizacji przedmiotu zamówienia;

e) określenie lidera Konsorcjum, jego praw i obowiązków;

f) postanowienia dotyczące wygaśnięcia umowy konsorcjum, określenie czasu obowiązywania umowy, który nie może być krótszy, niż okres obejmujący realizację zamówienia oraz czas trwania gwarancji jakości. Konsorcjum winno być powołane najpóźniej w dniu upływu terminu składania ofert;

- 10) wypełniając formularz oferty jak również inne dokumenty powołujące się na Wykonawcę; w miejscu "np. nazwa i adres Wykonawcy" należy wpisać dane Wykonawców wspólnie ubiegających się o zamówienie;
- 11) wspólnicy spółki cywilnej są traktowani jak Wykonawcy składający ofertę wspólną i mają do nich zastosowanie zasady określone w niniejszym ustępie. Z zastrzeżeniem określonym w uwagach Spółka cywilna ubiegająca się o zamówienie powinna wyznaczyć pełnomocnika do jej reprezentowania. Ustawowe zasady reprezentacji spółki cywilnej zezwalające każdemu wspólnikowi na jej reprezentowanie w takich granicach, w jakich jest uprawniony do prowadzenia jej spraw.

*UWAGA:*

1. Zakłada się, że członków konsorcjum ubiegających się wspólnie o zamówienie reprezentować może nie *każdy z jego uczestników, jak to ma miejsce w przypadku spółki cywilnej, lecz tylko jeden z nich. 2. W przypadku spółki cywilnej oferta może zostać podpisana przez wszystkich wspólników, ale do oferty powinno być dołączone pełnomocnictwo do reprezentowania w postępowaniu albo do reprezentowania w postępowaniu i zawarcia umowy lub zamiast pełnomocnictwa wykonawcy mogą dołączyć umowę spółki cywilnej lub uchwałę wspólników, wskazującą jednego ze wspólników jako umocowanego do reprezentacji spółki (lub wszystkich wspólników) <sup>6</sup> . ZALECA się podpisanie wszystkich dokumentów oferty (w tym oświadczeń składanych w imieniu spółki i każdego ze wspólników) przez jednego wspólnika, pełnomocnictwem wyznaczonego w niniejszym postępowaniu do podejmowania czynności w imieniu spółki.*

# 19. Dodatkowe wskazówki:

- 1) Zamawiający zaleca, aby Wykonawca z odpowiednim wyprzedzeniem przetestował możliwość prawidłowego wykorzystania wybranej metody podpisania plików oferty;
- 2) ofertę należy przygotować z należytą starannością dla podmiotu ubiegającego się o udzielenie zamówienia publicznego i zachowaniem odpowiedniego odstępu czasu do zakończenia przyjmowania ofert. Sugerujemy złożenie oferty na 24 godziny przed terminem składania ofert/wniosków.

# <span id="page-9-0"></span>**XV. SPOSÓB ORAZ TERMIN SKŁADANIA OFERT**

1. Ofertę wraz z wymaganymi dokumentami należy umieścić na: platformie zakupowej pod adresem: **<https://platformazakupowa.pl/transakcja/697083>** do dnia **20.12.2022r.** do godz. **9:00.**

<sup>6</sup> Ustanowione w Kodeksie cywilnym umocowanie do podpisania oferty nie zastępuje ustanowienia pełnomocnika do reprezentowania wykonawców wspólnie ubiegających się o udzielenie zamówienia publicznego, będących spółką cywilną.

2. Do oferty należy dołączyć wszystkie wymagane w SWZ dokumenty.

3. Po wypełnieniu Formularza składania oferty lub wniosku i dołączenia wszystkich wymaganych załączników należy kliknąć przycisk "Przejdź do podsumowania".

4. Oferta składana elektronicznie musi zostać podpisana elektronicznym podpisem kwalifikowanym, podpisem zaufanym lub elektronicznym podpisem osobistym. Opis sposobu przygotowania i złożenia oferty jest w **rozdz. XIV SWZ** a szczegółowa instrukcja dla Wykonawców dotycząca złożenia, zmiany i wycofania oferty znajduje się na stronie internetowej pod adresem: [https://platformazakupowa.pl/strona/45-instrukcje.](https://platformazakupowa.pl/strona/45-instrukcje)

5. Za datę złożenia oferty przyjmuje się datę jej przekazania w systemie (platformie) w drugim kroku składania oferty poprzez kliknięcie przycisku "Złóż ofertę" i wyświetlenie się komunikatu, że oferta została zaszyfrowana i złożona.

6. Wykonawca po upływie terminu do składania ofert nie może wycofać złożonej oferty.

# <span id="page-10-0"></span>**XVI. TERMIN OTWARCIA OFERT**

1. Otwarcie ofert następuje po upływie terminu składania ofert, nie później niż następnego dnia po dniu, w którym upłynął termin składania ofert tj. w dniu **20.12.2022r.** od godz. **9:10.**

2. Jeżeli otwarcie ofert następuje przy użyciu systemu teleinformatycznego, w przypadku awarii tego systemu, która powoduje brak możliwości otwarcia ofert w terminie określonym przez zamawiającego, otwarcie ofert następuje niezwłocznie po usunięciu awarii.

3. Zamawiający poinformuje o zmianie terminu otwarcia ofert na stronie internetowej prowadzonego postępowania.

4. Zamawiający, najpóźniej przed otwarciem ofert, udostępnia na stronie internetowej prowadzonego postępowania informację o kwocie, jaką zamierza przeznaczyć na sfinansowanie zamówienia.

5. Zamawiający, niezwłocznie po otwarciu ofert, udostępnia na stronie internetowej prowadzonego postępowania informacje o:

1) nazwach albo imionach i nazwiskach oraz siedzibach lub miejscach prowadzonej działalności gospodarczej albo miejscach zamieszkania Wykonawców, których oferty zostały otwarte;

2) cenach lub kosztach zawartych w ofertach.

- informacja zostanie opublikowana na stronie postępowania na [platformazakupowa.pl](http://platformazakupowa.pl/) w sekcji "Komunikaty".

6. Zgodnie z Pzp Zamawiający nie ma obowiązku przeprowadzania jawnej sesji otwarcia ofert w sposób jawny z udziałem Wykonawców lub transmitowania sesji otwarcia za pośrednictwem elektronicznych narzędzi do przekazu wideo on-line a ma jedynie takie uprawnienie, z którego nie będzie korzystał.

# <span id="page-10-1"></span>**XVII. PODSTAWY WYKLUCZENIA O KTÓRYCH MOWA W ART. 108 UST. 1 I. IN. OBLIGATORYJNYCH**

1. Z zastrzeżeniem ust. 3 i 4 z postępowania o udzielenie zamówienia wyklucza się Wykonawcę̨spełniającego przesłanki art. 108 ust. 1 Pzp.

2. Wykonawca może zostać́wykluczony przez Zamawiającego na każdym etapie postępowania o udzielenie zamówienia a wykluczenie następuje zgodnie z art. 111 Pzp.

3. Wykonawca nie podlega wykluczeniu w okolicznościach określonych w art. 108 ust. 1 pkt 1, 2 i 5 lub art. 109 ust. 1 pkt 4, jeżeli udowodni Zamawiającemu, że spełnił łącznie następujące przesłanki:

- 1) naprawił lub zobowiązał się do naprawienia szkody wyrządzonej przestępstwem, wykroczeniem lub swoim nieprawidłowym postępowaniem, w tym poprzez zadośćuczynienie pieniężne;
- 2) wyczerpująco wyjaśnił fakty i okoliczności związane z przestępstwem, wykroczeniem lub swoim nieprawidłowym postępowaniem oraz spowodowanymi przez nie szkodami, aktywnie współpracując odpowiednio z właściwymi organami, w tym organami ścigania, lub zamawiającym;
- 3) podjął konkretne środki techniczne, organizacyjne i kadrowe, odpowiednie dla zapobiegania dalszym przestępstwom, wykroczeniom lub nieprawidłowemu postępowaniu, w szczególności:

a) zerwał wszelkie powiązania z osobami lub podmiotami odpowiedzialnymi za nieprawidłowe postępowanie wykonawcy,

b) zreorganizował personel,

c) wdrożył system sprawozdawczości i kontroli,

d) utworzył struktury audytu wewnętrznego do monitorowania przestrzegania przepisów, wewnętrznych regulacji lub standardów,

e) wprowadził wewnętrzne regulacje dotyczące odpowiedzialności i odszkodowań za nieprzestrzeganie przepisów, wewnętrznych regulacji lub standardów.

4. Zamawiający ocenia, czy podjęte przez Wykonawcę czynności, o których mowa w ust. 3, są wystarczające do wykazania jego rzetelności, uwzględniając wagę i szczególne okoliczności czynu Wykonawcy. Jeżeli podjęte przez Wykonawcę czynności, o których mowa w ust. 3, nie są wystarczające do wykazania jego rzetelności, zamawiający wyklucza Wykonawcę.

5. W myśl art. 7 ust. 1 ustawy o szczególnych rozwiązaniach w zakresie przeciwdziałania wspieraniu agresji na Ukrainę oraz służących ochronie bezpieczeństwa narodowego obejmuje się sankcjami:

1) wykonawcę wymienionego w wykazach określonych w rozp[orządzeniu](https://sip.lex.pl/#/document/67607987?cm=DOCUMENT) 765/2006 i [rozporzą](https://sip.lex.pl/#/document/68410867?cm=DOCUMENT)dzeniu 269/2014 albo wpisanego na listę na podstawie decyzji w sprawie wpisu na listę rozstrzygającej o zastosowaniu środka, o którym mowa w art. 1 pkt 3;

2) wykonawcę, którego beneficjentem rzeczywistym w rozumieniu [ustawy](https://sip.lex.pl/#/document/18708093?cm=DOCUMENT) o przeciwdziałaniu praniu pieniędzy oraz finansowaniu terroryzmu jest osoba wymieniona w wykazach określonych w rozpo[rządzeniu](https://sip.lex.pl/#/document/67607987?cm=DOCUMENT) 765/2006 i

rozporz[ądzeniu](https://sip.lex.pl/#/document/68410867?cm=DOCUMENT) 269/2014 albo wpisana na listę lub będąca takim beneficjentem rzeczywistym od dnia 24 lutego 2022 r., o ile została wpisana na listę na podstawie decyzji w sprawie wpisu na listę rozstrzygającej o zastosowaniu środka, o którym mowa w art. 1 pkt 3;

3) wykonawcę, którego jednostką dominującą w rozumieniu [art. 3 ust. 1 pkt 37](https://sip.lex.pl/#/document/16796295?unitId=art(3)ust(1)pkt(37)&cm=DOCUMENT) ustawy o rachunkowości jest podmiot wymieniony w wykazach określonych w [rozporządzeniu](https://sip.lex.pl/#/document/67607987?cm=DOCUMENT) 765/2006 i rozpor[ządzeniu](https://sip.lex.pl/#/document/68410867?cm=DOCUMENT) 269/2014 albo wpisany na listę lub będący taką jednostką dominującą od dnia 24 lutego 2022r., o ile został wpisany na listę na podstawie decyzji w sprawie wpisu na listę rozstrzygającej o zastosowaniu środka, o którym mowa w art. 1 pkt 3.

- w kontekście powyższego Zamawiający informuje, iż z racji bezwzględnego obowiązywania i bezpośredniego stosowania przedmiotowej regulacji prawnej (obok ustawy Pzp i niezależnie od samych zapisów SWZ – przywołujących podstawy wykluczenia określone w art. 108 ustawy Pzp) wykonawcy, wobec których istnieją okoliczności, o których mowa w art. 7 ust. 1 ustawy, podlegać będą wykluczeniu z udziału w niniejszym postępowaniu wprost na podstawie przedmiotowej szczególnej regulacji prawnej – niezależnie i obok podstaw wykluczenia statuowanych w art. 108 ustawy Pzp, w związku z czym złożone przez nich oferty będą odrzucane jako oferty złożone przez wykonawców podlegających wykluczeniu z udziału w postępowaniu i oferty nieważne na podstawie odrębnych przepisów.

#### <span id="page-11-0"></span>**XVIII. PODSTAWY WYKLUCZENIA O KTÓRYCH MOWA W art. 109 ust. 1**

Zamawiający nie ustanawia.

#### <span id="page-11-1"></span>**XIX. WARUNKI UDZIAŁU W POSTĘPOWANIU**

1. O udzielenie zamówienia mogą ubiegać się wykonawcy, którzy nie podlegają wykluczeniu.

2. Warunki udziału w postępowaniu ustanowione przez Zamawiającego:

1) Zdolności do występowania w obrocie gospodarczym:

**- ZAMAWIAJĄCY NIE STAWIA SZCZEGÓŁOWEGO WARUNKU W TYM ZAKRESIE,**

2) Uprawnienia do prowadzenia określonej działalności gospodarczej lub zawodowej, o ile wynika to z odrębnych przepisów:

**- ZAMAWIAJĄCY NIE STAWIA SZCZEGÓŁOWEGO WARUNKU W TYM ZAKRESIE,**

3) Sytuacja ekonomiczna lub finansowa:

**- ZAMAWIAJĄCY NIE STAWIA SZCZEGÓŁOWEGO WARUNKU W TYM ZAKRESIE,**

4) Zdolność techniczna lub zawodowa:

**- ZAMAWIAJĄCY NIE STAWIA SZCZEGÓŁOWEGO WARUNKU W TYM ZAKRESIE,**

#### <span id="page-11-2"></span>**XX. INFORMACJA O PRZEDMIOTOWYCH ŚRODKACH DOWODOWYCH**

1. Do oferty należy dołączyć wypełniony przez Wykonawcę Opis przedmiotu zamówienia- przedmiotu dostawy – **zał. nr 3 do SWZ** uzupełniony o dane dotyczące producentów, modeli oraz wskazane w załaczniku dokumenty i oświadczenia.

2. Podmiotowe środki dowodowe winny:

1) potwierdzić spełnienie wymagań w zakresie testów wydajności dla wyszczególnionych w OPZ podzespołów komputerów stacjonarnych i przenośnych itp.,

2) potwierdzić, że Serwis urządzeń będzie realizowany bezpośrednio przez Producenta i/lub we współpracy z

Autoryzowanym Partnerem Serwisowym Producenta (dotyczy komputerów stacjonarnych),

3) w przypadku przyjęcia rozwiązań równoważnych w zakresie systemów operacyjnych, oprogramowania biurowego – potwierdzać spełnienie wskazanych OPZ przez Zamawiającego warunków równoważności.

3. Przedmiotowe środki dowodowe sporządza się w postaci elektronicznej, w formatach danych określonych w przepisach wydanych na podstawie art. 18 ustawy z dnia 17 lutego 2005r. o informatyzacji działalności podmiotów realizujących zadania publiczne z zastrzeżeniem formatów, o których mowa w art. 66 ust. 1 ustawy, z uwzględnieniem rodzaju przekazywanych danych.

4. Przedmiotowe środki dowodowe sporządzone w języku obcym przekazuje się wraz z tłumaczeniem na język polski.

5. W przypadku gdy przedmiotowe środki dowodowe zostały wystawione przez upoważnione podmioty inne niż wykonawca, wykonawca wspólnie ubiegający się o udzielenie zamówienia lub podmiot udostępniający zasoby, zwane dalej "upoważnionymi podmiotami":

1) jako dokument elektroniczny - przekazuje się ten dokument;

2) jako dokument w postaci papierowej, przekazuje się cyfrowe odwzorowanie tego dokumentu opatrzone kwalifikowanym podpisem elektronicznym, podpisem zaufanym lub podpisem osobistym, poświadczające zgodność cyfrowego odwzorowania z dokumentem w postaci papierowej;

- poświadczenia zgodności cyfrowego odwzorowania z dokumentem w postaci papierowej, o którym mowa

wyżej, dokonuje odpowiednio wykonawca lub wykonawca wspólnie ubiegający się o udzielenie zamówienia. 6. Przez cyfrowe odwzorowanie, o którym mowa w ust. 3 należy rozumieć dokument elektroniczny będący kopią elektroniczną treści zapisanej w postaci papierowej, umożliwiający zapoznanie się z tą treścią i jej zrozumienie, bez konieczności bezpośredniego dostępu do oryginału.

7. Przedmiotowe środki dowodowe niewystawione przez upoważnione podmioty przekazuje się:

1) w postaci elektronicznej i opatruje się kwalifikowanym podpisem elektronicznym, podpisem zaufanym lub podpisem osobistym wykonawcy lub wykonawcy wspólnie ubiegającego się o udzielenie zamówienia;

2) gdy zostały sporządzone jako dokument w postaci papierowej i opatrzone własnoręcznym podpisem, przekazuje się cyfrowe odwzorowanie tego dokumentu opatrzone kwalifikowanym podpisem elektronicznym, podpisem zaufanym lub podpisem osobistym, poświadczającym zgodność cyfrowego odwzorowania z dokumentem w postaci papierowej;

- poświadczenia zgodności cyfrowego odwzorowania z dokumentem w postaci papierowej, o którym mowa wyżej dokonuje odpowiednio wykonawca lub wykonawca wspólnie ubiegający się o udzielenie zamówienia. 8. Wymienione w ust. 2 środki podlegają uzupełnieniu na zasadach określonych w rozdz. XIV SWZ - ust. 14. Nie podlega uzupełnieniu wypełniony przez Wykonawcę Opis przedmiotu zamówienia- przedmiotu dostawy – **zał. nr 3 do SWZ.**

# <span id="page-12-0"></span>**XXI. INFORMACJA O PODMIOTOWYCH ŚRODKACH DOWODOWYCH**

Zamawiający **nie żąda** podmiotowych środków dowodowych.

#### <span id="page-12-1"></span>**XXII. SPOSÓB OBLICZANIA CENY**

- 1. Zamawiający będzie brał pod uwagę cenę ryczałtową brutto za wykonanie całości przedmiotu niniejszego zamówienia skalkulowaną i przedstawioną w ofercie.
- 2. W cenie Wykonawca musi uwzględnić wszystkie koszty wynikające z ustaleń opisu przedmiotu zamówienia oraz innych okoliczności związanych z realizacją przedmiotu zamówienia. Ocena rozmiaru, a tym samym kosztów dostaw należy do wykonawcy i stanowi jego ryzyko. Cena określona przez Wykonawcę zostaje ustalona na okres ważności umowy i nie podlega zmianom. W przypadku celowego pominięcia przez Wykonawcę przy wycenie jakiejkolwiek elementów zamówienia i nie ujęcia ich w wynagrodzeniu skalkulowanym w formularzu oferty, Wykonawcy nie przysługują względem Zamawiającego żadne roszczenia z powyższego tytułu, a w szczególności roszczenie o dodatkowe wynagrodzenie.
- 3. Wykonawca zobowiązany jest do określenia wartości w każdej z pozycji formularza oferty*.*
- 4. Wykonawca nie może samodzielnie wprowadzać zmian do formularza oferty w szczególności poprzez pominięcie/usunięcie lub dopisanie pozycji. **W przypadku dostrzeżenia ewentualnych rozbieżności - takich, które wymagałyby modyfikacji formularza oferty. Wykonawca winien bezzwłocznie, zachowując terminy ustawowe, zgłosić tą uwagę występując do Zamawiającego o wyjaśnienie SWZ.**
- 5. Cena oferty winna być wyrażona w złotych polskich (PLN) nie dopuszcza się rozliczeń w walutach obcych.
- 6. Każdy Wykonawca może podać tylko jedną cenę ofertową.
- 7. Cenę oferty należy obliczyć i podać w sposób powszechnie używany i jednoznacznie wskazujący na oferowaną cenę, do dwóch miejsc po przecinku (np. 120,99) z zasadą, że trzecia i czwarta cyfra po przecinku jest liczbą równą lub mniejszą od ...0,0049 - całą liczbę należy zaokrąglić "w dół, natomiast, gdy trzecia i czwarta cyfra po przecinku jest liczbą równą lub większą od ...0,0050 - całą liczbę należy zaokrąglić "do góry". Jeżeli cena nie zawiera groszy, można nie wpisywać groszy (np. 120) lub użyć symbolu (np. 120,-).
- 8. Stawka podatku VAT ustalona przez Zamawiającego dla całości przedmiotu zamówienia wynosi **23%.**
- 9. Wykonawca zobowiązany do opłacenia innej stawki podatku VAT lub zwolniony z obowiązku opłacania podatku VAT powinien załączyć do oferty informację (**np. interpretację indywidualną lub interpretację ogólną prawa podatkowego wydana w imieniu Ministra Finansów**) ze wskazaniem podstawy faktycznej i prawnej nie uwzględnia stawki podatku VAT określonej powyżej przez Zamawiającego.
- 10. Kwotę podatku VAT należy obliczyć zgodnie z zasadami określonymi w ustawie o podatku od towarów i usług*.*
- 11. Zgodnie z art. 225 Pzp, jeżeli została złożona oferta, której wybór prowadziłby do powstania u Zamawiającego obowiązku podatkowego zgodnie z ustawą o podatku od towarów i usług, dla celów zastosowania kryterium ceny Zamawiający dolicza do przedstawionej w ofercie ceny kwotę podatku od towarów i usług, którą miałby obowiązek rozliczyć. W takiej sytuacji Wykonawca ma obowiązek:
	- 1) poinformowania Zamawiającego, że wybór jego oferty będzie prowadził do powstania u Zamawiającego obowiązku podatkowego;
	- 2) wskazania nazwy (rodzaju) towaru lub usługi, których dostawa lub świadczenie będą prowadziły do powstania obowiązku podatkowego;
	- 3) wskazania wartości towaru lub usługi objętego obowiązkiem podatkowym Zamawiającego, bez kwoty podatku;
	- 4) wskazania stawki podatku od towarów i usług, która zgodnie z wiedzą Wykonawcy, będzie miała zastosowanie.
- 12. Zasady i warunki zmian wysokości wynagrodzenia określa projekt umowy.
- 13. Zamawiający nie dopuszcza przedstawiania ceny w kilku wariantach, w zależności od zastosowanych rozwiązań. W przypadku przedstawiania ceny w taki sposób oferta zostanie odrzucona.
- 14. Cena oferty nie będzie podlegać żadnym negocjacjom.

#### <span id="page-12-2"></span>**XXIII. OPIS KRYTERIÓW OCENY WRAZ Z PODANIEM WAG TYCH KRYTERIÓW I SPOSOBU OCENY OFERT**

1. Kryteria oceny, ich waga i sposób punktacji dla każdej z **ofert niepodlegających odrzuceniu:**

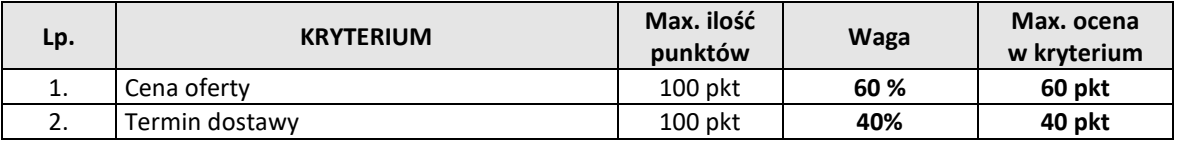

2. Wybór najkorzystniejszej oferty nastąpi zgodnie z ustawą na podstawie powyższych kryteriów. Zamawiający zastosuje w ocenie zaokrąglenie wyników do dwóch miejsc po przecinku.

3. Ocena ofert w poszczególnych kryteriach będzie dokonywana według następujących zasad:

**1) CENA OFERTY** - to cena brutto, zgodnie z **zał. nr 1 do SWZ**, określona do dwóch miejsc po przecinku. Ocena ofert w kryterium ceny będzie ustalona wg wzoru:

#### **C= (Cmin/C<sup>o</sup> \* 100 pkt) x W**

Gdzie:

C-ocena w kryterium "cena oferty"

C<sub>min</sub> - "cena oferty" najniższa proponowana spośród wszystkich złożonych w postepowaniu ofert

niepodlegających odrzuceniu

C<sub>o</sub> - cena oferty ocenianej

W - waga w kryterium "cena oferty"

**2) TERMIN DOSTAWY** - to termin wskazany przez Wykonawcę w druku oferty, nie może być dłuższy niż wskazany przez Zamawiającego tj. min. **45 dni** liczone na zasadach określonych w SWZ i projekcie umowy.

Jeżeli Wykonawca zaproponuje najkrótszy termin tj. **30 dni** – oferta w tym zakresie zostanie uznana za najkorzystniejszą i uzyska maksymalną ilość punktów.

Wykonawcy w tym kryterium zostaną ocenieni w następujący sposób:

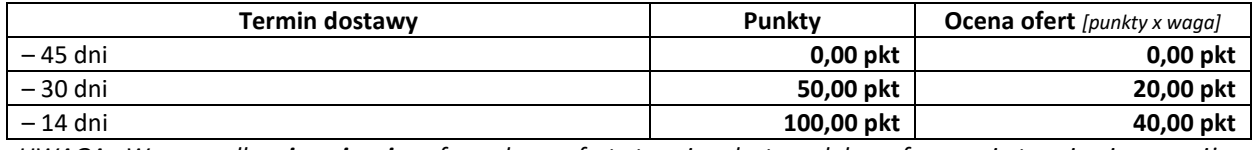

*UWAGA: W przypadku niewpisania w formularzu oferty terminu dostawy lub zaoferowania terminu innego niż dopuszczony prze Zamawiającego spowoduje odrzucenie oferty jako niezgodnej z SWZ.*

4. Ocena ofert jest to suma punktów uzyskanych za wszystkie kryteria wymienione w ust. 1 i 3.

5. Z zastrzeżeniem ust. 6 Zamawiający wybierze Wykonawcę zamówienia, którego oferta:

1) odpowiada wszystkim wymaganiom przedstawionym w ustawie Pzp,

2) odpowiada wszystkim wymaganiom przedstawionym w SWZ,

3) wiąże wykonawcę zgodnie z **rozdz. XIII SWZ** (lub wykonawca zgodził się na przedłużenie związania ofertą lub nastąpiła okoliczność, o której mowa w ust. 8),

4) została uznana za najkorzystniejszą w oparciu o podane wyżej kryteria wyboru (otrzymała najwyższą sumę punktów), a w przypadku, jeśli więcej niż jedna oferta uzyska taką samą najwyższą sumę punktów to wyborowi podlegać będzie oferta Wykonawcy, który zaproponował niższą cenę ofertową.

6. W sytuacji, gdy Zamawiający nie będzie mógł dokonać wyboru najkorzystniejszej oferty ze względu na to, że co najmniej dwie złożone oferty uzyskały taką samą łączną ocenę wybierze ofertę o cenie niższej. Gdy zaś również ceny ofert będą takie same - wezwie on Wykonawców, którzy złożyli te oferty, do złożenia w terminie określonym przez Zamawiającego ofert dodatkowych zawierających nową cenę. Wykonawcy, składając oferty dodatkowe, nie mogą zaoferować cen wyższych niż zaoferowane w uprzednio złożonych przez nich ofertach – pod rygorem odrzucenia takiej oferty.

7. W toku badania i oceny ofert Zamawiający może żądać od Wykonawców wyjaśnień dotyczących treści złożonych przez nich ofert lub innych składanych dokumentów lub oświadczeń. Wykonawcy są zobowiązani do przedstawienia wyjaśnień w terminie wskazanym przez Zamawiającego.

8. Jeżeli termin związania ofertą, o którym mowa w **rozdz. XIII SWZ** upłynie przed wyborem najkorzystniejszej oferty, Zamawiający wezwie Wykonawcę, którego oferta otrzymała najwyższą ocenę, do wyrażenia, w wyznaczonym przez Zamawiającego terminie, pisemnej zgody na wybór jego oferty.

9. W przypadku braku zgody, o której mowa w ust. 8, oferta podlega odrzuceniu, a Zamawiający zwraca się̨o wyrażenie takiej zgody do kolejnego Wykonawcy, którego oferta została najwyżej oceniona, chyba że zachodzą przesłanki do unieważnienia postępowania.

#### <span id="page-13-0"></span>**XXIV. INFORMACJE O FORMALNOŚCIACH, JAKIE MUSZĄ ZOSTAĆ DOPEŁNIONE PO WYBORZE OFERTY W CELU ZAWARCIA UMOWY W SPRAWIE ZAMÓWIENIA PUBLICZNEGO**

1. Zamawiający zawiera umowę w sprawie zamówienia publicznego, z uwzględnieniem art. 577 Pzp, w terminie nie krótszym niż **5 dni** od dnia przesłania zawiadomienia o wyborze najkorzystniejszej oferty, jeżeli zawiadomienie to zostało przesłane przy użyciu środków komunikacji elektronicznej.

2. Zamawiający może zawrzeć umowę w sprawie zamówienia publicznego przed upływem terminu, o którym mowa w ust. 1, jeżeli w postępowaniu o udzielenie zamówienia złożono tylko jedną ofertę.

3. Wykonawca, którego oferta została wybrana jako najkorzystniejsza, zostanie poinformowany przez Zamawiającego o miejscu i terminie podpisania umowy.

4. Wykonawca, o którym mowa w ust. 1, ma obowiązek zawrzeć umowę w sprawie zamówienia na warunkach określonych w projektowanych postanowieniach umowy, które stanowią załącznik do SWZ. Umowa zostanie uzupełniona o zapisy wynikające ze złożonej oferty.

5. Przed podpisaniem umowy Wykonawcy wspólnie ubiegający się o udzielenie zamówienia (w przypadku wyboru ich oferty jako najkorzystniejszej) przedstawią Zamawiającemu:

1) umowę regulującą współpracę tych Wykonawców

2) lub inny dokument regulujący współpracę podmiotów występujących wspólnie, potwierdzającego zawarcie konsorcjum/ spółki cywilnej, podpisanego przez wszystkich partnerów, przy czym termin, na jaki została zawarta umowa nie może być krótszy niż realizacja zamówienia.

6. Jeżeli Wykonawca, którego oferta została wybrana jako najkorzystniejsza, uchyla się od zawarcia umowy w sprawie zamówienia publicznego Zamawiający może dokonać ponownego badania i oceny ofert spośród ofert pozostałych w postępowaniu Wykonawców albo unieważnić postepowanie (*przez uchylanie się od zawarcia umowy rozumie się również dwukrotne, nieuzasadnione istotnymi okolicznościami niestawienie się w czasie i miejscu wskazanym przez Zamawiającego w celu zawarcia umowy).*

7. Osoby reprezentujące Wykonawcę przy podpisaniu umów powinny posiadać ze sobą dokumenty potwierdzające ich umocowanie do podpisania umowy, o ile umocowanie to nie będzie wynikać z dokumentów dołączonych do oferty lub ogólnie dostępnych rejestrów.

#### <span id="page-14-0"></span>**XXV. OPIS CZĘŚCI ZAMÓWIENIA**

Nie dotyczy.

<span id="page-14-1"></span>**XXVI. LICZBA CZĘŚCI ZAMÓWIENIA, NA KTÓRĄ WYKONAWCA MOŻE ZŁOŻYĆ OFERTĘ LUB MAKSYMALNA LICZBA CZĘŚCI NA KTÓRE ZAMÓWIENIE MOŻE ZOSTAĆ UDZIELONE TEMU SAMEMU WYKONAWCY ORAZ KRYTERIA LUB ZASADY, MAJĄCE ZASTOSOWANIE DO USTALENIA KTÓRE CZĘSCI ZAMÓWIENIA ZOSTANĄ UDZIELONE JEDNEMU WYKONAWCY, W PRZYPADKU WYBORU JEGO OFERTY W WIEKSZEJ NIŻ MAKSYMALNA LICZBIE CZĘŚCI**

Zamawiający nie dopuszcza możliwości składania ofert częściowych.

<span id="page-14-2"></span>**XXVII. INFORMACJA DOTYCZĄCA OFERT WARIANTOWYCH, W TYM INFORMACJE O SPOSOBIE PRZEDSTAWIANIA OFERT WARIANTOWYCH ORAZ MINIMALNE WARUNKI, JAKIM MUSZĄ ODPOWIADAĆ OFERTY WARIANTOWE**

Zamawiający nie dopuszcza możliwości składania ofert wariantowych.

#### <span id="page-14-3"></span>**XXVIII. WYMAGANIA W ZAKRESIE ZATRUDNIENIA NA PODSTAWIE STOSUNKU PRACY, W OKOLICZNOŚCIACH O KTÓRYCH MOWA W ART. 95 Pzp**

Zamawiający nie stawia wymogu.

#### <span id="page-14-4"></span>**XXIX. WYMAGANIA W ZAKRESIE ZATRUDNIENIA OSÓB O KTÓRYCH MOWA W ART. 96 UST. 2 PKT 2 Pzp**

Zamawiający nie wymaga, aby Wykonawca do realizacji zamówienia zatrudniał osoby w/g art. 96 ust. 2 pkt 2 Pzp.

#### <span id="page-14-5"></span>**XXX. INFORMACJA O ZASTRZEZENIU MOŻLIWOŚCI UBIEGANIA SIĘ O UDZIELENIE ZAMÓWIENIA WYŁĄCZNIE PRZEZ WYKONAWCÓW O KTÓRYCH MOWA W ART. 94 Pzp**

Zamawiający nie wprowadza ograniczenia z art. 94 Pzp.

#### <span id="page-14-6"></span>**XXXI. WYMAGANIA DOTYCZĄCE WADIUM**

Zamawiający **nie wymaga wadium.**

dzień składania oferty.

<span id="page-14-7"></span>**XXXII.INFORMACJA O PRZEWIDYWANYCH ZAMÓWIENIACH O KTÓRYCH MOWA W ART. 214 UST. 1 PKT 7 i 8 Pzp**  Zamawiający nie przewiduje udzielenia zamówień, o których mowa w art. 214 ust. 1 pkt 7 / 8 Pzp.

<span id="page-14-8"></span>**XXXIII. INFORMACJA DOTYCZĄCA PRZEPROWADZENIA PRZEZ WYKONAWCĘ WIZJI KOLAKNEJ LUB SPRAWDZENIA PRZEZ NIEGO DOKUMENTÓW NIEZBĘDNYCH DO REALIZACJI ZAMÓWIENIA, O KTÓRYCH JEST MOWA W ART. 131 UST.2 Pzp**

1. Zamawiający nie wymaga złożenia oferty po odbyciu wizji lokalnej.

2. Poza dokumentami upublicznionymi w postępowaniu Zamawiający nie żąda sprawdzania przez Wykonawcę innych dokumentów.

<span id="page-14-9"></span>**XXXIV. INFORMACJE DOTYCZĄCE WALUT OBCYCH, W JAKICH MOGĄ BYĆ PROWADZONE ROZLICZENIA MIĘDZY ZAMAWIAJĄCYM A WYKONAWCĄ**

1. Rozliczenia między Zamawiającym a Wykonawcą będą prowadzone w złotych polskich - Zamawiający nie przewiduje rozliczenia w walutach obcych.

2. Zamawiający nie przewiduje możliwości udzielenia zaliczek na poczet wykonania zamówienia.

#### <span id="page-14-10"></span>**XXXV. INFORMACJA DOTYCZĄCA ZWROTU KOSZTÓW UDZIAŁU W POSTĘPOWANIU**

Zamawiający nie przewiduje zwrotu kosztów udziału w postępowaniu.

#### <span id="page-14-11"></span>**XXXVI. INFORMACJA O OBOWIĄZKU OSOBISTEGO WYKONANIA PRZEZ WYKONAWCĘ KLUCZOWYCH CZĘŚCI ZAMÓWIENIA**

1. Zamawiający informuje, że **nie zastrzega** obowiązku osobistego wykonania przez Wykonawcę kluczowych części zamówienia, o których mowa w art. 60 i art. 121 Pzp.

2. Zamawiający dopuszcza do udziału w przedmiocie zamówienia podwykonawców.

3. Wykonawca zobowiązany jest przedstawić w ofercie część zamówienia, której wykonanie powierzy podwykonawcom i podania przez wykonawcę firm podwykonawców o ile nazwy firm podwykonawców są znane na

<span id="page-14-12"></span>**XXXVII. MAKSYMALNA LICZBA WYKONAWCÓW, Z KTÓRYMI ZAMAWIAJĄCY ZAWRZE UMOWĘ RAMOWĄ**

Zamawiający nie przewiduje zawarcia z wykonawcami umowy ramowej.

<span id="page-15-0"></span>**XXXVIII. INFORMACJA O PRZEWIDYWANYM WYBORZE OFERTY NAJKORZYSTNIEJSZEJ Z ZASTOSOWANIEM AUKCJI ELEKTRONICZNEJ**

Zamawiający nie przewiduje przeprowadzenia aukcji elektronicznej.

<span id="page-15-1"></span>**XXXIX.WYMÓG LUB MOŻLIWOŚĆ ZŁOŻENIA OFERT W POSTACI KATALOGÓW ELEKTRONICZNYCH LUB DOŁĄCZENIA KATALOGÓW ELEKTRONICZNYCH DO OFERTY, W SYTUACJI OKREŚLONEJ W ART. 90 Pzp**

Zamawiający nie ustala i nie dopuszcza możliwości przedstawienie informacji zawartych w ofercie w postaci katalogu elektronicznego lub dołączenia katalogu elektronicznego do oferty.

#### <span id="page-15-2"></span>**XL. INFORMACJA DOTYCZĄCA ZABEZPIECZENIA NALEŻYTEGO WYKONANIA UMOWY**

Zamawiający **nie wymaga** zabezpieczenia należytego wykonania umowy.

#### <span id="page-15-3"></span>**XLI. POUCZENIE O ŚRODKACH OCHRONY PRAWNEJ PRZYSŁUGUJĄCYCH WYKONAWCY W TOKU POSTĘPOWANIA O UDZIELENIE ZAMÓWIENIA**

1. Środki ochrony prawnej przysługują ̨Wykonawcy, jeżeli̇ma lub miał interes w uzyskaniu zamówieniá oraz poniósł́ lub możė ponieść́szkodę w wyniku naruszenia przez Zamawiającegǫ przepisów Pzp.

2. Odwołanie przysługuje na:

1) niezgodna z przepisami ustawy czynność́ ́ Zamawiającego, podjętą w postepowanių o udzielenie zamówienia,́ w tym na projektowane postanowienie umowy;

2) zaniechanie czynnoścí w postepowaniy o udzielenie zamówienia, do której Zamawiający był obowiązany na podstawie ustawy.

3. Odwołanie wnosi się do Prezesa Krajowej Izby Odwoławczej w formie pisemnej albo w formie elektronicznej albo w postaci elektronicznej opatrzone podpisem zaufanym.

4. Na orzeczenie Krajowej Izby Odwoławczej oraz postanowienie Prezesa Krajowej Izby Odwoławczej, o którym mowa w art. 519 ust. 1 Pzp, stronom oraz uczestnikom postępowania odwoławczego przysługuje skarga do sadu. Skargę wnosi się do Sadų Okręgowego w Warszawie za pośrednictwem Prezesa Krajowej Izby Odwoławczej. 5. Szczegółowe informacje dotyczące środków ochrony prawnej określone są w Dziale IX "Środki ochrony prawnej" Pzp.

#### <span id="page-15-4"></span>**XLII.ZAŁĄCZNIKI DO SWZ:**

I. Druki załączników do oferty:

- 1. Formularz oferty **zał. nr 1 do SWZ**
- 2. Formularz oświadczenia z art. 125 ust.1 i 4 Wykonawców w/s podstaw wykluczenia **zał. nr 2 do SWZ**

II. Pozostałe dokumenty postępowania:

3. Opis przedmiotu zamówienia-realizacji dostaw - **zał. nr 3 do SWZ**

4. Projekt umowy - **zał. nr 4 do SWZ**

Sporządził.: ID na podstawie materiałów dostarczonych przez RJ Uzgodnił: RJ

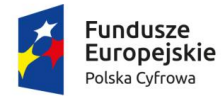

Rzeczpospolita Polska

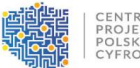

Unia Europejska Europejski Fundusz<br>Rozwoju Regionalnego

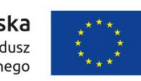

Sfinansowano w ramach reakcji Unii na pandemię COVID-19

<span id="page-16-0"></span>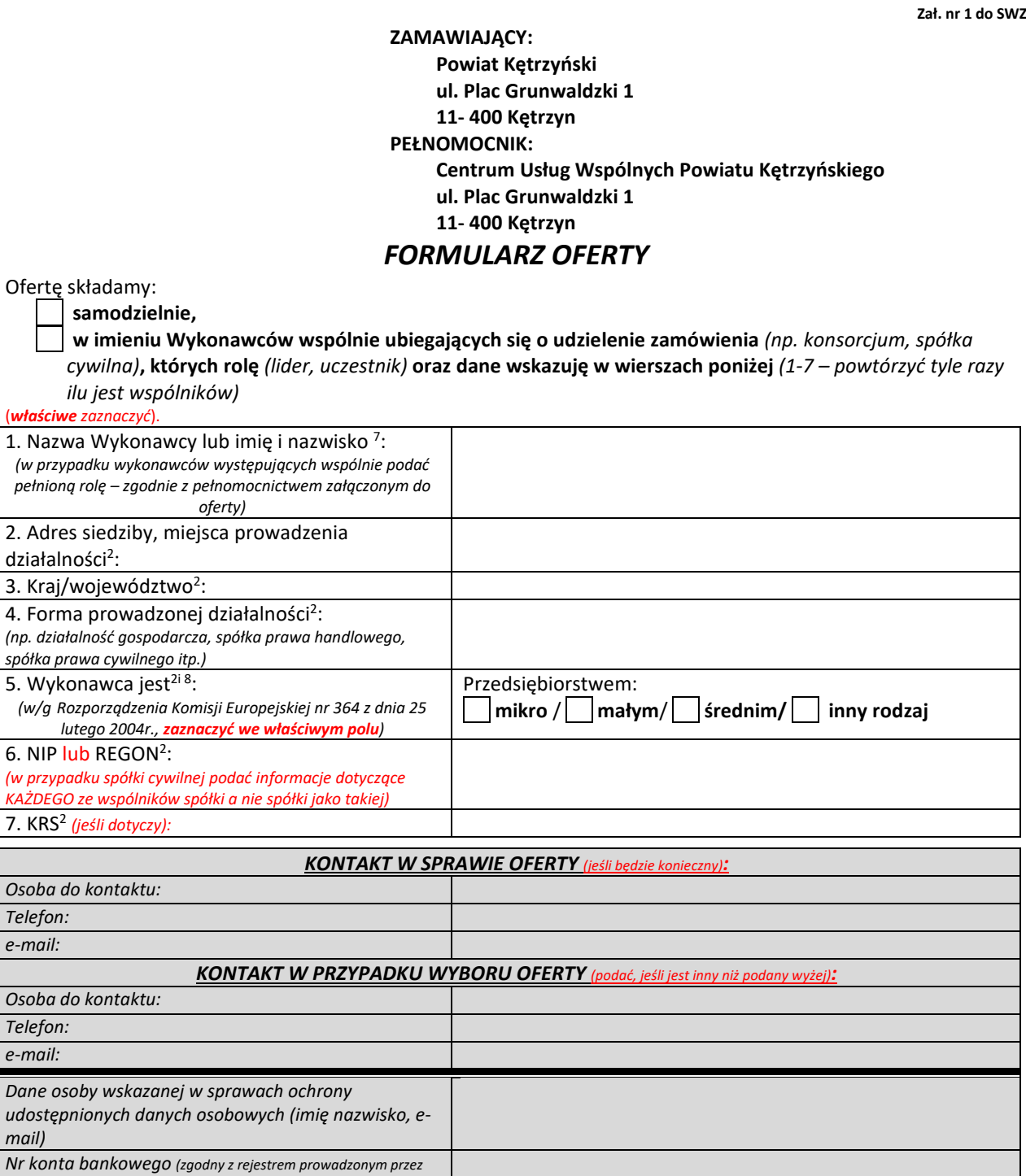

*Krajową Administrację Skarbową (KAS))*

Odpowiadając na ogłoszenie o postępowaniu w/s udzielenia zamówienia, prowadzonym w trybie podstawowym bez negocjacji pn. **Dostawa sprzętu komputerowego, specjalistycznego oprogramowania i urządzenia wielofunkcyjnego dla powiatu kętrzyńskiego w ramach konkursu grantowego "Cyfrowy Powiat",** znak **CUWPK.343.34.2022** zamieszczone w Biuletynie Zamówień Publicznych oraz na stronie prowadzonego postępowania oferujemy wykonanie zamówienia w zakresie określonym specyfikacją warunków zamówienia na następujących warunkach:

<sup>&</sup>lt;sup>7</sup> Jeśli Wykonawca występuje jako podmiot zbiorowy – wpisywane są w tej sekcji dane odpowiednio Lidera oraz pozostałych Wykonawców *<sup>8</sup> Te informacje są wymagane wyłącznie do celów statystycznych:*

mikroprzedsiębiorstwo: które zatrudnia mniej niż 10 osób i którego roczny obrót lub roczna suma bilansowa nie przekracza 2 milionów EUR. / małe przedsiębiorstwo: które zatrudnia mniej niż 50 osób i którego roczny obrót lub roczna suma bilansowa nie przekracza 10 milionów EUR. / średnie przedsiębiorstwa: które nie są mikroprzedsiębiorstwami ani małymi przedsiębiorstwami i które zatrudniają mniej niż 250 osób i których roczny obrót nie przekracza 50 milionów EUR lub roczna suma bilansowa nie przekracza 43 milionów EUR, inny rodzaj - pozostałe nie spełniające warunków omówionych wcześniej

#### 1. **Cena łączna oferty**:

zł (netto)  **zł (brutto)**

*- ustalone na podstawie kalkulacji podanej w pkt. 3*

2. **Termin dostawy: dni** *(do wyboru: 14 lub 30 lub 45 dni licząc na zasadach określonych w projekcie umowy)*

*UWAGA: W przypadku niewpisania terminu dostawy lub zaoferowania terminu innego niż dopuszczony w SWZ spowoduje odrzucenie oferty jako niezgodnej z SWZ.*

#### 3. **Kalkulacja ceny łącznej oferty uszczegółowionej przez Wykonawcę wg wzoru podanego w zał. nr 3 do SWZ:**

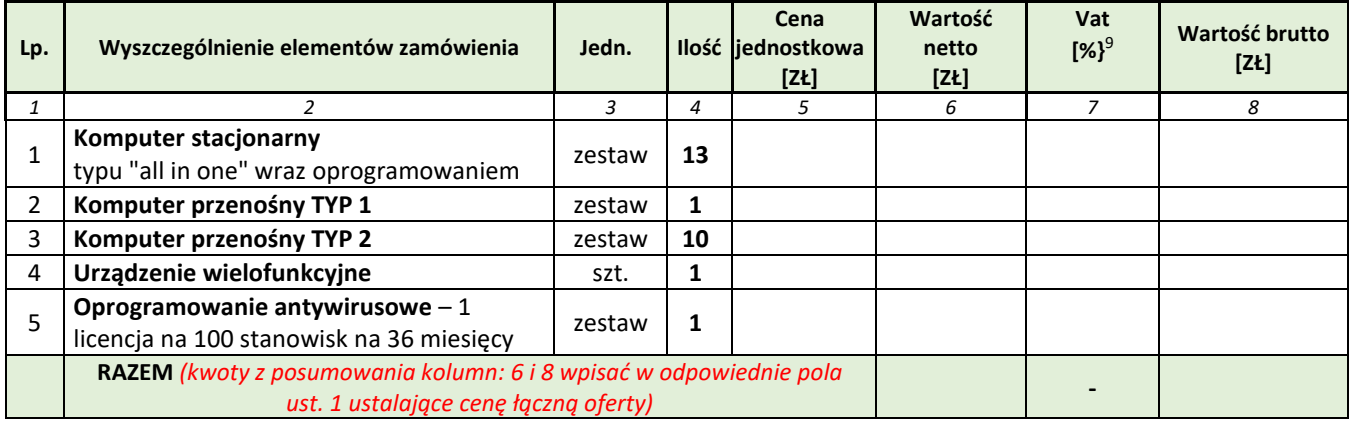

# **Jednocześnie oświadczamy, że:**

1) zapoznaliśmy się: ze Specyfikacją Warunków Zamówienia *(dalej zwaną SWZ)* oraz zdobyliśmy wszelkie informacje konieczne do właściwego przygotowania niniejszej oferty oraz uważamy się związani ofertą przez czas w wskazany w SWZ lub w ewentualnej modyfikacji SWZ;

2) w pełni i bez żadnych zastrzeżeń akceptujemy: postanowienia SWZ, projektu umowy załączonego do SWZ, warunki płatności określone w SWZ i projekcie umowy;

3) oferujemy realizację zamówienia w zakresie określonym w SWZ, uwzględniając wyjaśnienia do SWZ oraz jej modyfikacje;

4) w cenie oferty zostały uwzględnione wszystkie koszty wykonania zamówienia - jest ona ceną obowiązującą przez cały czas realizacji zamówienia;

5) w przypadku uznania niniejszej oferty za najkorzystniejszą i jej wyboru zobowiązujemy się zawrzeć umowę w miejscu i terminie, jaki zostanie wskazany przez Zamawiającego;

6) zastrzegamy, że informacje zawarte w dokumentach zawartych w pliku o nazwie:stanowią tajemnicę przedsiębiorstwa w rozumieniu przepisów ustawy zwalczaniu nieuczciwej konkurencji<sup>10</sup>

*(w przypadku zastrzeżenia należy dołączyć do oferty plik zawierający podpisany dokument wykazujący, że zastrzeżenie dotyczy sytuacji opisanych w art. 11 ust. 2 ustawy z dnia 16 kwietnia 1993r. o zwalczaniu nieuczciwej konkurencji – patrz przypis dolny)*

7) następujące części zamówienia powierzamy do wykonania:

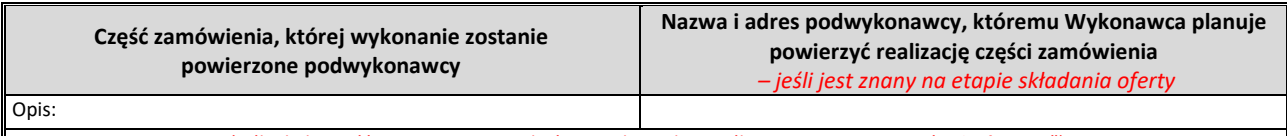

*(jeśli okoliczność występuje – wypełnić wszystkie pola, a jeśli nie występuje wpisać "nie dotyczy")*

#### 8) **oświadczamy, że:**

a) **wypełniliśmy obowiązki informacyjne przewidziane w art. 13 lub art. 14 RODO**<sup>11</sup> wobec osób fizycznych, od których dane osobowe bezpośrednio lub pośrednio pozyskałem w celu ubiegania się o udzielenie zamówienia publicznego w niniejszym postępowaniu<sup>12</sup>,

b) wyrażamy zgodę na przetwarzanie przekazywanych Zamawiającemu informacji zawierających dane osobowe,

<sup>&</sup>lt;sup>9</sup> W przypadku podmiotowego zwolnienia wpisać "**zw.**" oraz artykuł ustawy z dnia 11 marca 2004r. o podatku od towarów i usług na podstawie, którego Wykonawca *korzysta ze zwolnienia*

<sup>&</sup>lt;sup>10</sup> W rozumieniu art. 11 ust. 2 ustawy z dnia 16 kwietnia 1993r. o zwalczaniu nieuczciwej konkurencji "Przez tajemnicę przedsiębiorstwa rozumie się informacje techniczne, technologiczne, organizacyjne przedsiębiorstwa lub inne informacje posiadające wartość gospodarczą, które jako całość lub w szczególnym zestawieniu i zbiorze ich elementów nie sa powszechnie znane osobom zwykle zaimującym się tym rodzajem informacji albo nie są łatwo dostepne dla takich osób, o ile uprawniony do korzystania z informacji lub rozporządzania nimi podjął, przy zachowaniu należytej staranności, działania w celu utrzymania ich w poufności." Wykonawca nie może zastrzec informacji dotyczących ceny, nazwy (firmy) oraz adresu, terminu wykonania zamówienia, okresu gwarancji i warunków płatności i innych podlegających *ocenie a zawartych w ofercie oraz treści oświadczeń.*

<sup>&</sup>lt;sup>11</sup> Rozporządzenie Parlamentu Europejskiego i Rady (UE) 2016/679 z dnia 27 kwietnia 2016 r. w sprawie ochrony osób fizycznych w związku z przetwarzaniem danych *osobowych i w sprawie swobodnego przepływu takich danych oraz uchylenia dyrektywy 95/46/WE (ogólne rozporządzenie o ochronie danych) (Dz. Urz. UE L 119 z 04.05.2016, str. 1).*

<sup>&</sup>lt;sup>12</sup> W przypadku ady wykonawca nie przekazuje danych osobowych janych niż bezpośrednio jego dotyczących lub zachodzi wyłaczenie stosowania obowiazku informacyjnego, stosownie do art. 13 ust. 4 lub art. 14 ust. 5 RODO treści oświadczenia wykonawca nie składa (usunięcie treści oświadczenia np. przez jego wykreślenie).

c) w przypadku wyboru składanej oferty za najkorzystniejszą zobowiązujemy się zapoznawać z treścią klauzuli informacyjnej podmioty, których dane będę przekazywać Administratorowi i przechowywać ich zgodę na owo przekazanie zgodnie z przepisami prawa,

d) **przestrzegamy i stosujemy zapisy Dyrektywy Parlamentu Europejskiego i Rady (UE) 2019/1937** z dnia 23 października 2019r. w sprawie ochrony osób zgłaszających naruszenia prawa Unii,

e) **oferta zawiera skalkulowaną pełną wartość VAT** - w związku ze złożoną ofertą po stronie Zamawiającego nie powstanie obowiązek podatkowy wg ustawy z dnia 11 marca 2004r. o podatku od towarów i usług (Dz.U. z 2022r. poz. 931) 13;

9) rozwiązania równoważne w stosunku do opisanych w Opisie przedmiotu zamówienia- przedmiotu dostawy:  **NIE BĘDĄ** stosowane *(zaznaczyć, jeśli dotyczy)*;  **BĘDĄ** stosowane *(zaznaczyć, jeśli dotyczy)*.

Prawdziwość powyższych danych potwierdzam własnoręcznym podpisem świadom odpowiedzialności karnej z art.297kk oraz 305 kk.

**UWAGA: Plik należy podpisać kwalifikowanym podpisem elektronicznym lub podpisem zaufanym lub elektronicznym podpisem osobistym przez osobę/osoby uprawnioną/-ne do składania oświadczeń woli w imieniu Wykonawcy/ Wykonawców wspólnie ubiegających się o zamówienie**

#### Integralną część niniejszej oferty stanowią następujące oświadczenia oraz dokumenty (pozostawić właściwe – wybór od pkt 4):

- 1. oświadczenie z art. 125 ust.1 Pzp Wykonawców w/s podstaw wykluczenia oraz spełnienia warunków udziału w postępowaniu **zał. nr 2 do SWZ**
- 2. wypełniony opis przedmiotu dostawy **zał. nr 3 do SWZ**
- 3. oświadczenia Producenta w/s serwisowania bezpośrednio przez Producenta i/lub we współpracy z Autoryzowanym Partnerem Serwisowym Producenta
- 4. wydruki z testów konfiguracji *(adekwatnie do zapisów OPZ)*
- 5. dokumenty, z których wynika prawo do reprezentacji Wykonawcy podpisania oferty jeśli dotyczy *(np. pełnomocnictwo, itp.)*
- 6. inne:*(podać jakie np. dowody równoważności)*

1) poinformować Zamawiającego, że wybór jego oferty będzie prowadził do powstania u zamawiającego obowiązek podatkowy (w związku z zapisami ustawy o *VAT oferta jest skalkulowana bez należnego podatku – obowiązek podatkowy przechodzi na Zamawiającego);*

*2) wskazać nazwy (rodzaju) towaru lub usługi, których dostawa lub świadczenie będą prowadziły do powstania obowiązku podatkowego;*

*3) wskazać wartości towaru lub usługi objętego obowiązkiem podatkowym zamawiającego, bez kwoty podatku;*

*4) wskazać stawki podatku od towarów i usług, która zgodnie z wiedzą wykonawcy, będzie miała zastosowanie.*

<sup>&</sup>lt;sup>13</sup> SKREŚLIĆ, jeśli ta część oświadczenia jest nie prawdziwa i w osobnym piśmie DOŁĄCZONYM DO OFERTY wypełnić obowiązek informacyjny z art. 225 Pzp - Wykonawca *musi:*

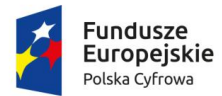

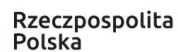

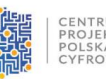

Unia Europejska Europejski Fundusz Rozwoju Regionalnego

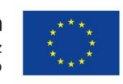

Sfinansowano w ramach reakcii Unii na pandemie COVID-19

*Zał. nr 2 do SWZ*

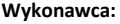

(pełna nazwa/firma, adres)

reprezentowany przez:

(imię i nazwisko, stanowisko/podstawa do reprezentacji)

#### **ZAMAWIAJĄCY: Powiat Kętrzyński**

 **ul. Plac Grunwaldzki 1 11- 400 Kętrzyn**

# **PEŁNOMOCNIK:**

 **Centrum Usług Wspólnych Powiatu Kętrzyńskiego ul. Plac Grunwaldzki 1 11- 400 Kętrzyn**

# *OŚWIADCZENIA***<sup>14</sup>**

# <span id="page-19-0"></span>**dotyczące podstaw wykluczenia Wykonawcy z postępowania, składane przez:**

**-** Wykonawcę – **w/g art. 125 ust. 1**,

**-** każdego z Wykonawców wspólnie ubiegających się o zamówienie **– w/g art. 125 ust. 4**<sup>15</sup> ustawy z dnia 11 września 2019r. - Prawo zamówień publicznych (Dz.U. z 2022r. poz. 1710 z późn. zm.) oraz w związku z art. 7 ust.1 ustawy o szczególnych rozwiązaniach w zakresie przeciwdziałania wspieraniu agresji na Ukrainę oraz służących ochronie bezpieczeństwa narodowego

Uczestnicząc w postępowaniu o udzielenie zamówienia prowadzonego przez Centrum Usług Wspólnych Powiatu Kętrzyńskiego w imieniu Powiatu Kętrzyńskiego, w trybie podstawowym bez negocjacji pt. **Dostawa sprzętu komputerowego, specjalistycznego oprogramowania i urządzenia wielofunkcyjnego dla powiatu kętrzyńskiego w ramach konkursu grantowego "Cyfrowy Powiat",** nr postępowania **CUW.PK.343.34.2022**, oświadczam co następuje:

#### **I. OŚWIADCZENIA DOTYCZĄCE PODSTAW WYKLUCZENIA:**

- **1.** Oświadczam, że **nie podlegam wykluczeniu** z postępowania na podstawie **art. 108 ust. 1 Pzp**.
- **2.** Oświadczam, że **zachodzą w stosunku do mnie podstawy wykluczenia** z postępowania na podstawie art.Pzp. Jednocześnie oświadczam, że w związku z ww. okolicznością, na podstawie art. 110 ust. 2 Pzp podjąłem następujące środki naprawcze i zapobiegawcze: *(jeśli sytuacja dotyczy Wykonawcy: podać mającą zastosowanie podstawę wykluczenia spośród wymienionych w art. 108 ust. 1 pkt 1, 2 i 5 Pzp oraz odpowiednio uzupełnić pole dot. środków naprawczych - w przeciwnym przypadku skreślić cały ust. 3 <sup>16</sup>).*
- **3.** Oświadczam, że **nie zachodzą w stosunku do mnie przesłanki wykluczenia** z postępowania na podstawie art. 7 ust. 1 ustawy z dnia 13 kwietnia 2022r. *o szczególnych rozwiązaniach w zakresie przeciwdziałania wspieraniu agresji na Ukrainę oraz służących ochronie bezpieczeństwa narodowego* (Dz. U. poz. 835)*<sup>17</sup> .*

<sup>&</sup>lt;sup>14</sup> UWAGA: w przypadku sporządzenia dokumentu w postaci papierowej, opatrzonego własnoręcznym podpisem, należy przekazać cyfrowe odwzorowanie tego dokumentu *opatrzone kwalifikowanym podpisem elektronicznym lub podpisem zaufanym lub podpisem osobistym odpowiednio przez Wykonawcę lub Wykonawcę wspólnie ubiegającego się o zamówienie*

<sup>&</sup>lt;sup>15</sup> Każdy z wykonawców wspólnie ubiegających się o zamówienie osobno, we własnym imieniu składa oświadczenie opatrzone odpowiednio kwalifikowanym podpisem *elektronicznym lub podpisem zaufanym lub podpisem osobistym*

*<sup>16</sup> Jeśli Wykonawca nie wypełni w ust. 3 pól i zapomni go skreślić to Zamawiający uzna, że nie zachodzą przesłanki wykluczenia.*

<sup>&</sup>lt;sup>17</sup> Zgodnie z treścią art. 7 ust. 1 ustawy z dnia 13 kwietnia 2022 r. o szczególnych rozwiązaniach w zakresie przeciwdziałania wspieraniu agresji na Ukrainę oraz służących *ochronie bezpieczeństwa narodowego, zwanej dalej "ustawą", z postępowania o udzielenie zamówienia publicznego lub konkursu prowadzonego na podstawie ustawy Pzp wyklucza się:*

*<sup>1)</sup> wykonawcę oraz uczestnika konkursu wymienionego w wykazach określonych w rozporządzeniu 765/2006 i rozporządzeniu 269/2014 albo wpisanego na listę na podstawie decyzji w sprawie wpisu na listę rozstrzygającej o zastosowaniu środka, o którym mowa w art. 1 pkt 3 ustawy;*

*<sup>2)</sup> wykonawcę oraz uczestnika konkursu, którego beneficjentem rzeczywistym w rozumieniu ustawy z dnia 1 marca 2018r. o przeciwdziałaniu praniu pieniędzy oraz finansowaniu terroryzmu (Dz.U. z 2022 r. poz. 593 i 655) jest osoba wymieniona w wykazach określonych w rozporządzeniu 765/2006 i rozporządzeniu 269/2014 albo wpisana na listę lub będąca takim beneficjentem rzeczywistym od dnia 24 lutego 2022 r., o ile została wpisana na listę na podstawie decyzji w sprawie wpisu na listę rozstrzygającej o zastosowaniu środka, o którym mowa w art. 1 pkt 3 ustawy;*

*<sup>3)</sup> wykonawcę oraz uczestnika konkursu, którego jednostką dominującą w rozumieniu art. 3 ust. 1 pkt 37 ustawy z dnia 29 września 1994 r. o rachunkowości (Dz. U. z 2021 r. poz. 217, 2105 i 2106), jest podmiot wymieniony w wykazach określonych w rozporządzeniu 765/2006 i rozporządzeniu 269/2014 albo wpisany na listę* lub bedacy taka jednostka dominująca od dnia 24 lutego 2022 r., o ile został wpisany na listę na podstawie decyzji w sprawie wpisu na listę rozstrzygającej o zastosowaniu środka, o którym mowa w art. 1 pkt 3 ustawy.

1. Oświadczam, **że niezbędne do przeprowadzenia postępowania dokumenty są dostępne do bezpłatnego**

**pobrania z ogólnodostępnych baz** *(na okoliczność art. 274 ust. 4 Pzp)*; w celu ich pobrania przedstawiam **NIP: \*\*** i podaję, że:

**- \*\* jest zarejestrowany w KRS pod nr:** ,

**lub**

**- \*\* prowadzi działalność gospodarczą wpisaną do CEIDG.**

*\*\* proszę uzupełnić NIP i pola odpowiednio dotyczące KRS lub CEIDG*

**2. Oświadczam, że wszystkie informacje podane w powyższych oświadczeniach są aktualne i zgodne z prawdą oraz zostały przedstawione z pełną świadomością konsekwencji wprowadzenia zamawiającego w błąd przy przedstawieniu informacji.**

**UWAGA. Plik należy podpisać kwalifikowanym podpisem elektronicznym lub podpisem zaufanym lub elektronicznym podpisem osobistym przez osobę/osoby uprawnioną/-ne do składania oświadczeń woli w imieniu Wykonawcy**

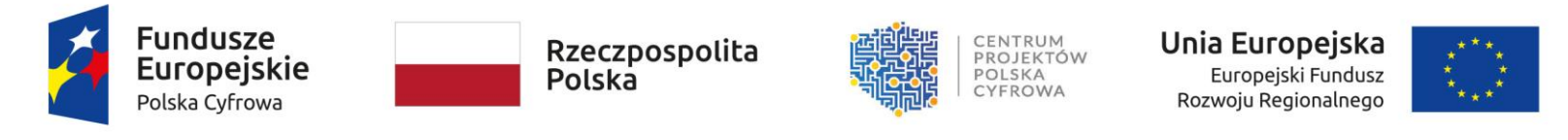

Sfinansowano w ramach reakcji Unii na pandemię COVID-19

*Zał. nr 3 do SWZ*

# **OPIS PRZEDMIOTU ZAMÓWIENIA/ PRZEDMIOTU DOSTAWY<sup>18</sup>**

**Dostawa sprzętu komputerowego, specjalistycznego oprogramowania i urządzenia wielofunkcyjnego dla powiatu kętrzyńskiego**  w ramach konkursu grantowego "Cyfrowy Powiat"

<span id="page-21-0"></span>

|                                                                                                    | <b>KOMPUTER STACJONARNY - 13 SZTUK</b>                                                                                        | <b>Opis Wykonawcy dotyczący</b><br>oferowanego sprzętu<br>(wypełnić puste pola i pola z komentarzem)                                                                                                    |                                                                                                    |
|----------------------------------------------------------------------------------------------------|----------------------------------------------------------------------------------------------------|----------------------------------------------------------------------------------------------------|----------------------------------------------------------------------------------------------------|
| Szczegółowy opis                                                                                                    |                                                                                                    |                                                                                                    | Parametry, producent, model i in.<br>stosownie do treści wiersza                                                                                                    |
| Komputer stacjonarny typu all in one.                                                                                                    |                                                                                                    |                                                                                                    | Producent:<br>Model:                                                                                                    |
| Komputer musi być fabrycznie nowy, nieużywany i wolny od wad oraz musi spełniać minimalne parametry techniczne i jakościowe określone<br>w tabeli poniżej. |                                                                                                    |                                                                                                    |                                                                                                    |
|                                                                                                    | Zamawiający zastrzega sobie prawo do sprawdzenia reżimu gwarancyjnego na dedykowanej stronie internetowej producenta sprzętu. | Linki stron producenta umożliwiające<br>weryfikacje:                                                                                                    |                                                                                                    |
| Lp.                                                                                                    | Nazwa komponentu                                                                                                    | Wymagane minimalne parametry techniczne komputerów                                                                                                    | Parametry                                                                                                    |
|                                                                                                    | Procesor                                                                                                    | Procesor wielordzeniowy ze zintegrowaną grafiką, zaprojektowany do pracy w komputerach klasy x86, o<br>wydajności liczonej w punktach równej lub wyższej min. 7500 pkt. na podstawie PerformanceTest w teście<br>CPU Mark (wynik Average) według wyników opublikowanych na http://www.cpubenchmark.net/.<br>Wykonawca w składanej ofercie winien podać dokładny model oferowanego podzespołu. | Do oferty należy załączyć wydruk z<br>przeprowadzonych testów na konfiguracji<br>identycznej z zaoferowaną lub link do strony<br>producenta testu z opublikowanym<br>wynikiem: |
| 2.                                                                                                    | Pamięć operacyjna RAM                                                                                                    | Min. 8 GB 3200MHz non-ECC                                                                                                    |                                                                                                    |

*<sup>18</sup> Informacja o modelach, producentach zaoferowanego sprzętu nie podlega uzupełnieniu jeśli Wykonawca jej nie przedstawi wraz z ofertą*

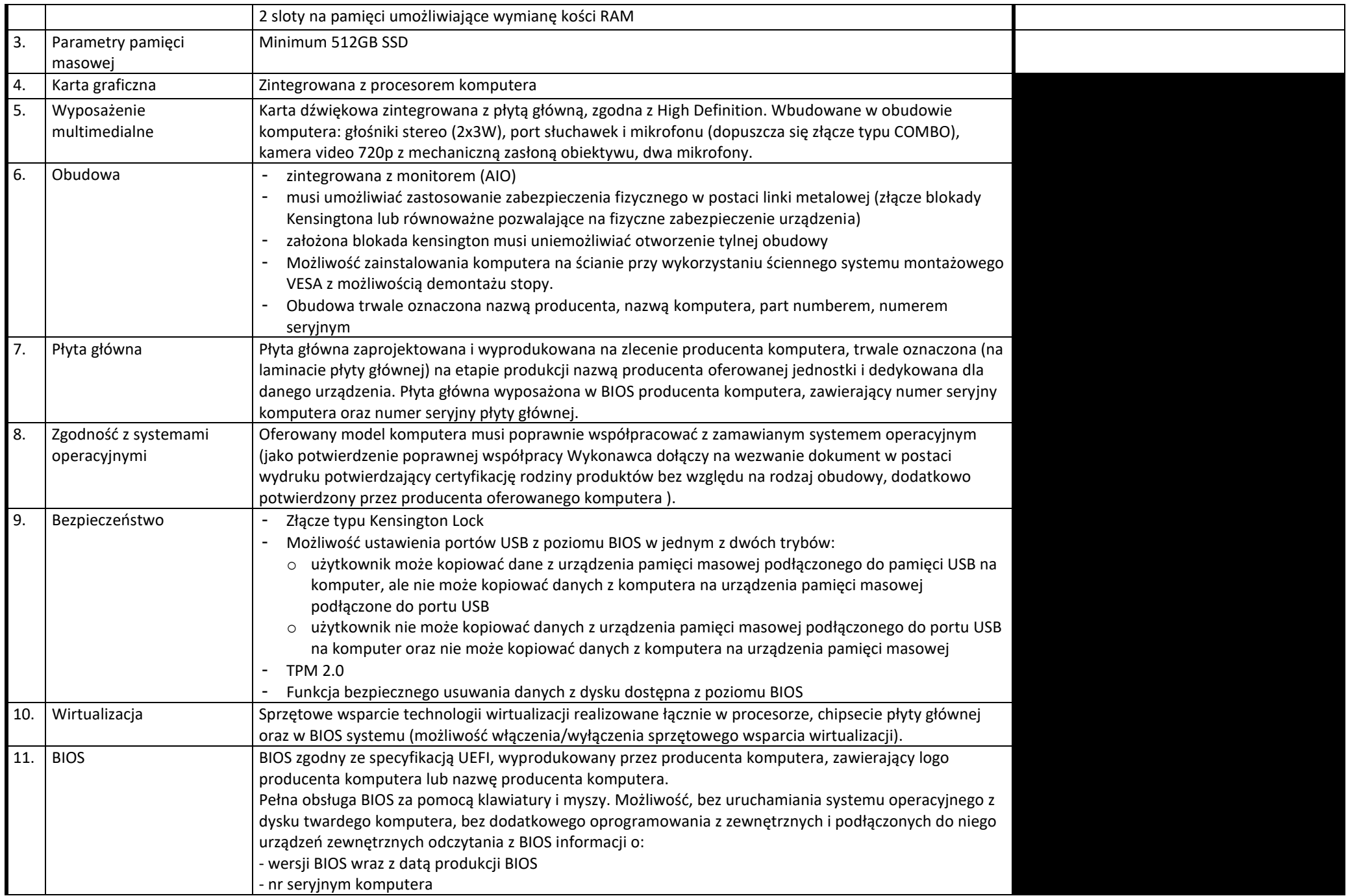

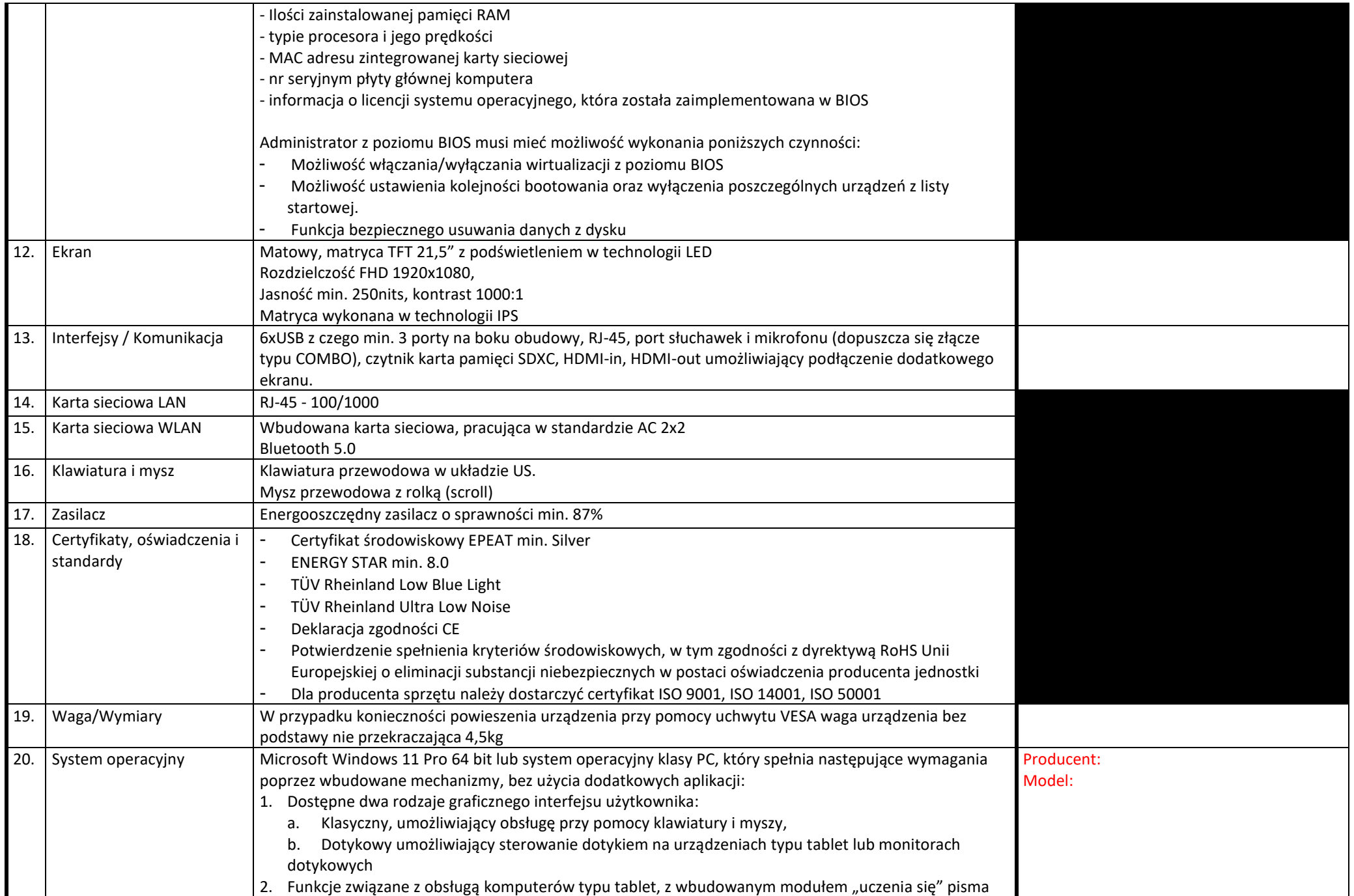

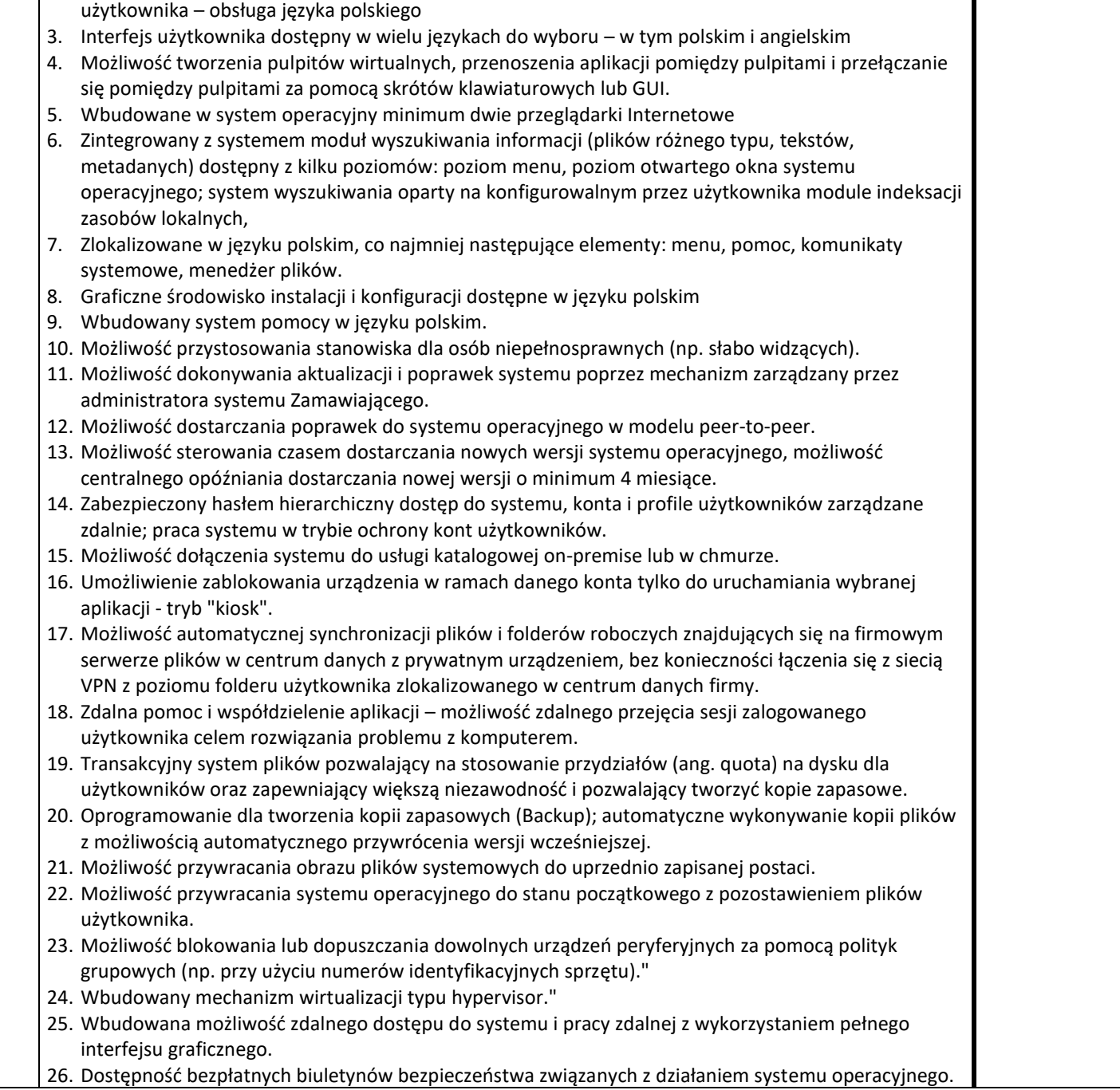

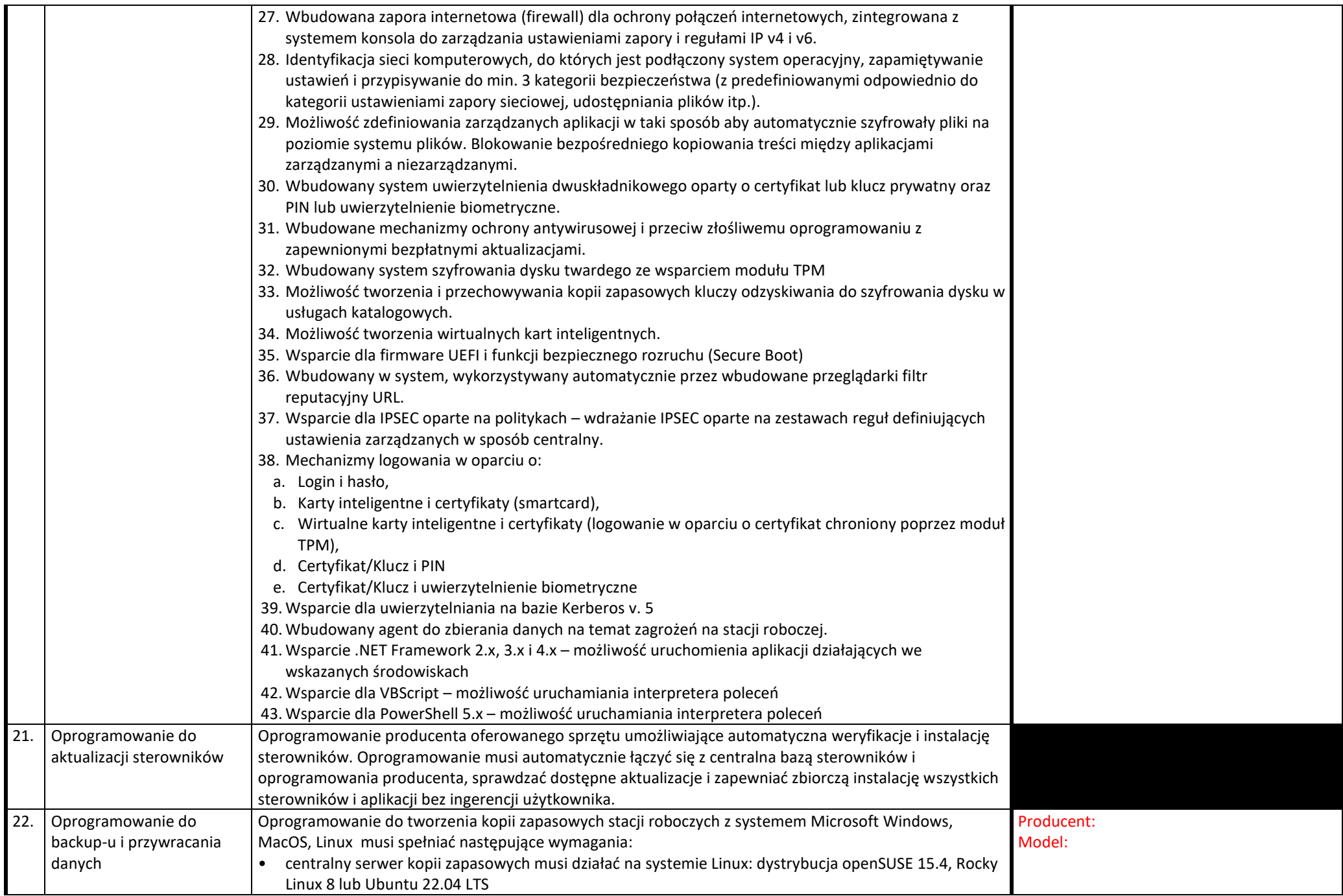

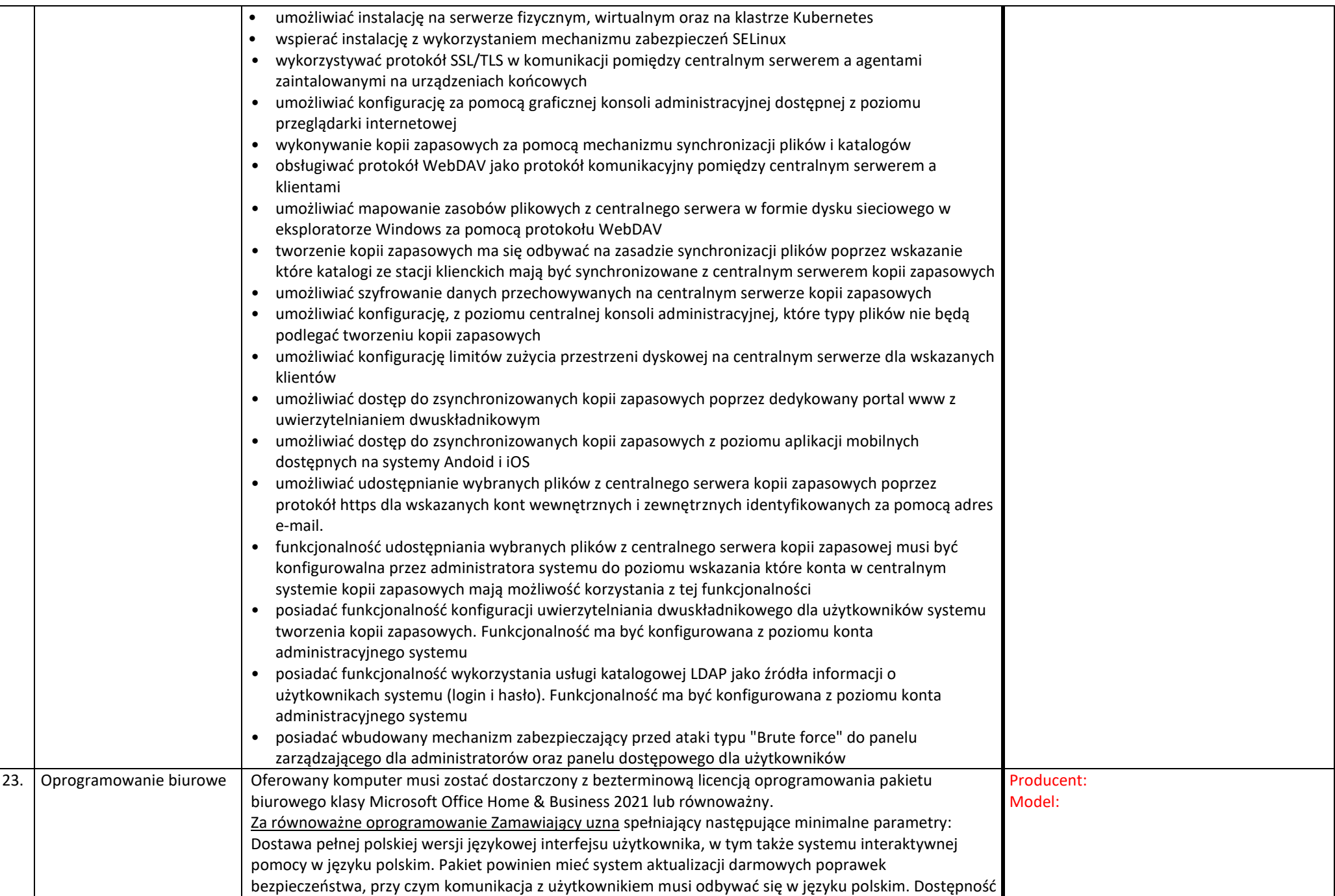

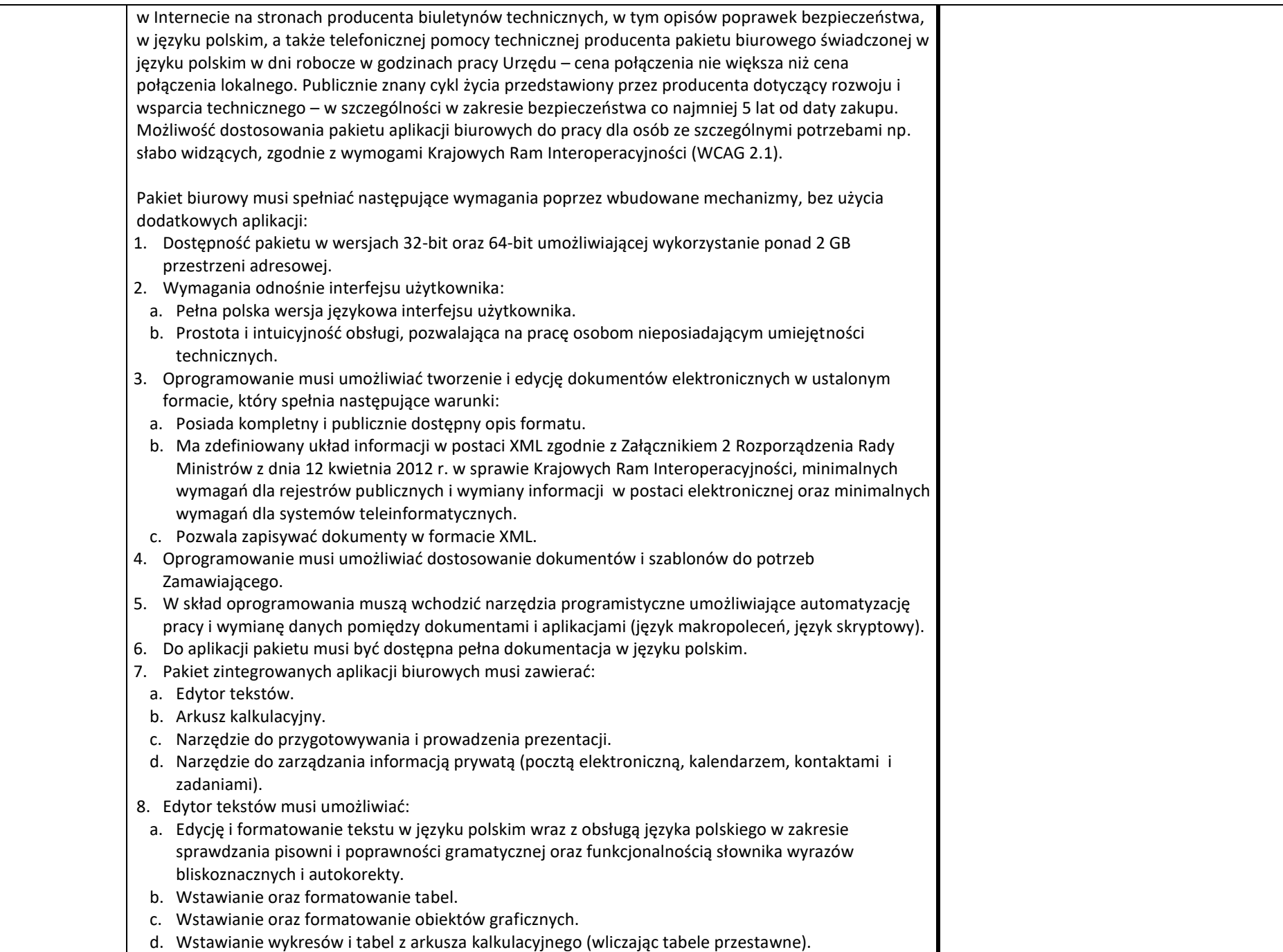

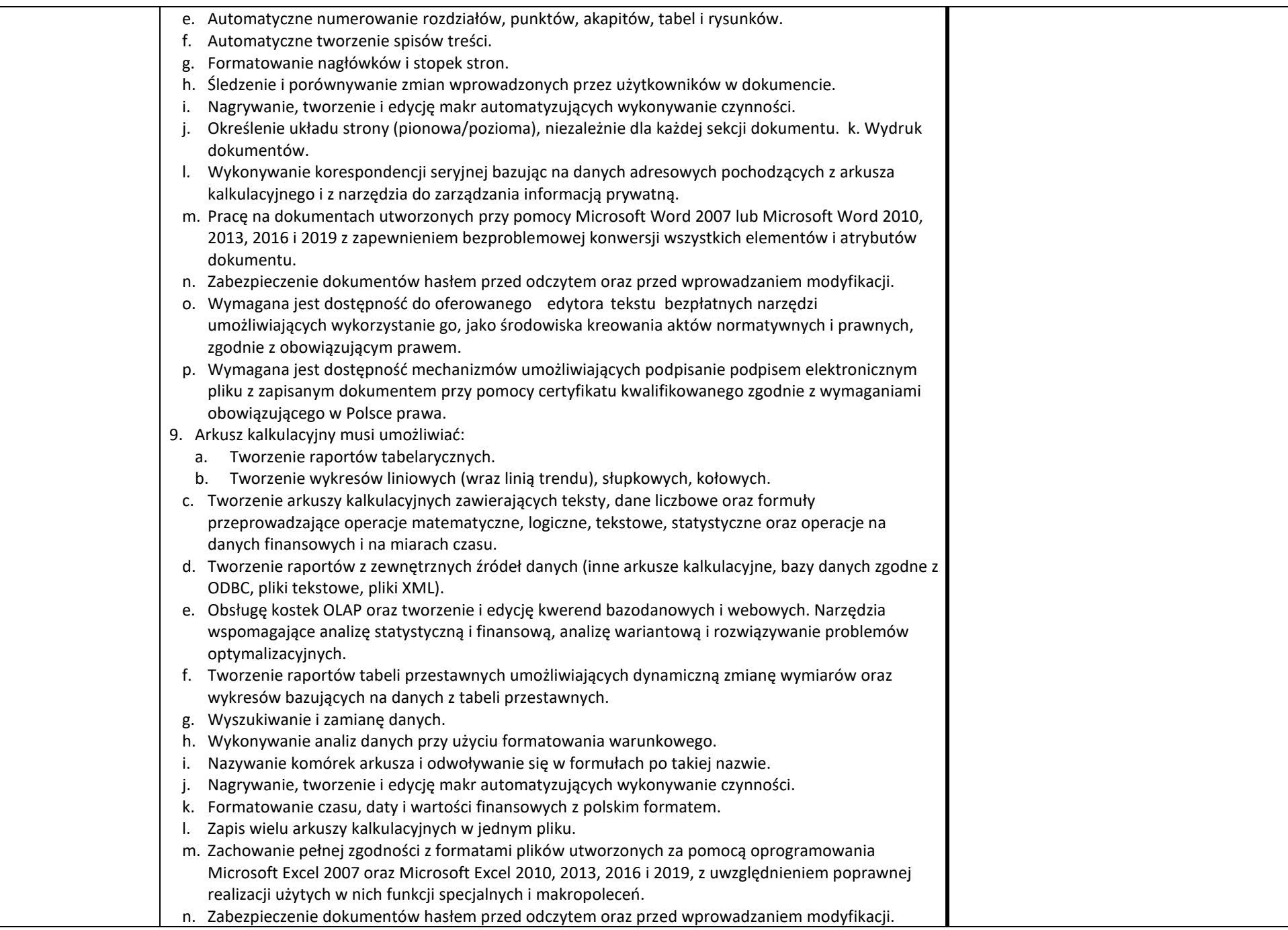

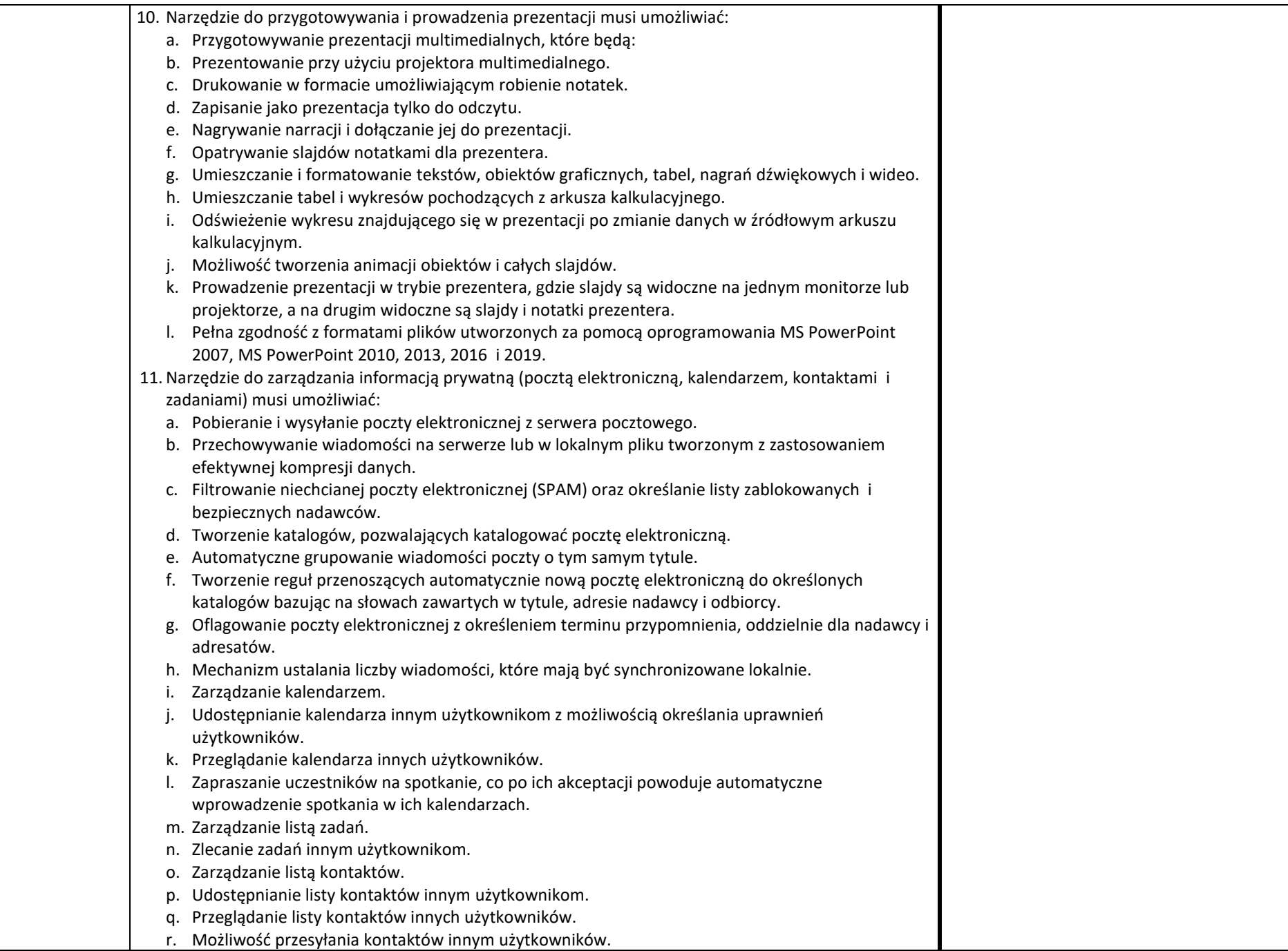

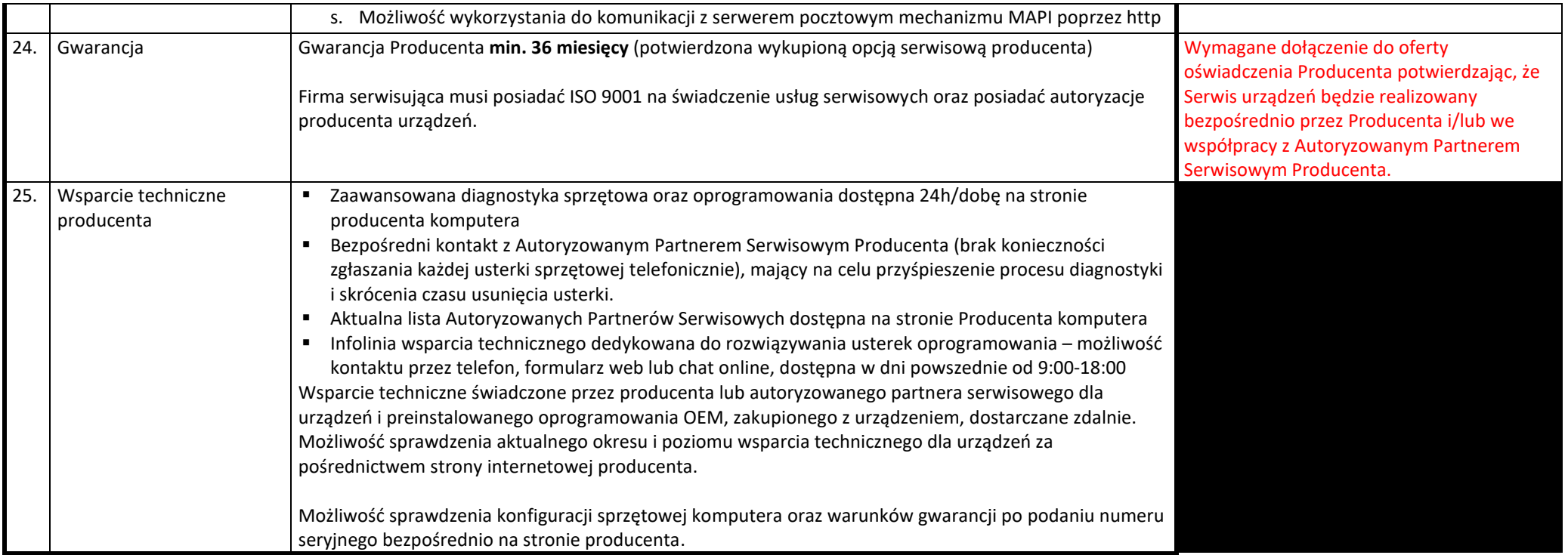

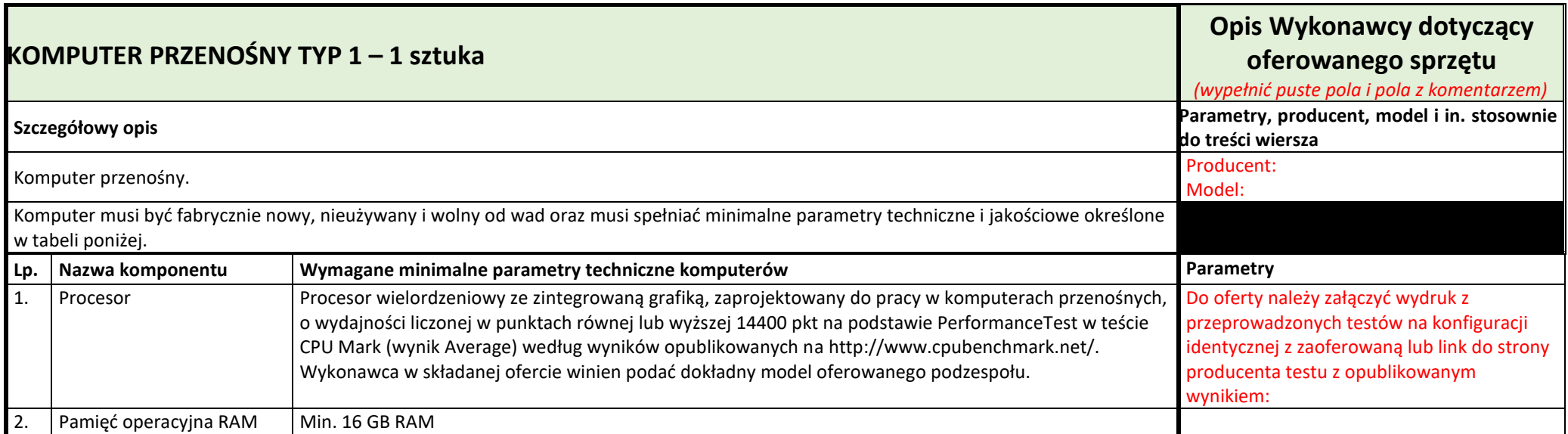

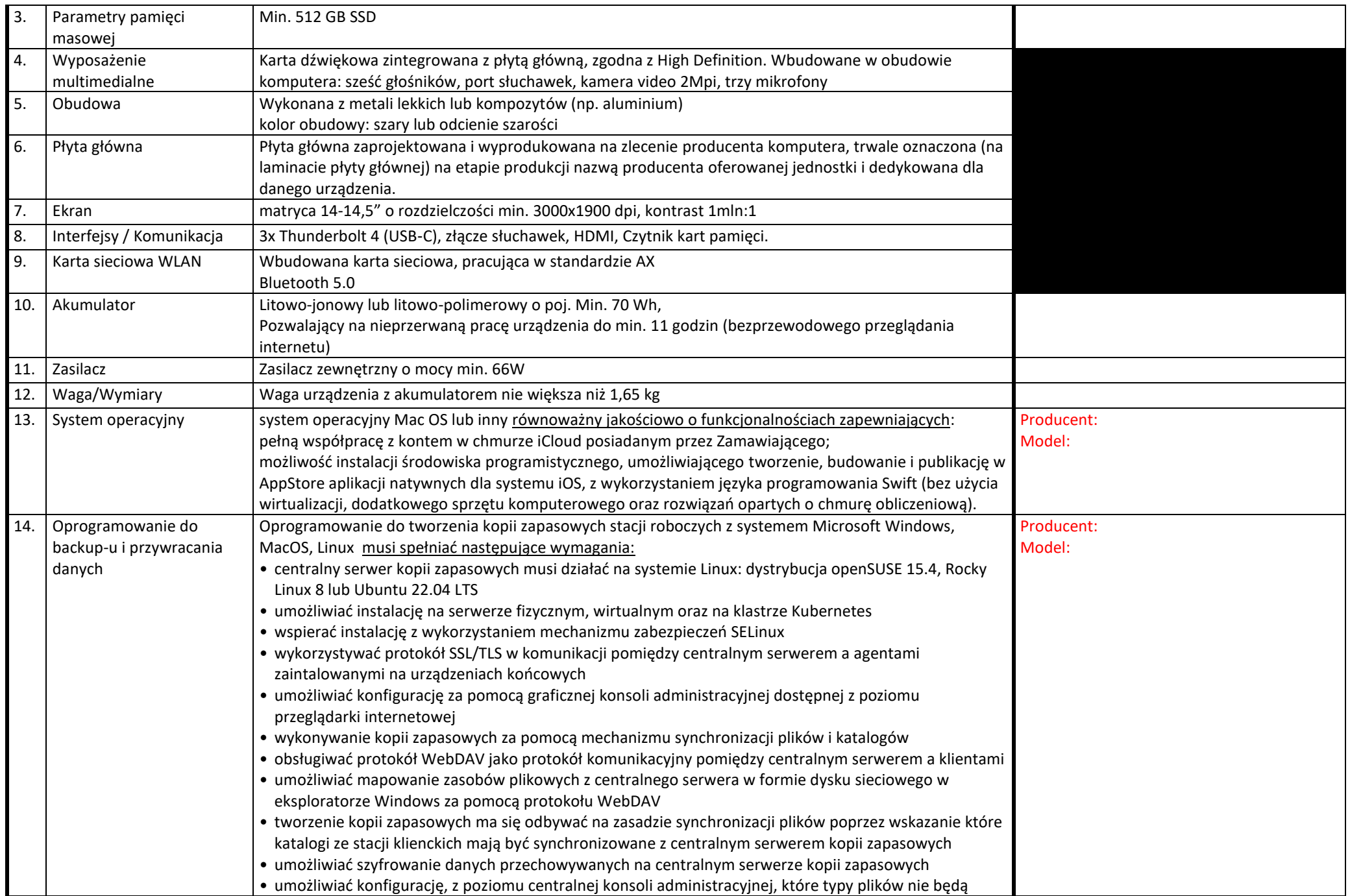

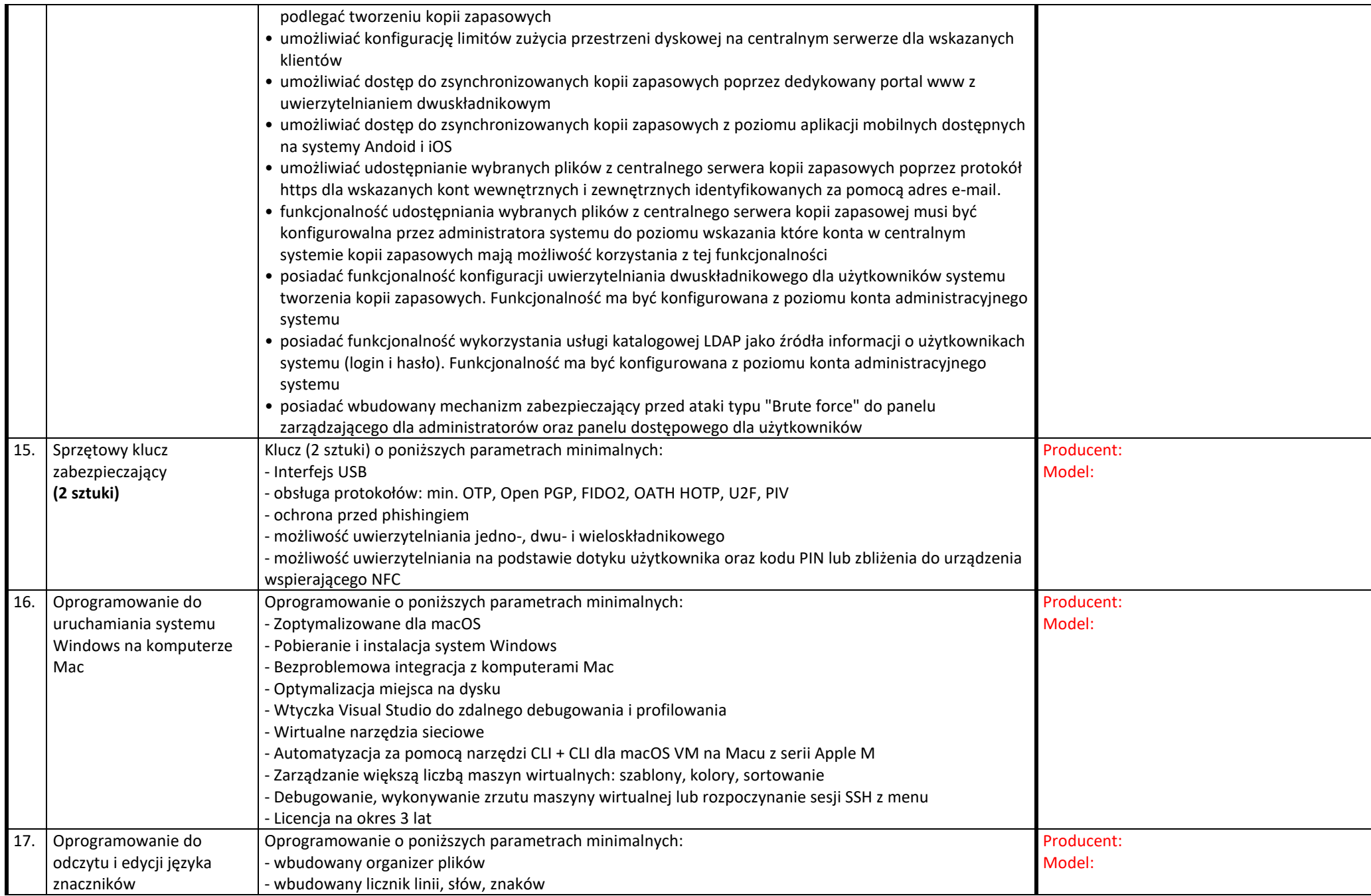

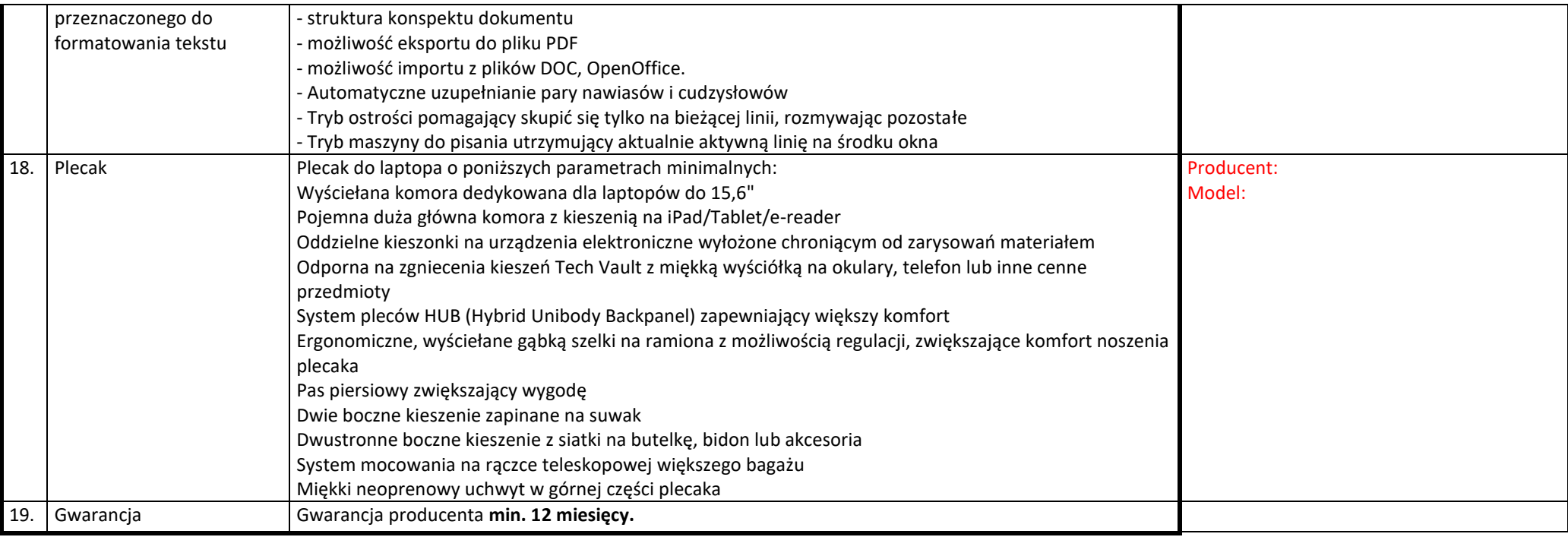

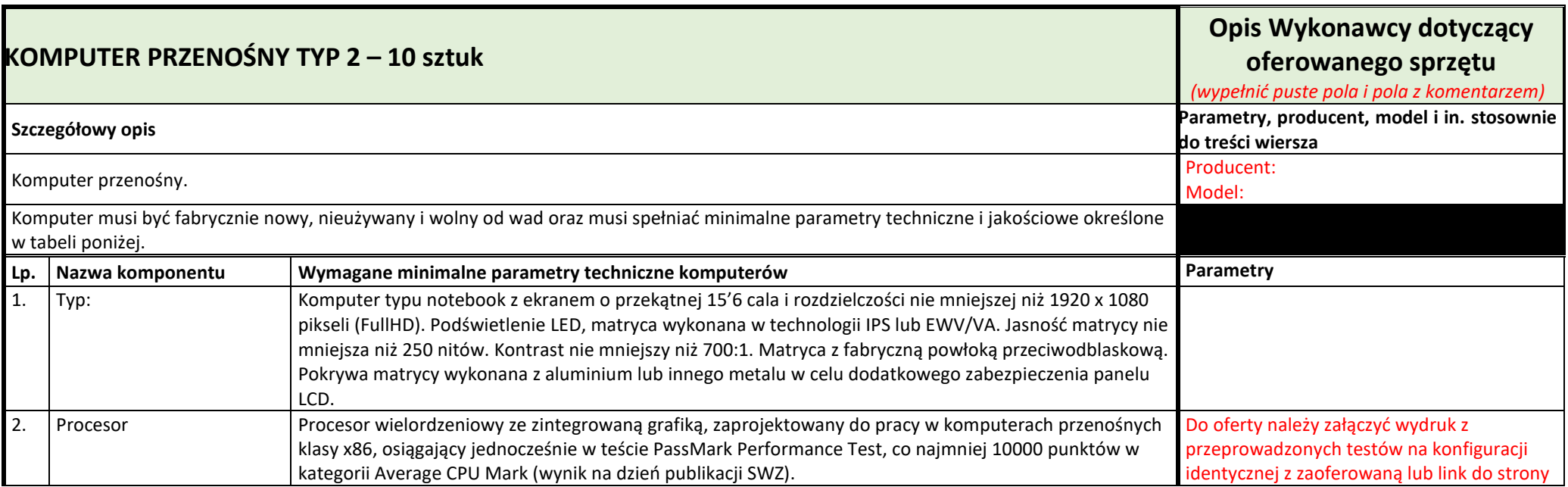

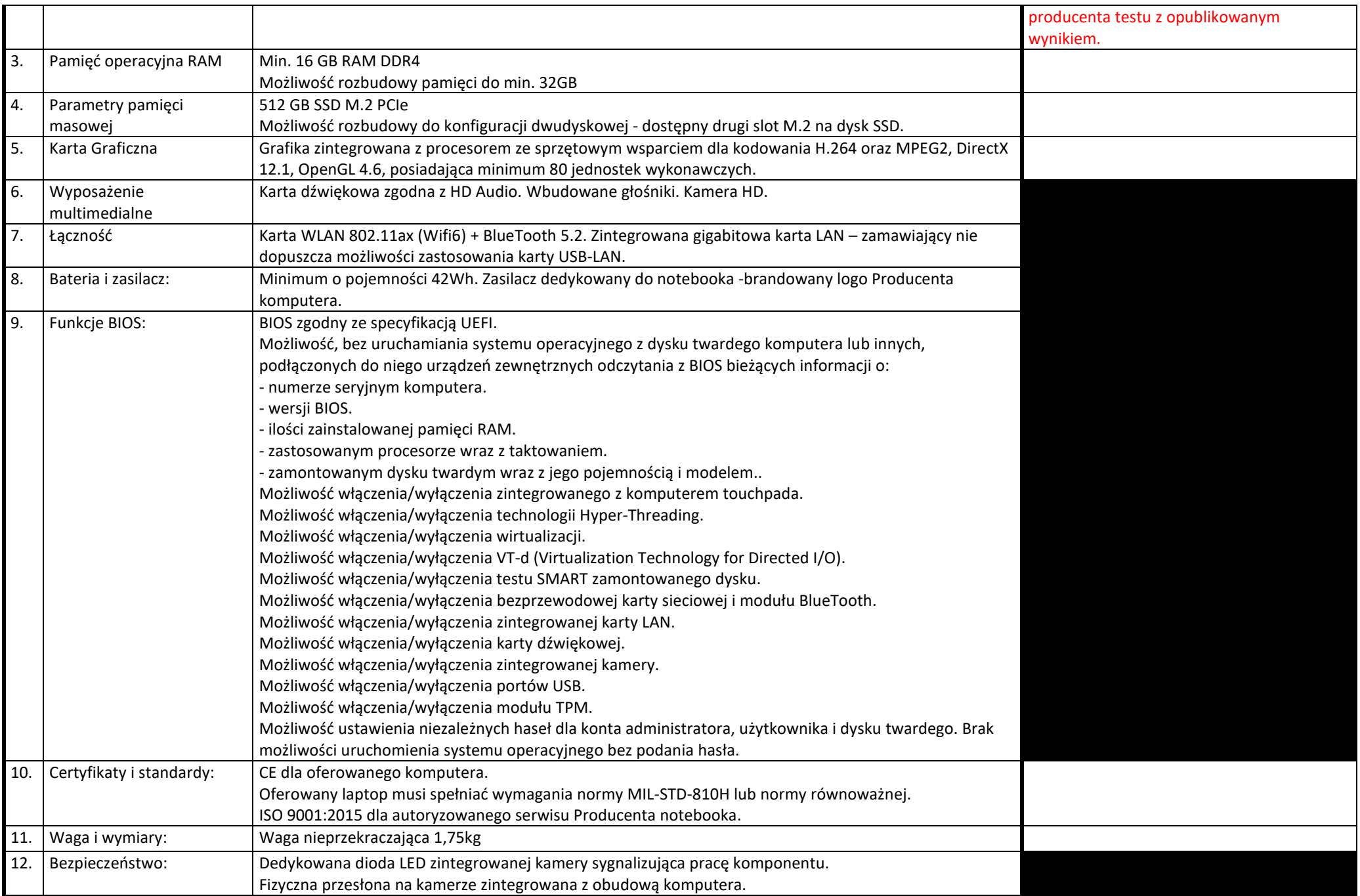

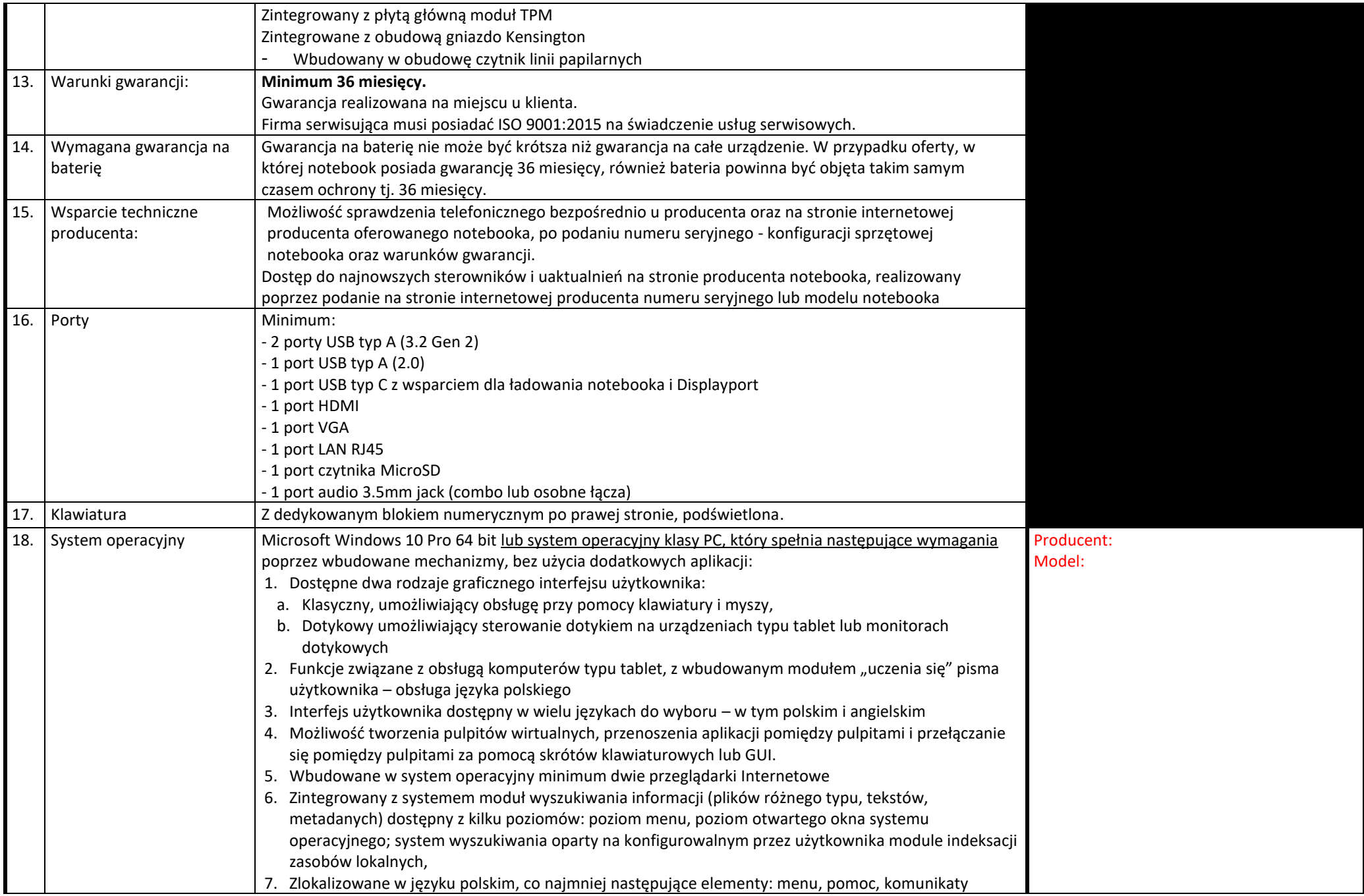

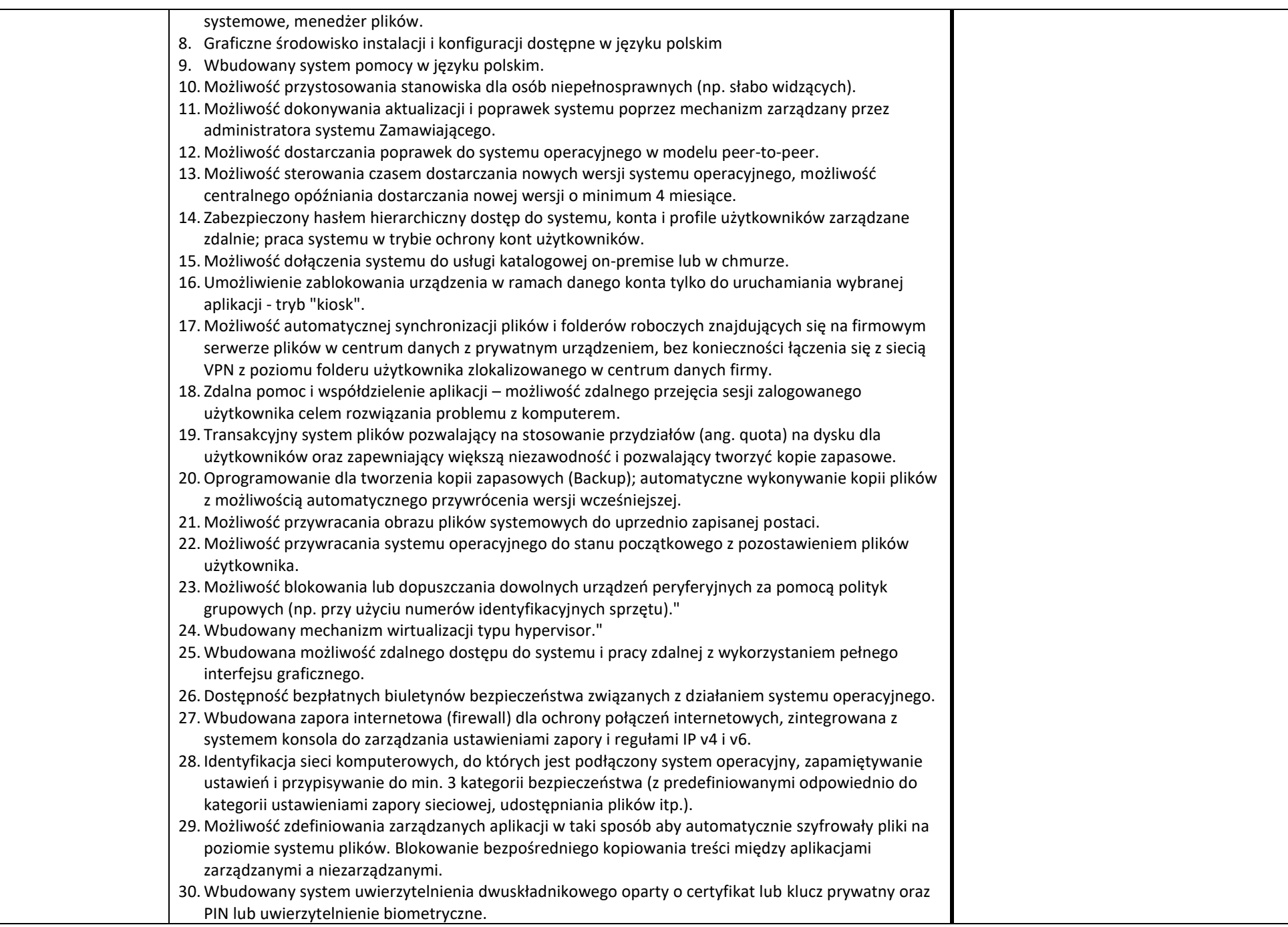

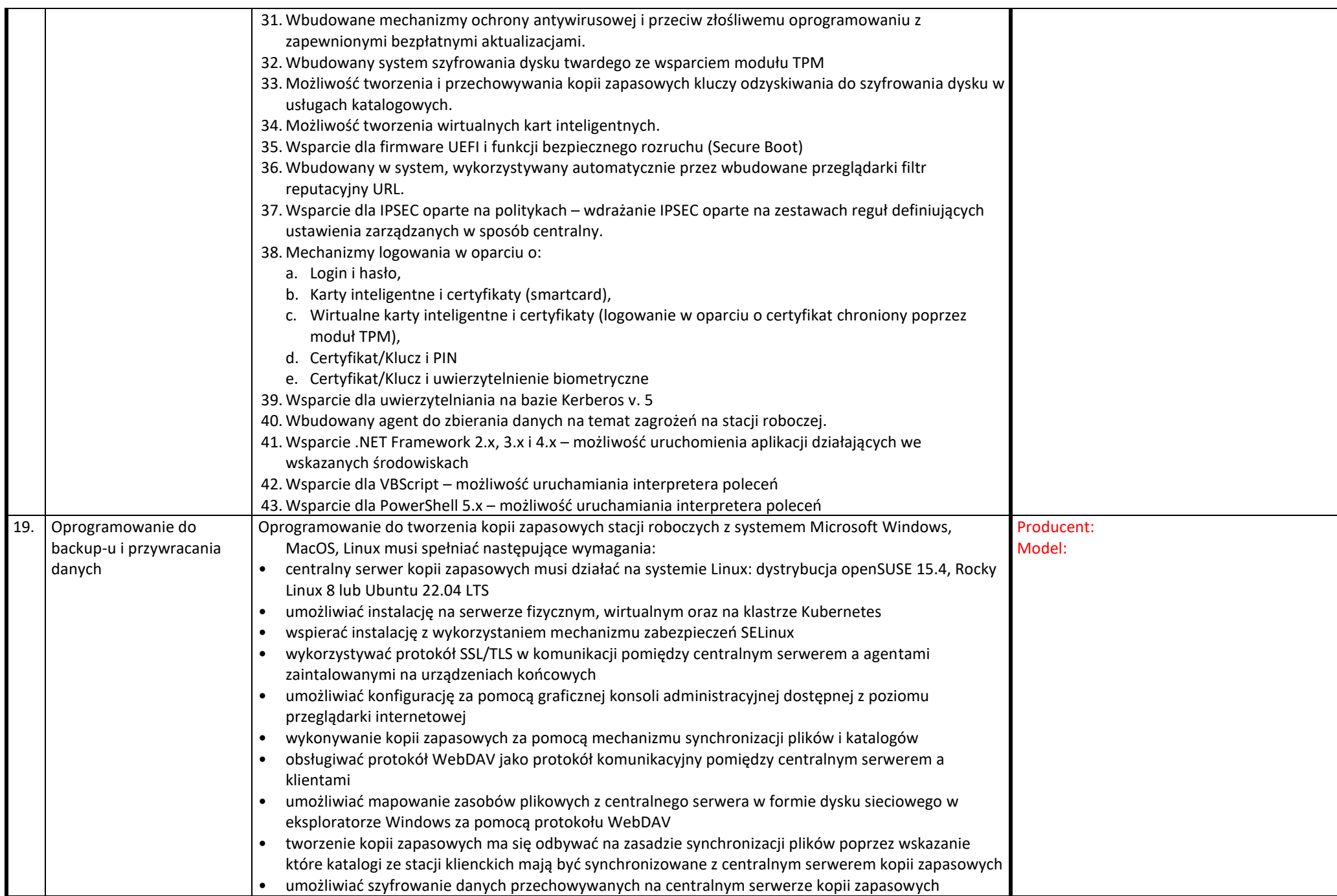

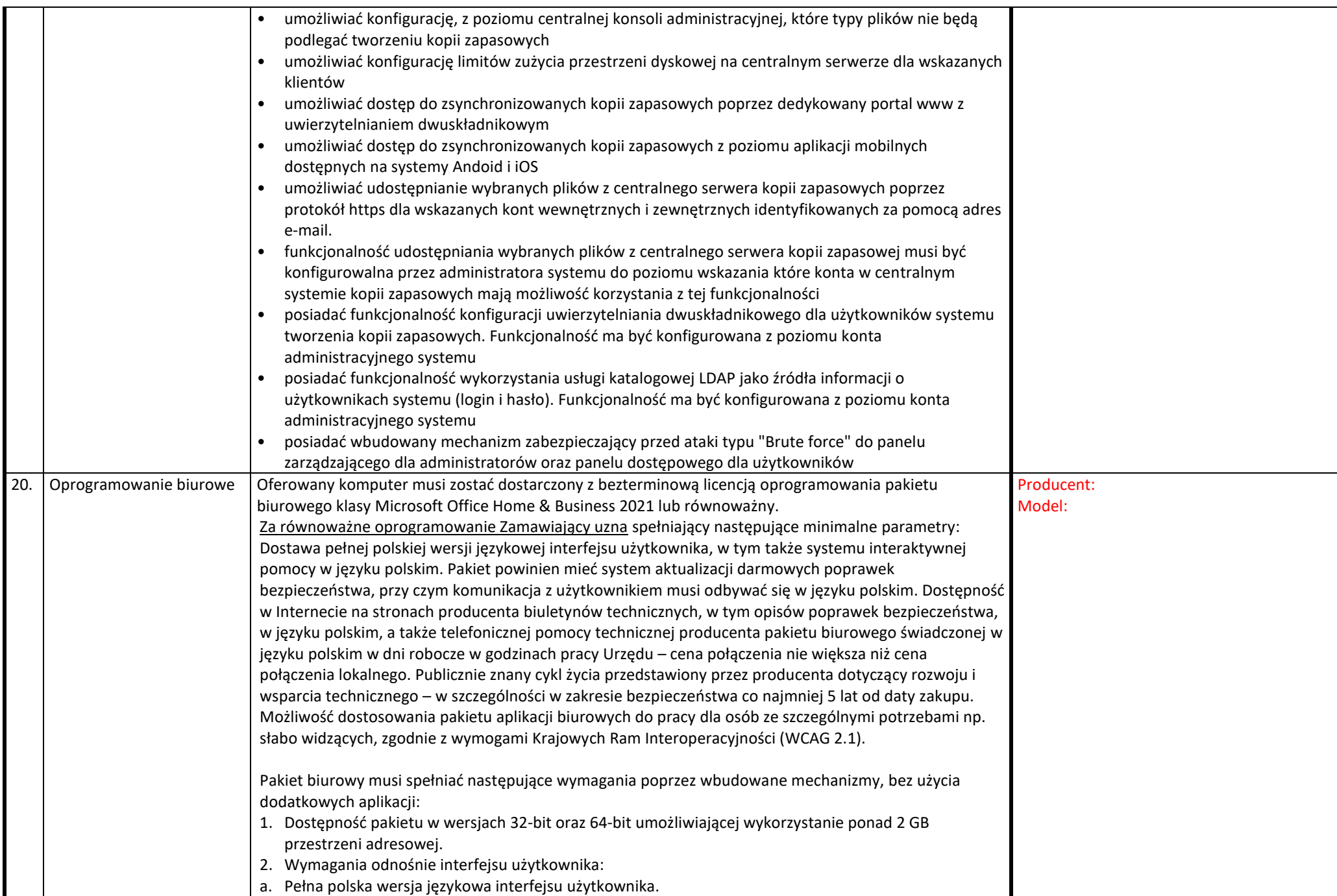

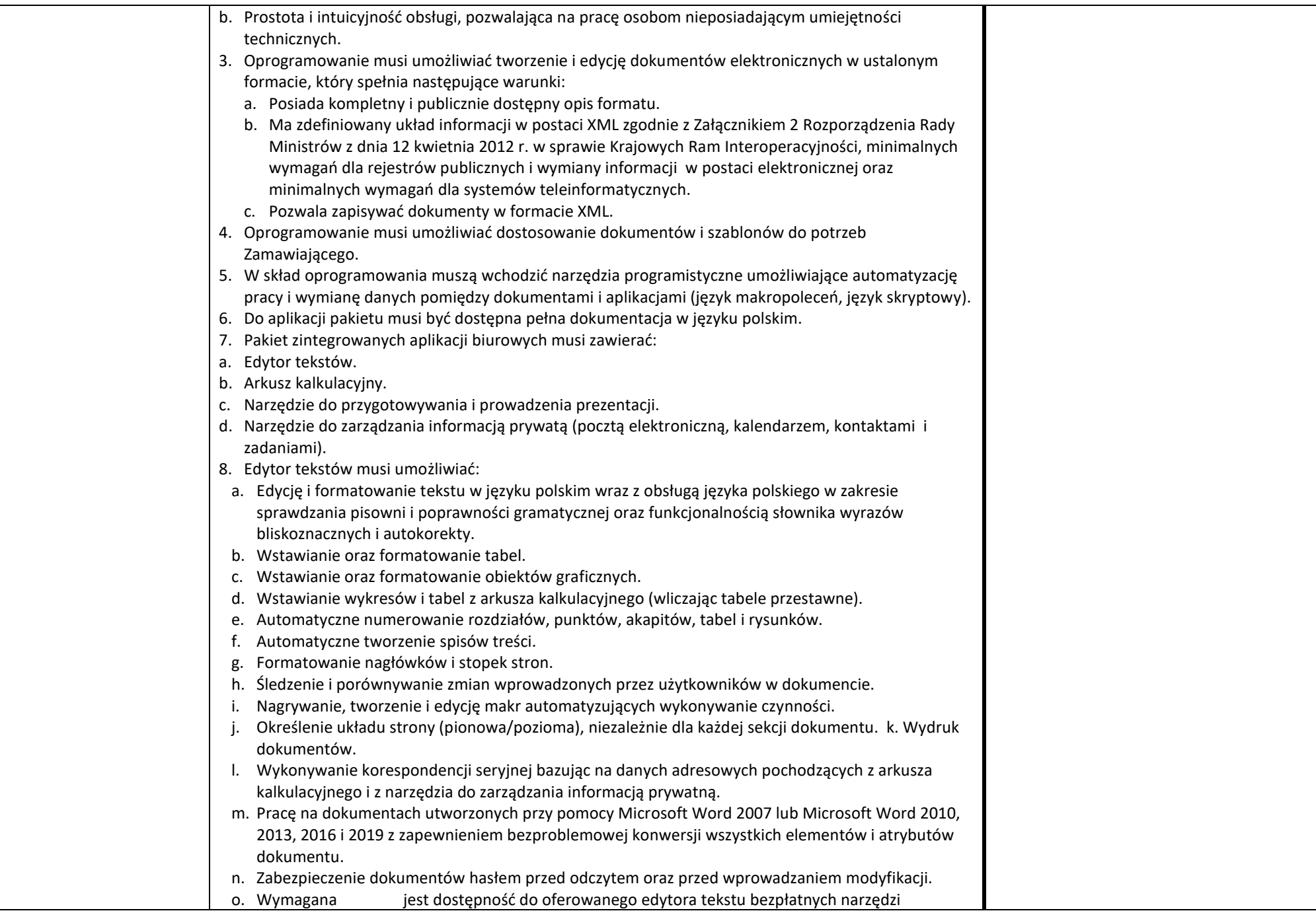

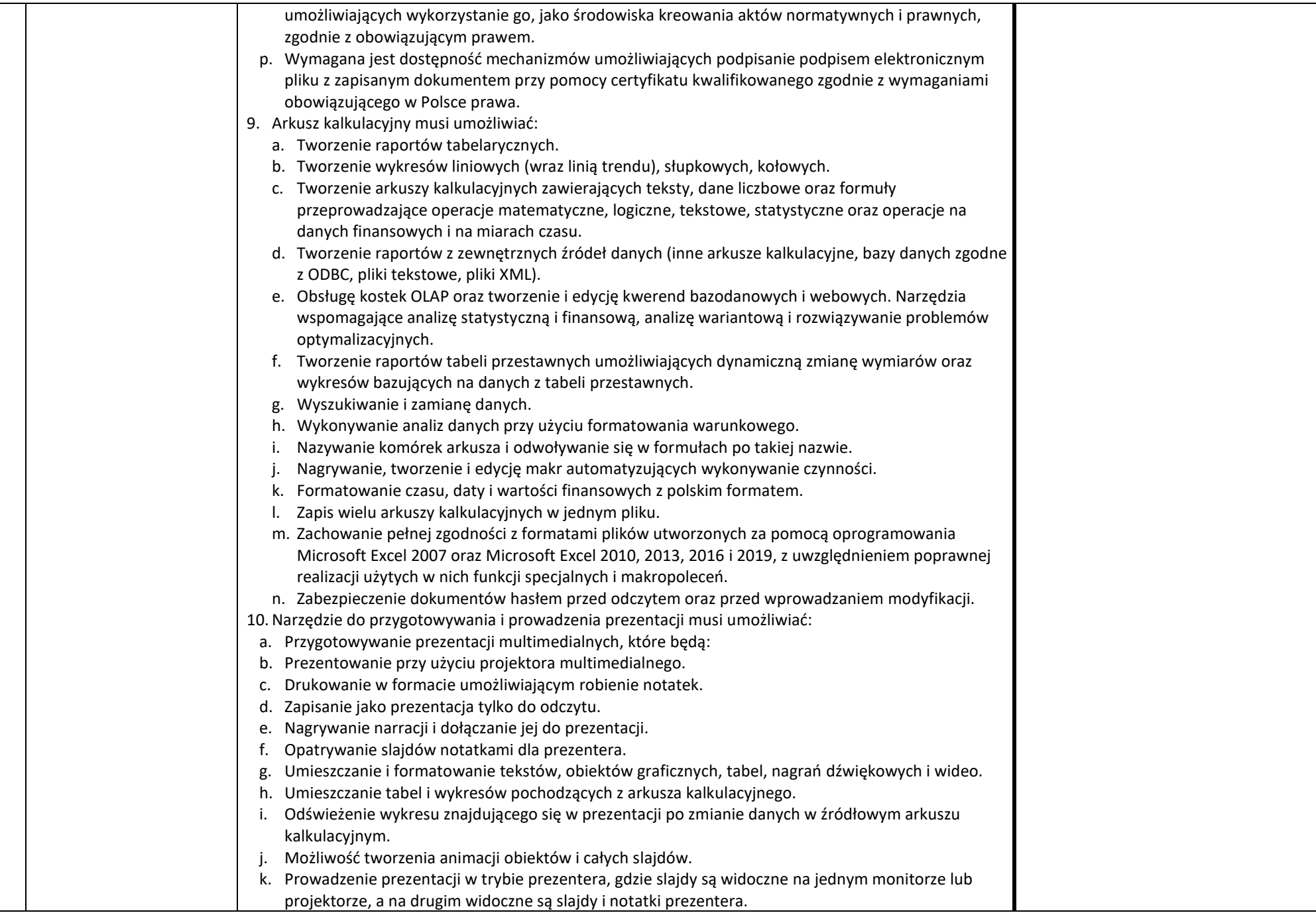

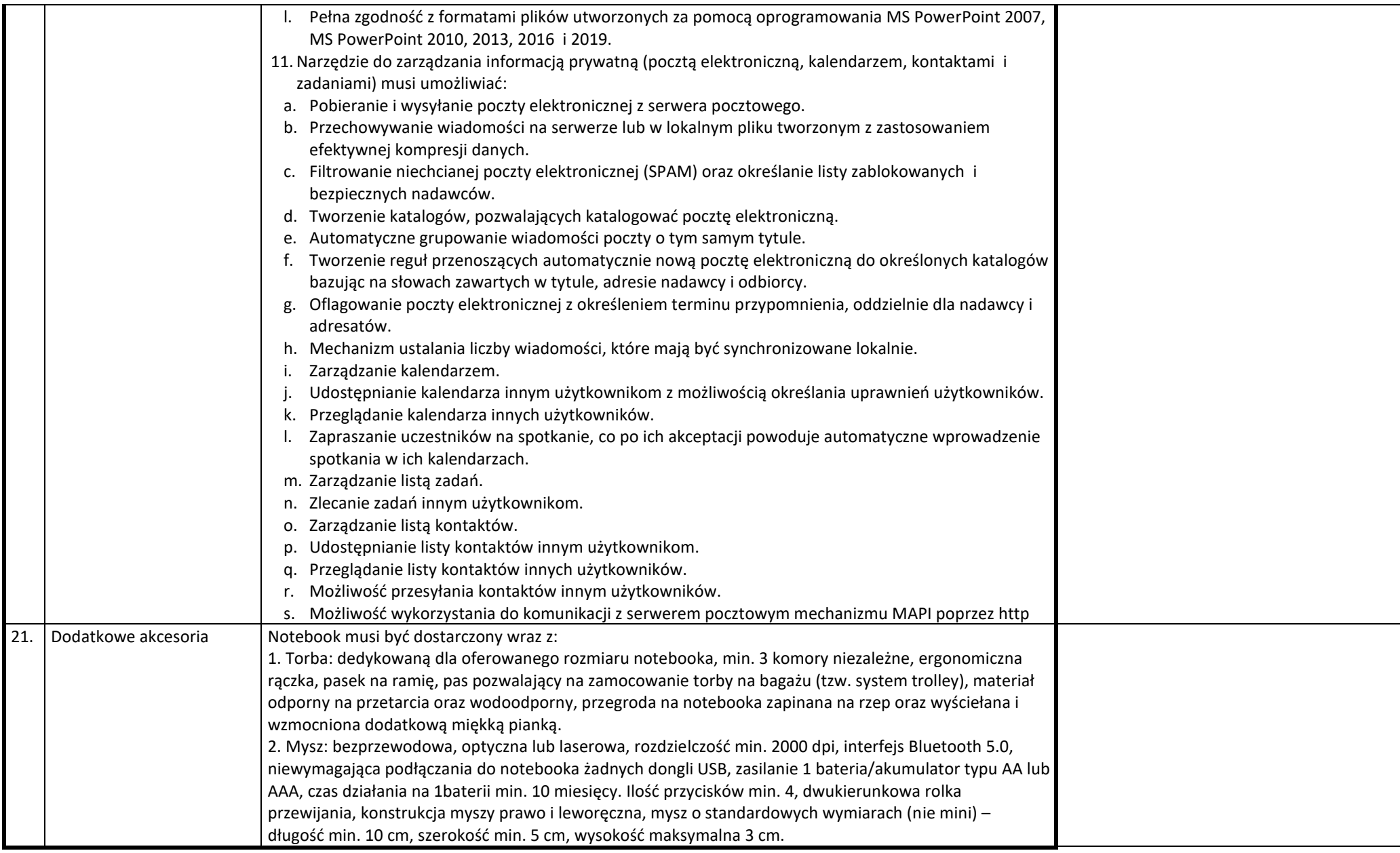

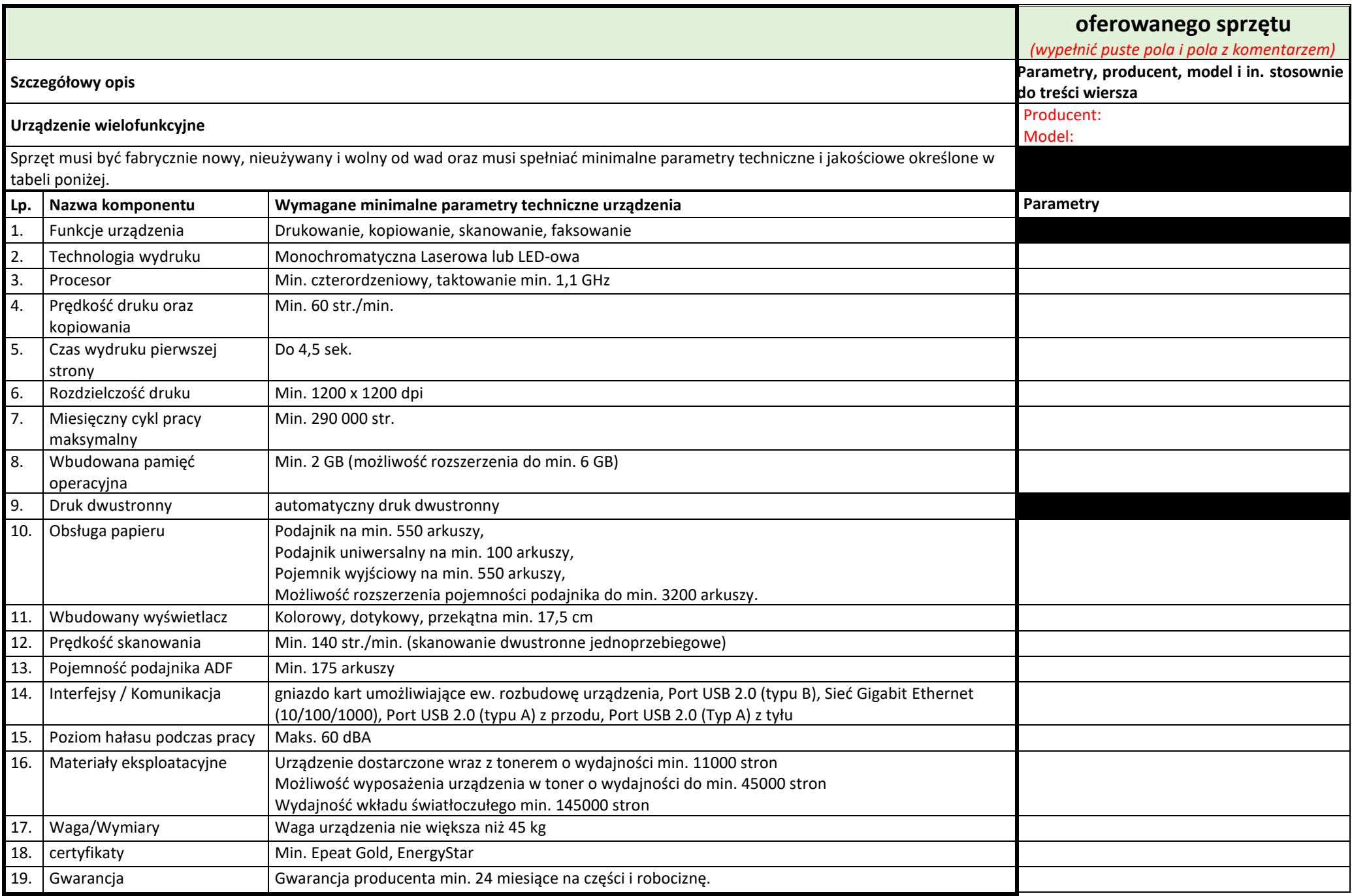

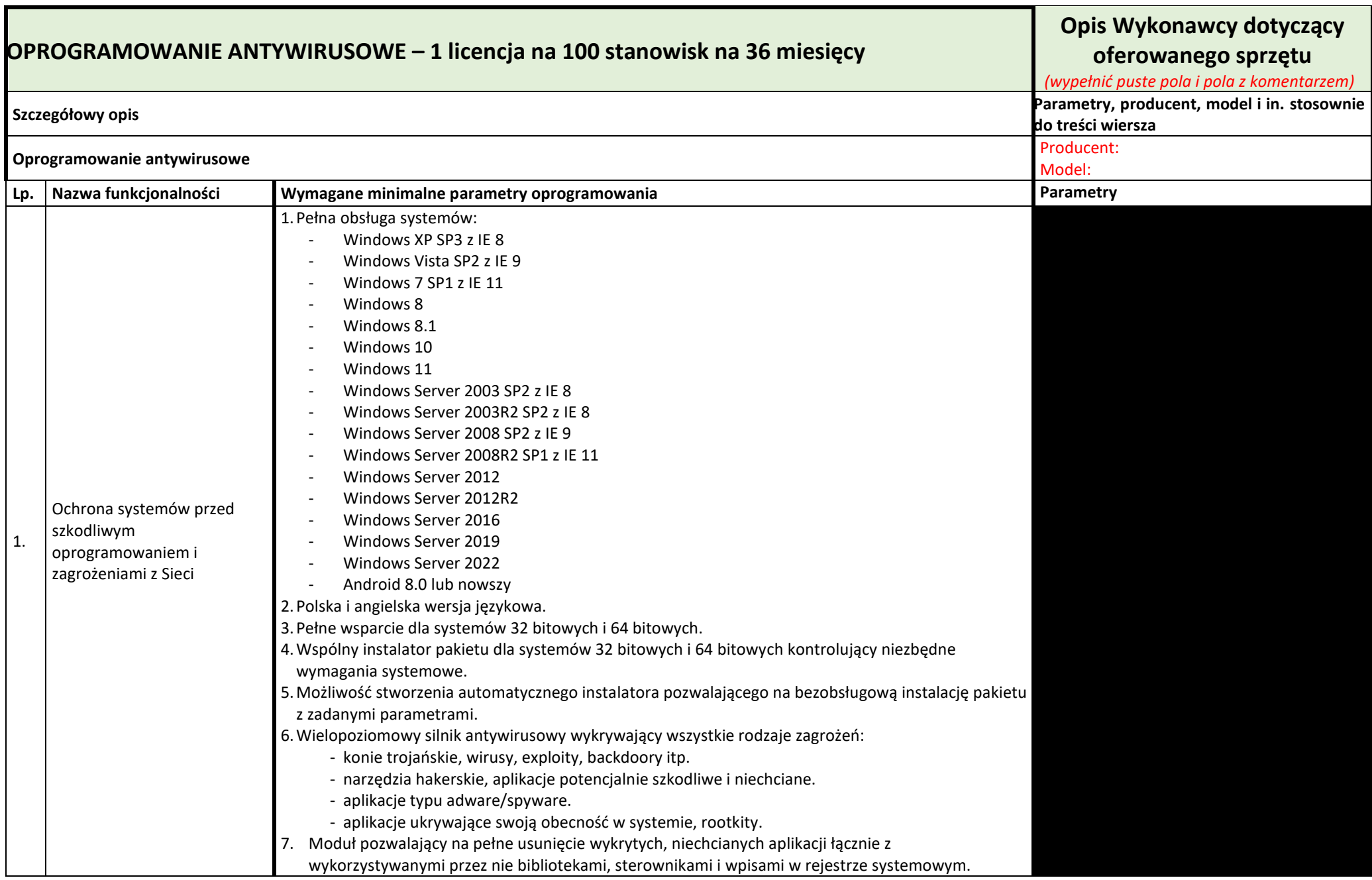

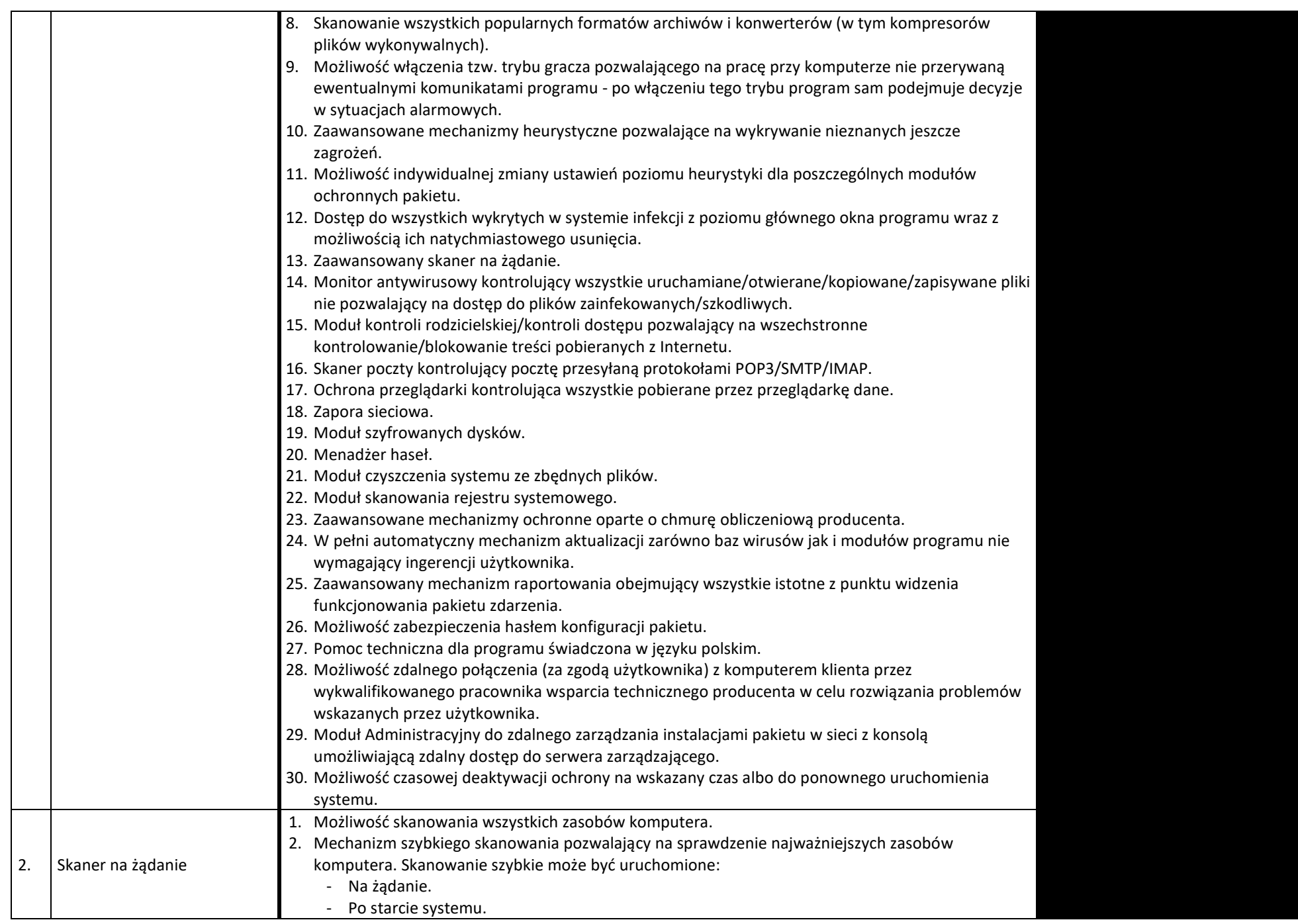

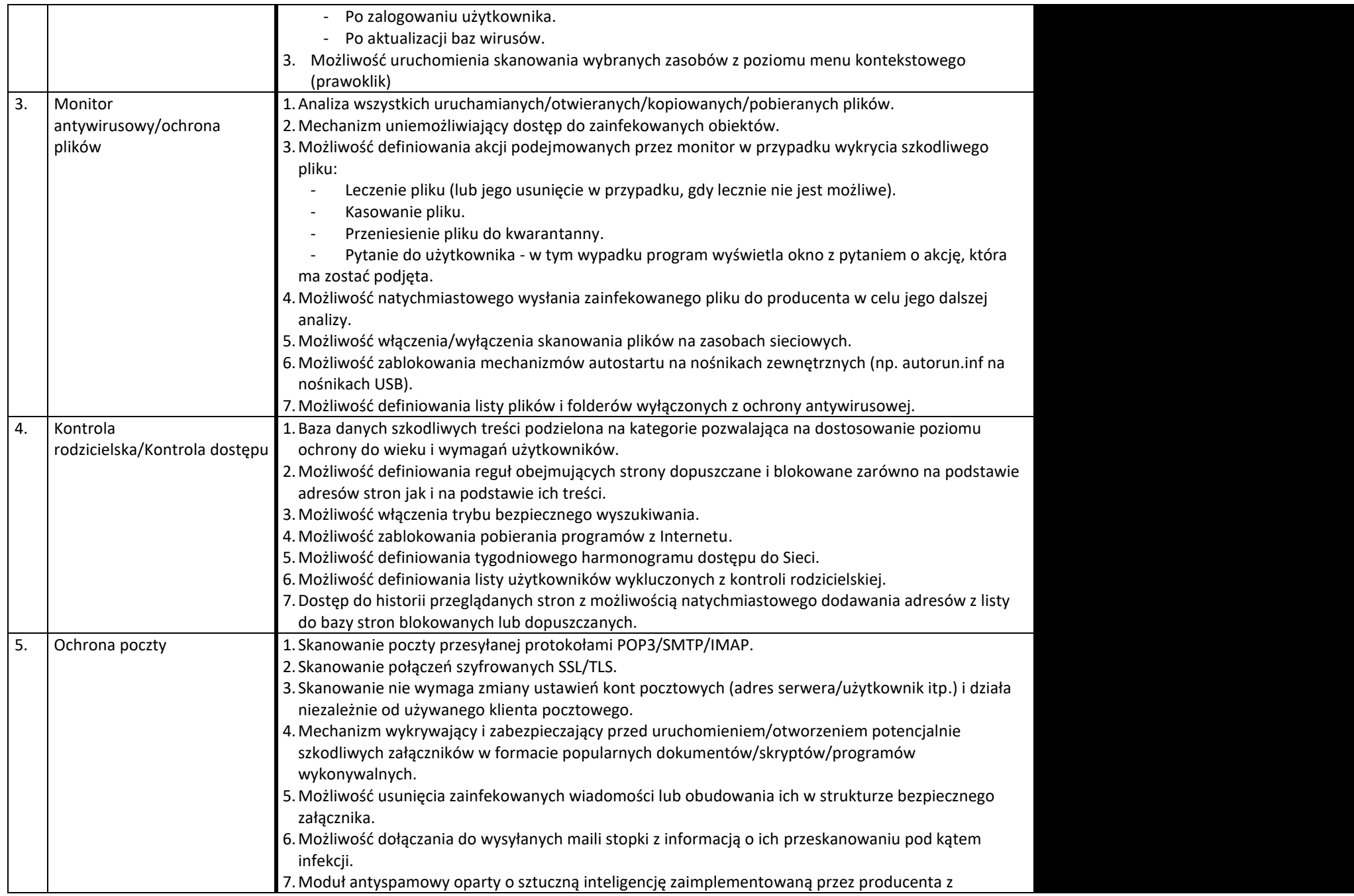

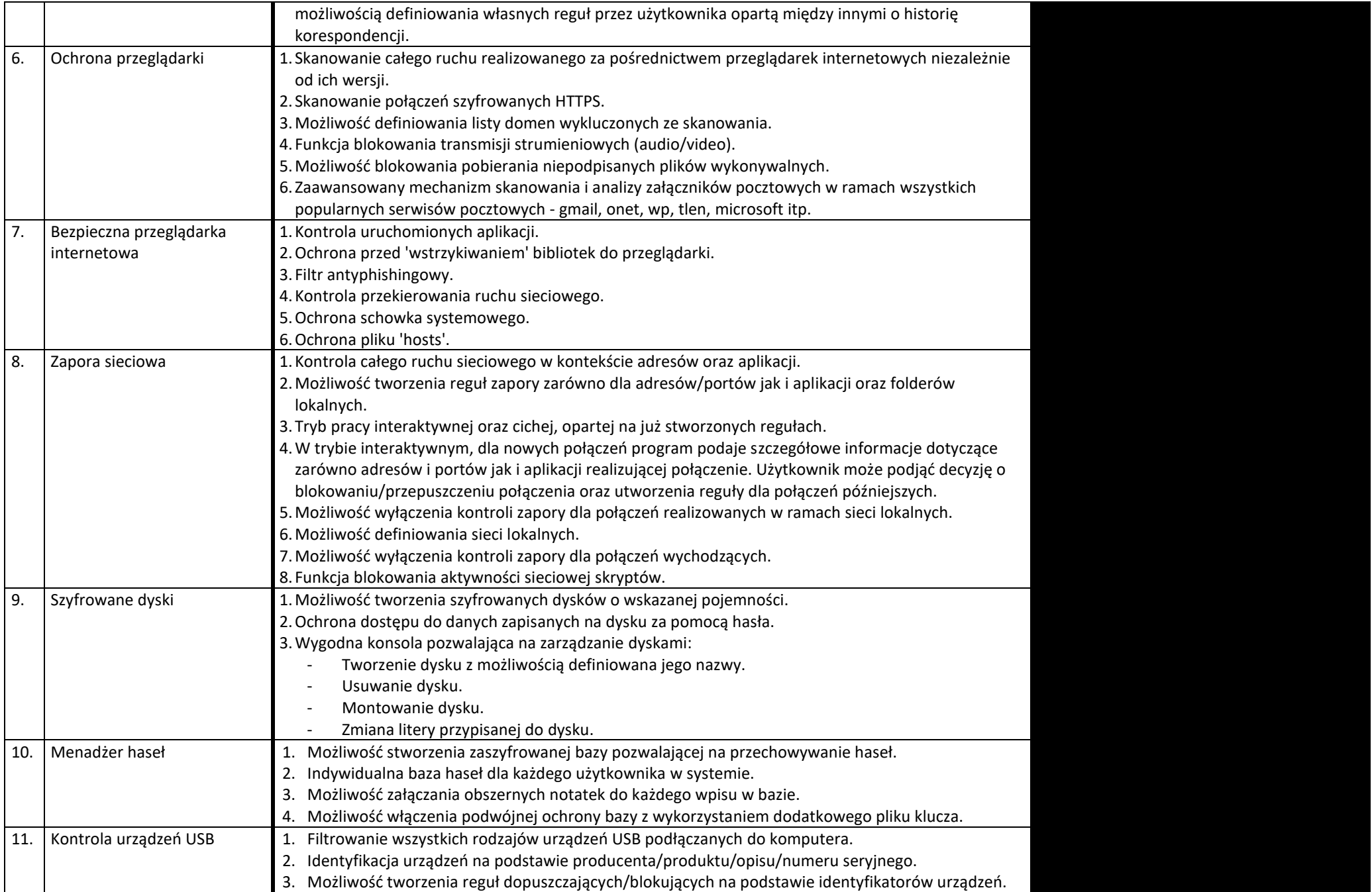

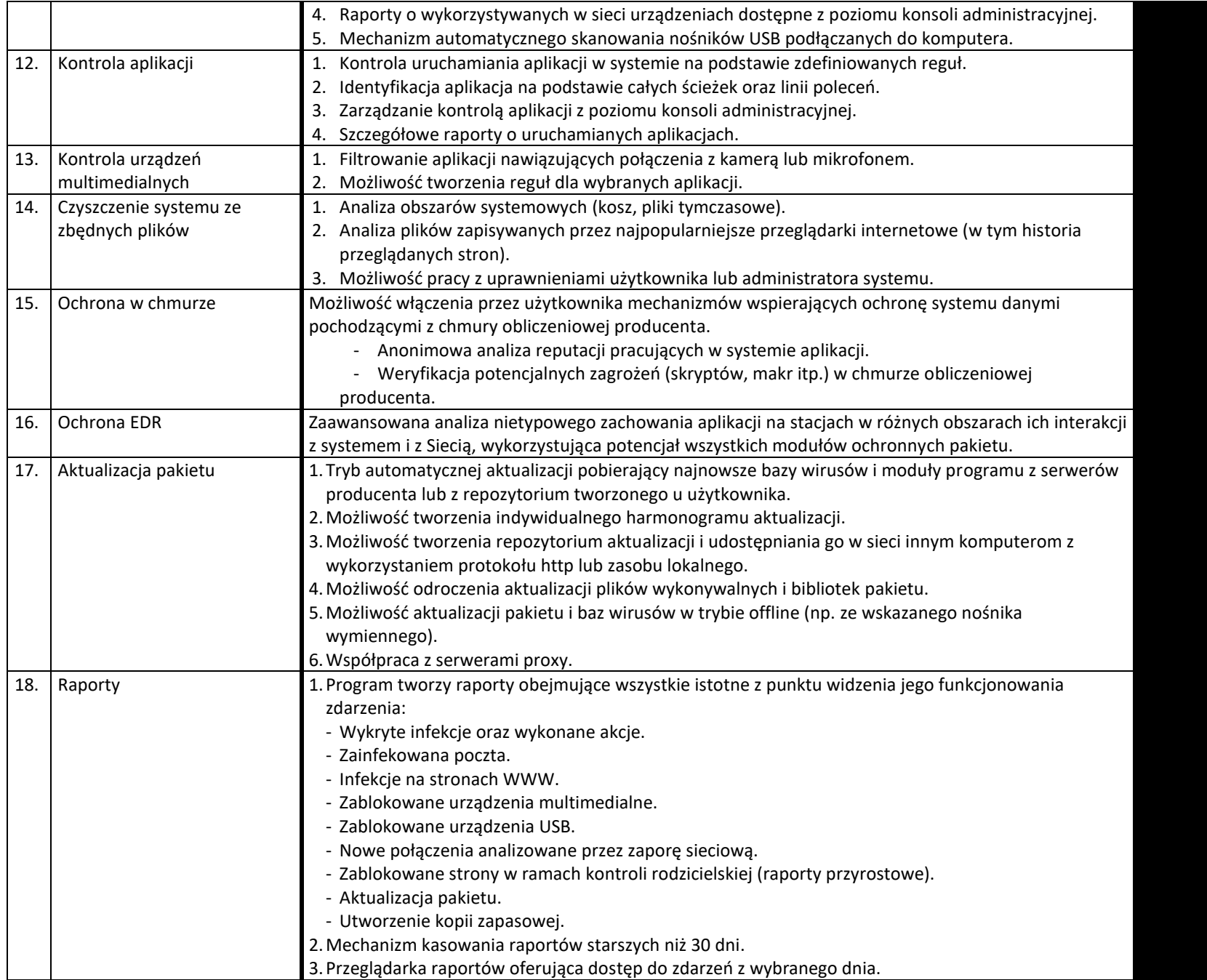

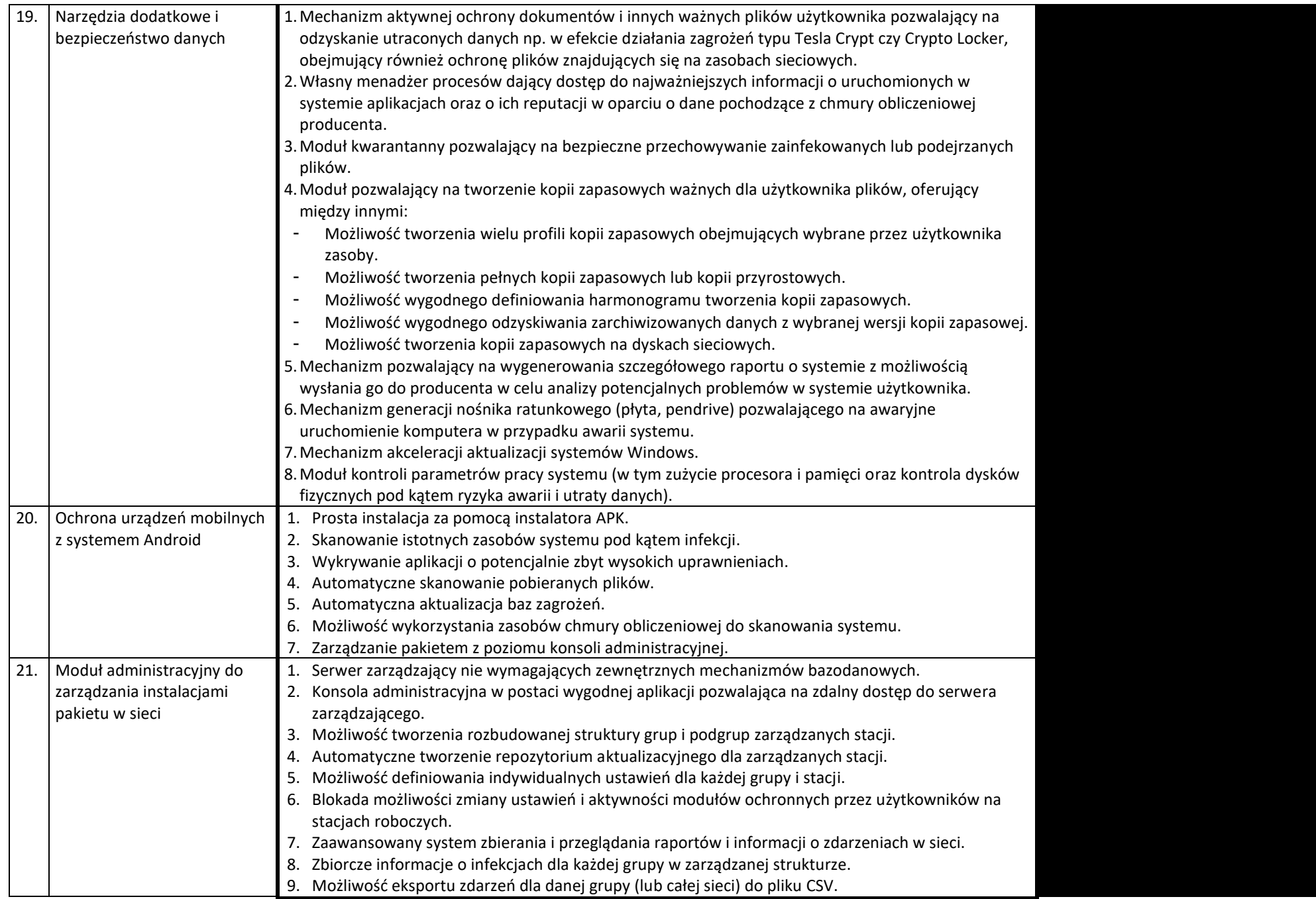

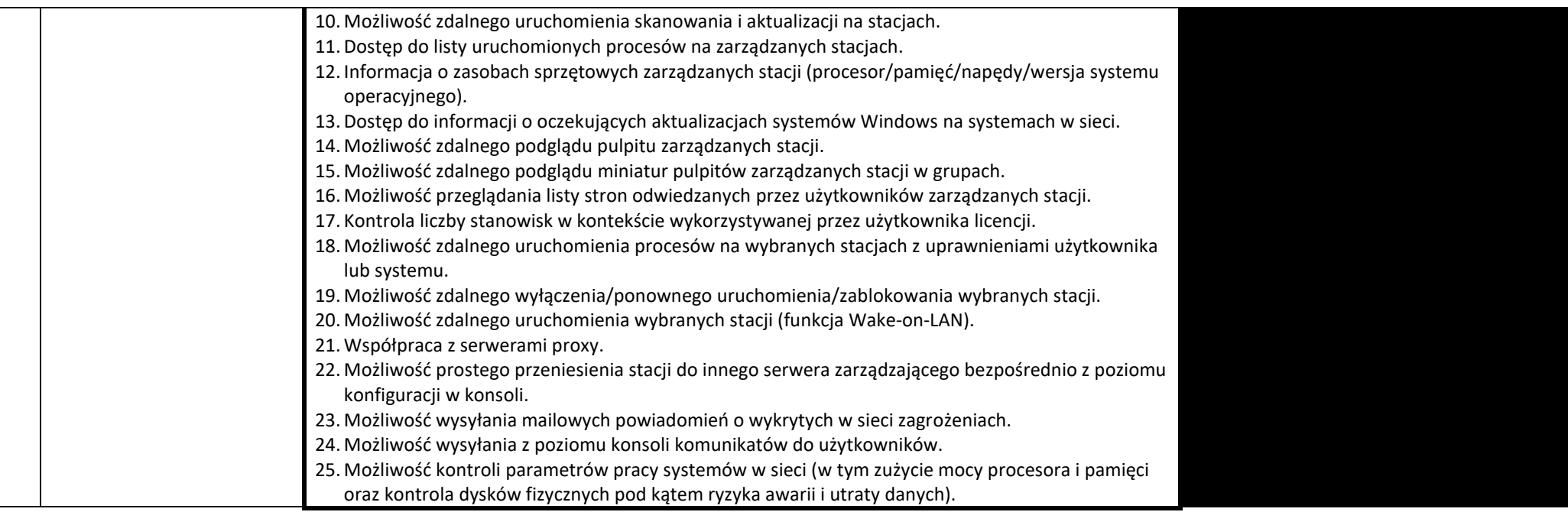

**UWAGA: Plik dołączany do OFERTY jako OPIS PRZEDMIOTU DOSTAWY należy podpisać kwalifikowanym podpisem elektronicznym lub podpisem zaufanym lub elektronicznym podpisem osobistym przez osobę/osoby uprawnioną/-ne do składania oświadczeń woli w imieniu Wykonawcy/ Wykonawców wspólnie ubiegających się o zamówienie**